# **DVP-2420E**

**2 Channel PC-104 Mpeg-1/2/4 Video Codec Module**

## **Copyright**

This documentation and the software included with this product are copyrighted 2006 by Advantech Co., Ltd. All rights are reserved. Advantech Co., Ltd. reserves the right to make improvements in the products described in this manual at any time without notice. No part of this manual may be reproduced, copied, translated or transmitted in any form or by any means without the prior written permission of Advantech Co., Ltd. Information provided in this manual is intended to be accurate and reliable. However, ADVANTECH CO., LTD. assumes no responsibility for its use, nor for any infringements of the rights of third parties which may result from its use.

#### **Acknowledgments**

IBM and PC are trademarks of International Business Machines Corporation. MS-DOS, Windows, Microsoft Visual C++ and Visual BASIC are trademarks of Microsoft Corporation. Intel and Pentium are trademarks of Intel Corporation. Delphi and C++ Builder are trademarks of Inprise Corporation.

#### **CE notification**

The DVP-2420E, developed by ADVANTECH CO., LTD., has passed the CE test for environmental specifications when shielded cables are used for external wiring. We recommend the use of shielded cables. This kind of cable is available from Advantech. Please contact your local supplier for ordering information

#### **On-line Technical Support**

For technical support and service, please visit our support website at:

**http://www.advantech.com/support** 

Part No. 2062242000 1st Edition Printed in Taiwan **August. 2006**<br>Rev. 0.1

 *DVP-2420E User's Manual ii* 

# **Contents**

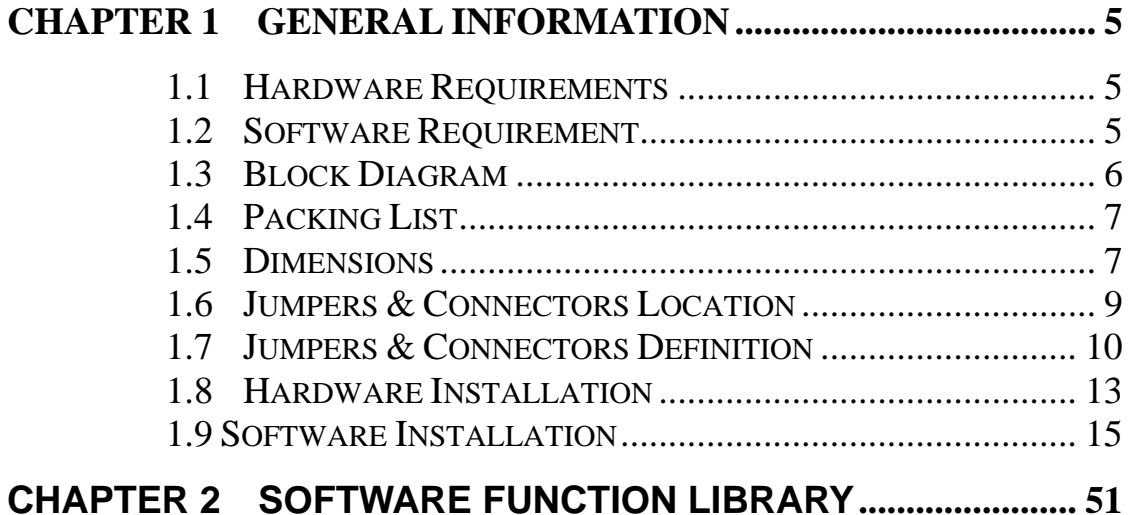

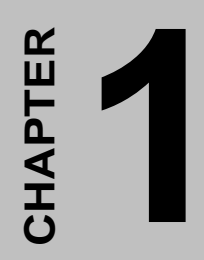

# **General Information**

# **Chapter 1 General Information**

The DVP-2420E is a PCI-104 module that supports 2 channel full-motion simultaneous video/audio capture and compression/decompression. It adopts a high performance MPEG-1/2/4 hardware codec to provide video with D1 resolution at 30/25 fps and MPEG-1 Layer II audio. Combined with an additional 2 channel full-motion preview and codec engine, the DVP-2420E is an ideal platform for high quality embedded video applications such as digital video surveillance, video conferencing, digital signage, set-top-box and IP video.

## **1.1 Hardware Requirements**

Intel Pentium III 1GHz or above (The CPU speed depends on

the video frame rate, channels and resolution)

- 256 MB RAM or above
- Free PC-104 slot

# **1.2 Software Requirement**

Microsoft Windows 2000/XP with DirectX 9 or above

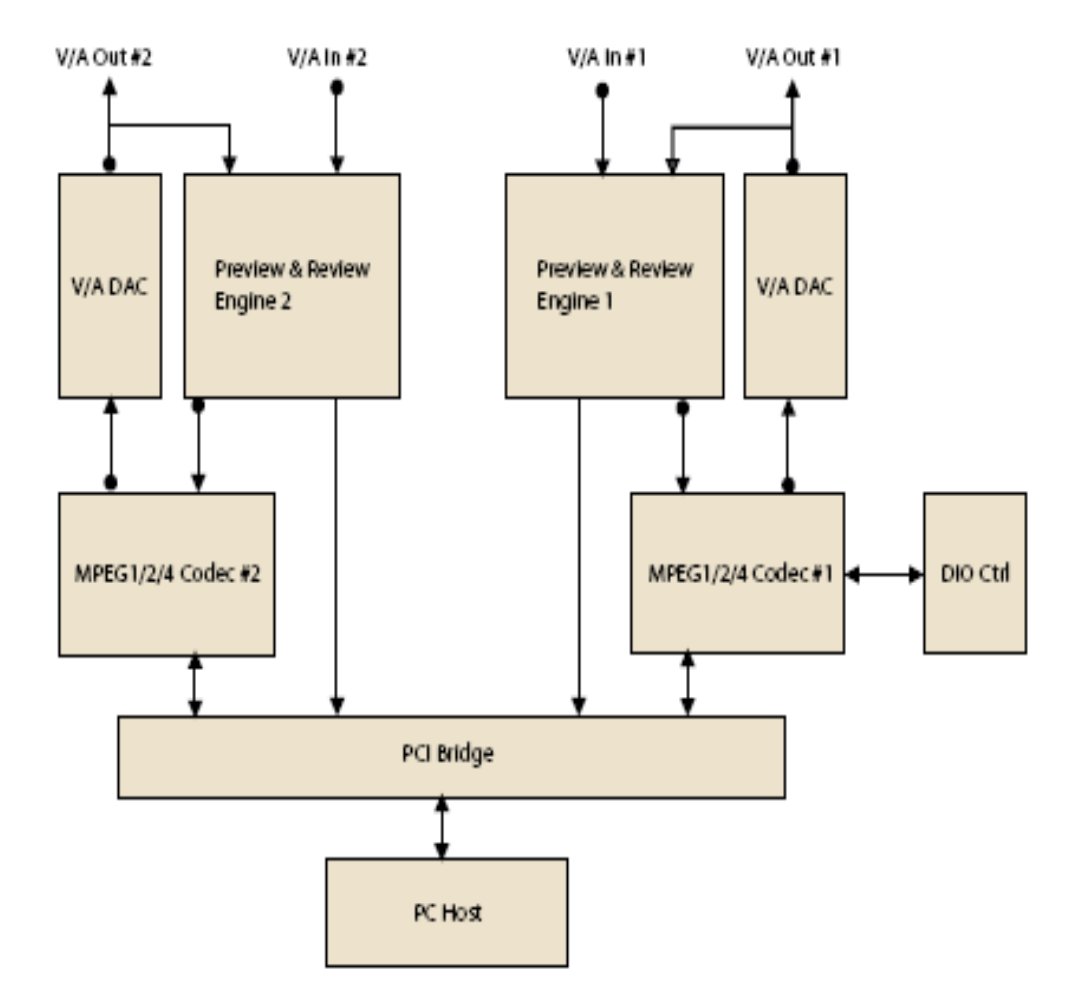

*Figure 1.1 System diagram*

# **1.4 Packing List**

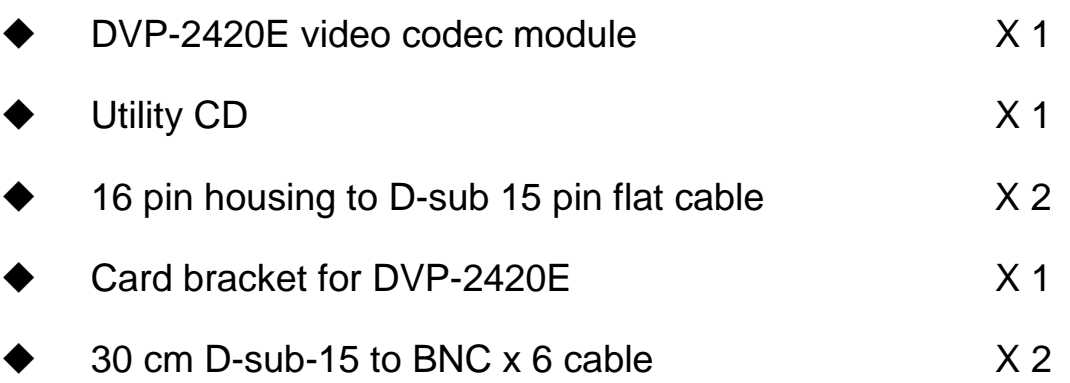

# **1.5 Dimensions**

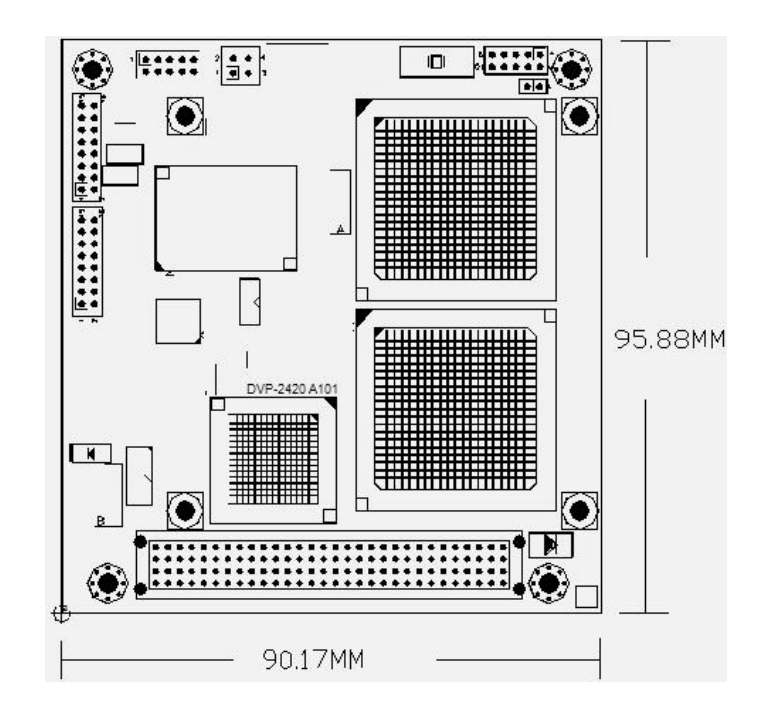

*Figure 1.2 Dimensions* 

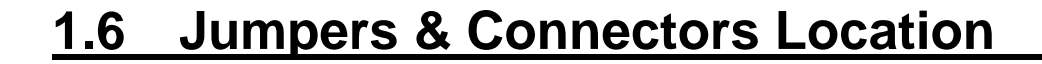

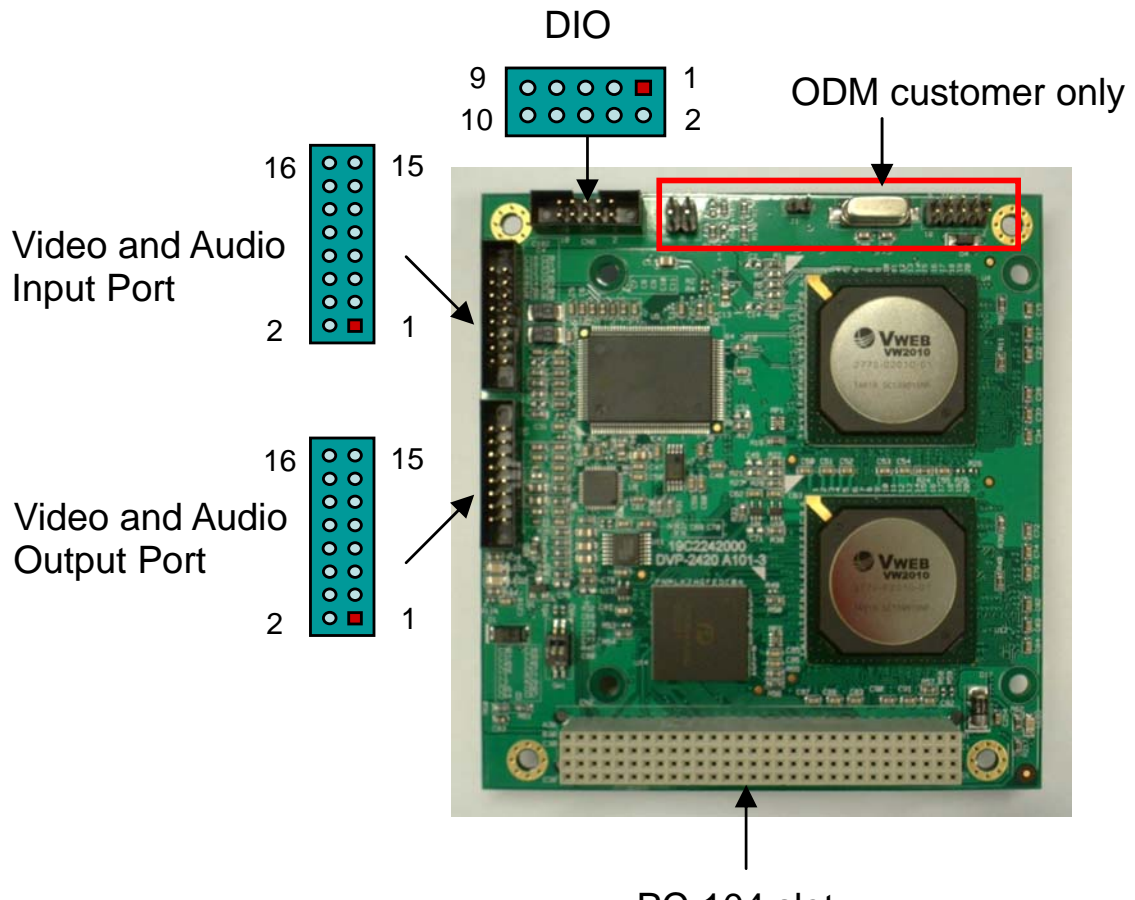

PC-104 slot

*Figure 1.3 Jumpers & Connectors Location*

# **1.7 Jumpers & Connectors Definition**

#### 1.7.1 DIO:

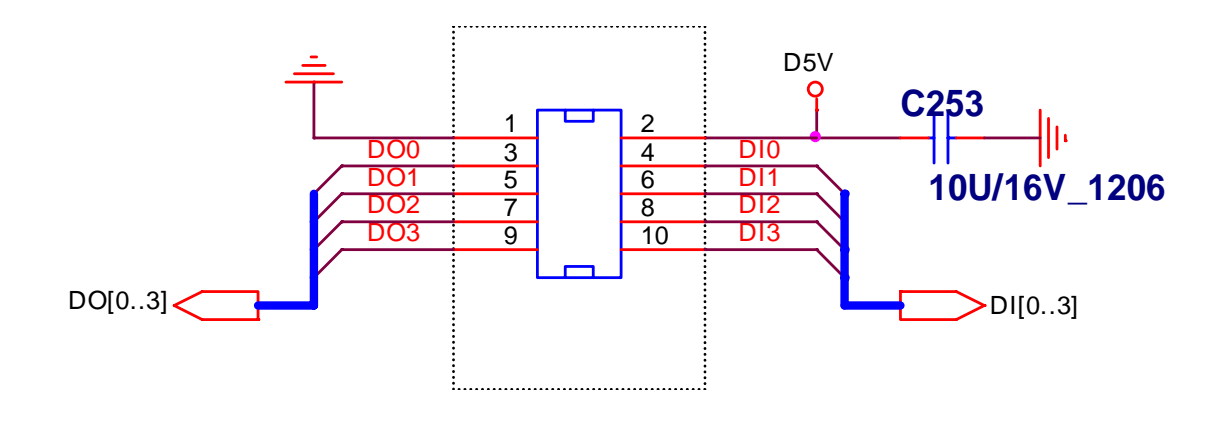

*Figure 1.4 DIO pin definition* 

 *10 DVP-2420E User's Manual* 

1.7.2 Video and Audio input connector: (VIN0~VIN1, AINL0, AINR0, AINL1, AINR1)

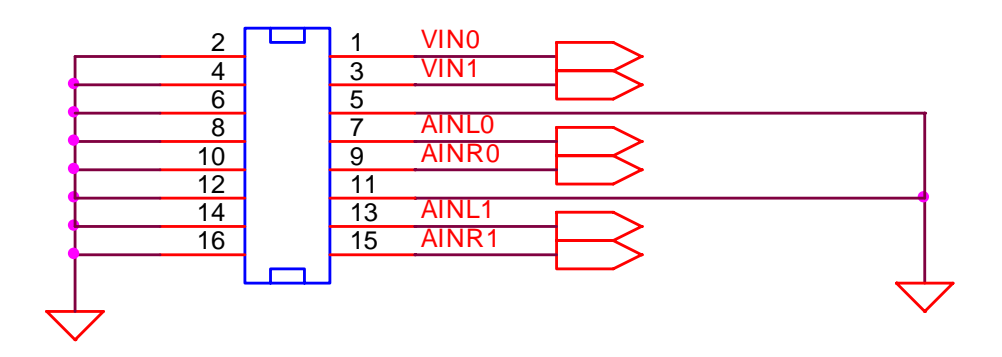

*Figure 1.5 Video and Audio input pin definition* 

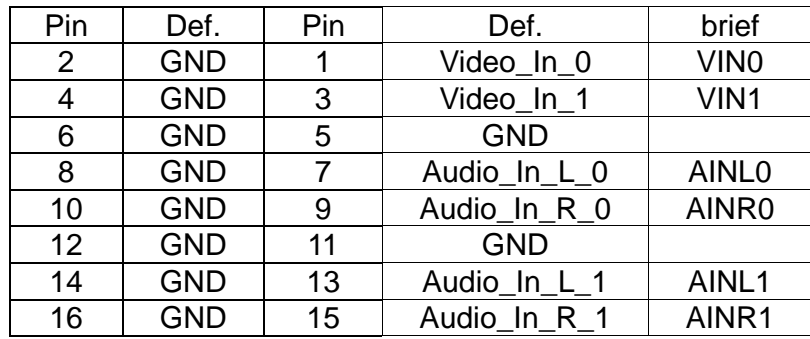

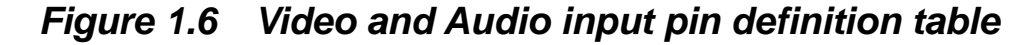

Standard D1 inputs: VIN0,VIN1

VIN0 and VIN1 are the standard video input of DVP-2420E. D1 resolution and full-motion frame rate can be available through this connector. DVP-2420E can receive up to 2 channels composite inputs through VIN0, VIN1.

2 channels stereo input: AINL0, AINR0, AINL1, AINR1

The DVP-2420E support 2 stereo audio input and encode with the video stream to MPEG1-layerⅡ format. 1.7.3 Video and Audio output connector:

(VOUT0~VOUT1, AOUT0\_L, AUOT0\_R, AOUT1\_L, AUOT1\_R,)

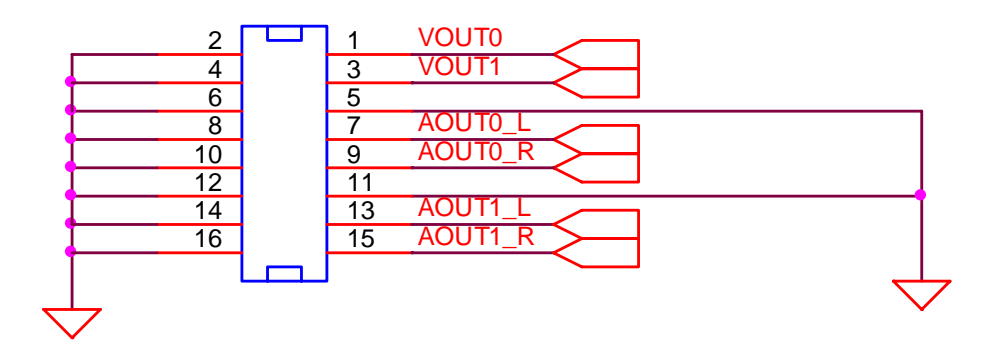

*Figure 1.7 Video and Audio output pin definition* 

| Pin | Def.       | Pin | Def.          | brief        |
|-----|------------|-----|---------------|--------------|
| 2   | <b>GND</b> | 1   | Video Out 0   | <b>VOUT0</b> |
| 4   | <b>GND</b> | 3   | Video_Out_1   | VOUT1        |
| 6   | <b>GND</b> | 5   | <b>GND</b>    |              |
| 8   | <b>GND</b> | 7   | Audio Out L 0 | AOUT0 L      |
| 10  | <b>GND</b> | 9   | Audio_Out_R_0 | AOUT0 R      |
| 12  | <b>GND</b> | 11  | <b>GND</b>    |              |
| 14  | <b>GND</b> | 13  | Audio Out L 1 | AOUT1 L      |
| 16  | <b>GND</b> | 15  | Audio Out R 1 | AOUT1 R      |

*Figure 1.8 Video and Audio output pin definition table* 

Standard D1 outputs: VOUT0, VOUT1

VOUT0 and VOUT1 are the standard video output of DVP-2420E. D1 resolution and full-motion frame rate can be available through this connector. DVP-2420E can preview or decode the video to 2 channels composite outputs through VOUT0, VOUT1.

2 channels stereo audio output: AOUT0\_L,AUOT0\_R, AOUT1\_L,AUOT1\_R

The DVP-2420E support 2 stereo audio speak output with the video stream.

# **1.8 Hardware Installation**

- 1 Turn off your computer and unplug the power cord.
- 2 Remove the cover of your computer.
- 3 Touch the metal part on the surface of your computer to neutralize any static electricity that might be on your body.
- 4 Place the DVP-2420E into the Motherboard's PC-104 slot and connect corresponding accessories to the DVP-2420E.
	- Housing to D-sub 15 pin flat cable connect Video and Audio Input Port
	- Housing to D-sub 15 pin flat cable connect Video and Audio Output Port

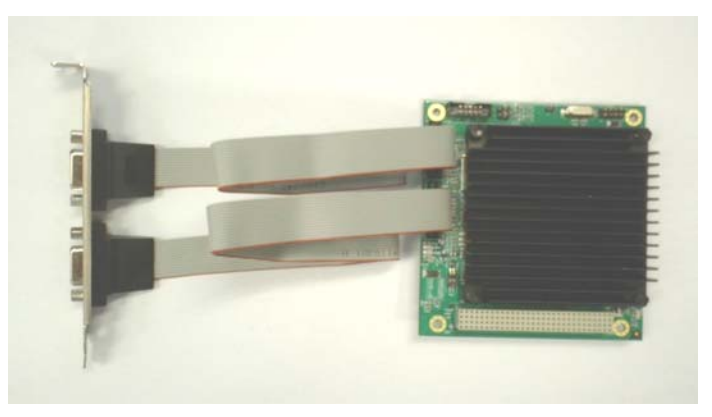

D-sub flat cable connect to BNC x 6 cable.

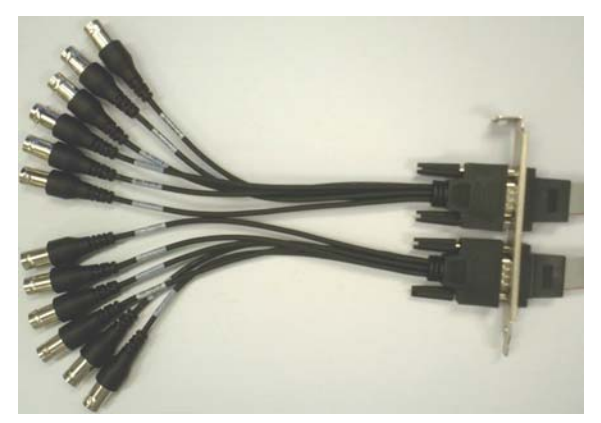

Video-in cables link camera and Video-out cables link

display. Audio-in cables link microphone and Audio-out

link speaker, if necessary.

- 5 Replace the cover of your computer chassis.
- 6 Plug in the power cord and turn on the computer.

*Note: Keep the anti-static bag for future use. You might need the original bag to store the Module if you have to remove the card from the PC or transport it elsewhere.* 

# **1.9 Software Installation**

#### **Before you begin**

To facilitate the installation of the enhanced display device drivers and utility software, you should read the instructions in this chapter carefully before you attempt installation. The device drivers for the DVP-2420E board are located on the software installation CD. The auto-run function of the driver CD will guide and link you to the utilities and device drivers under Windows system. Before you begin, it is important to note that most display drivers need to have the relevant software application already installed in the system prior to installing the enhanced display drivers. In addition, many of the installation procedures assume that you are familiar with both the relevant software applications and operating system commands. Review the relevant operating system commands and the pertinent sections of your application software user's manual before performing the installation.

# **Installation**

Step 1: Pop-up the "System Properties" window, choose the

"Hardware" page, and press the "Device Manager" bottom.

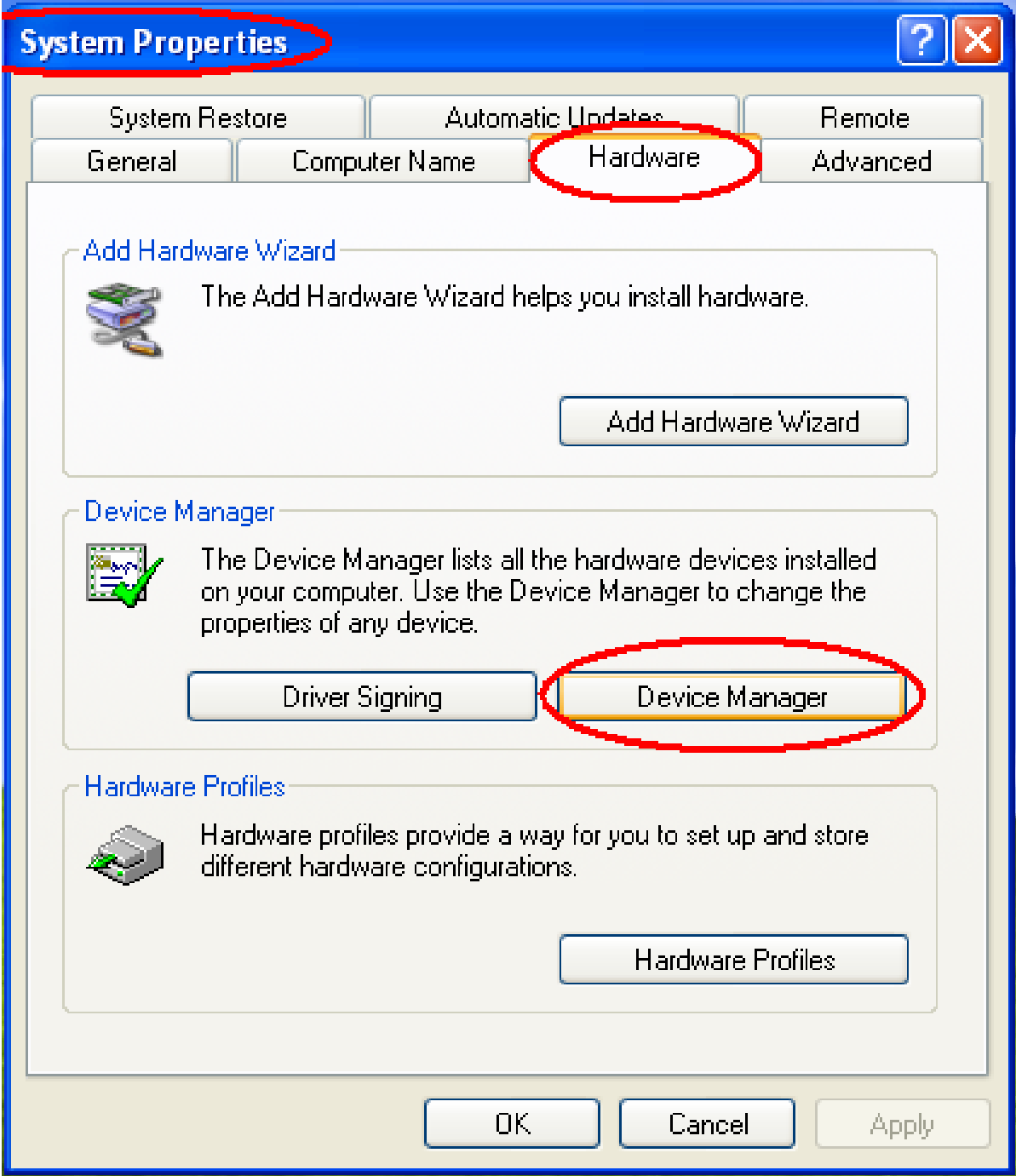

 *16 DVP-2420E User's Manual* 

Step 2: Click the PC icon and press the left bottom of the mouse.

Press the "Scan for hardware changes".

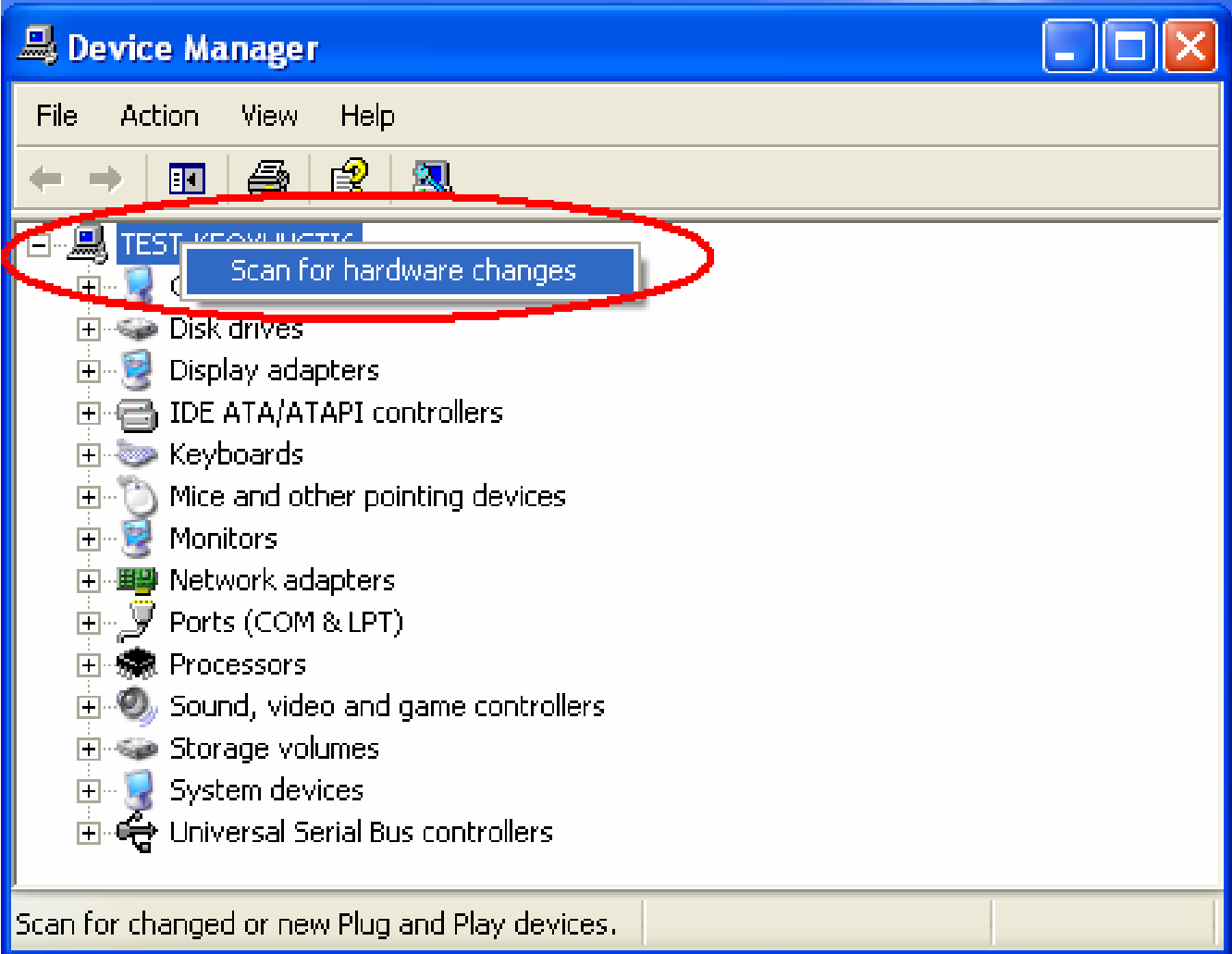

Step 3: The system will show the un-known devices like below window.

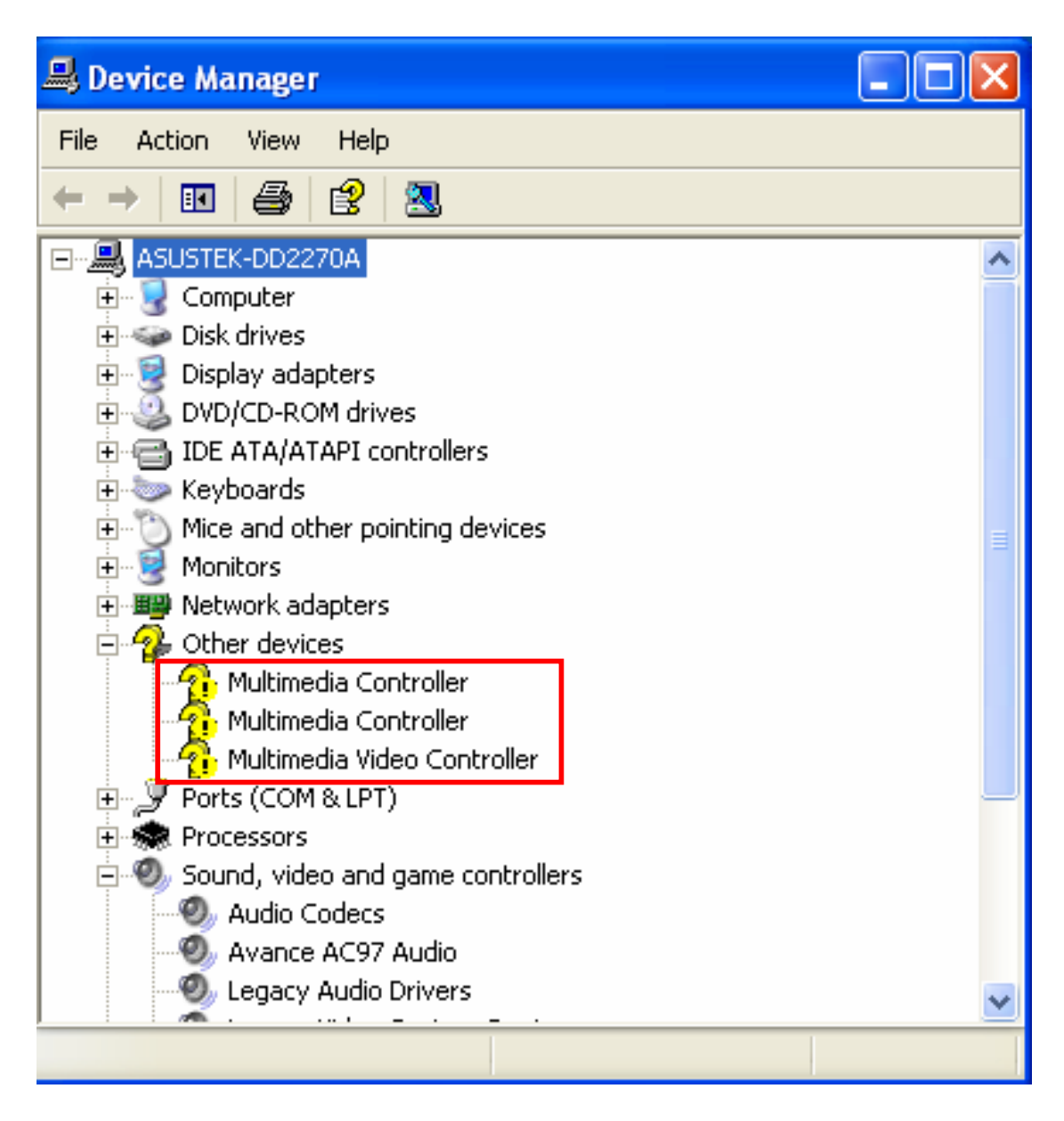

 *18 DVP-2420E User's Manual* 

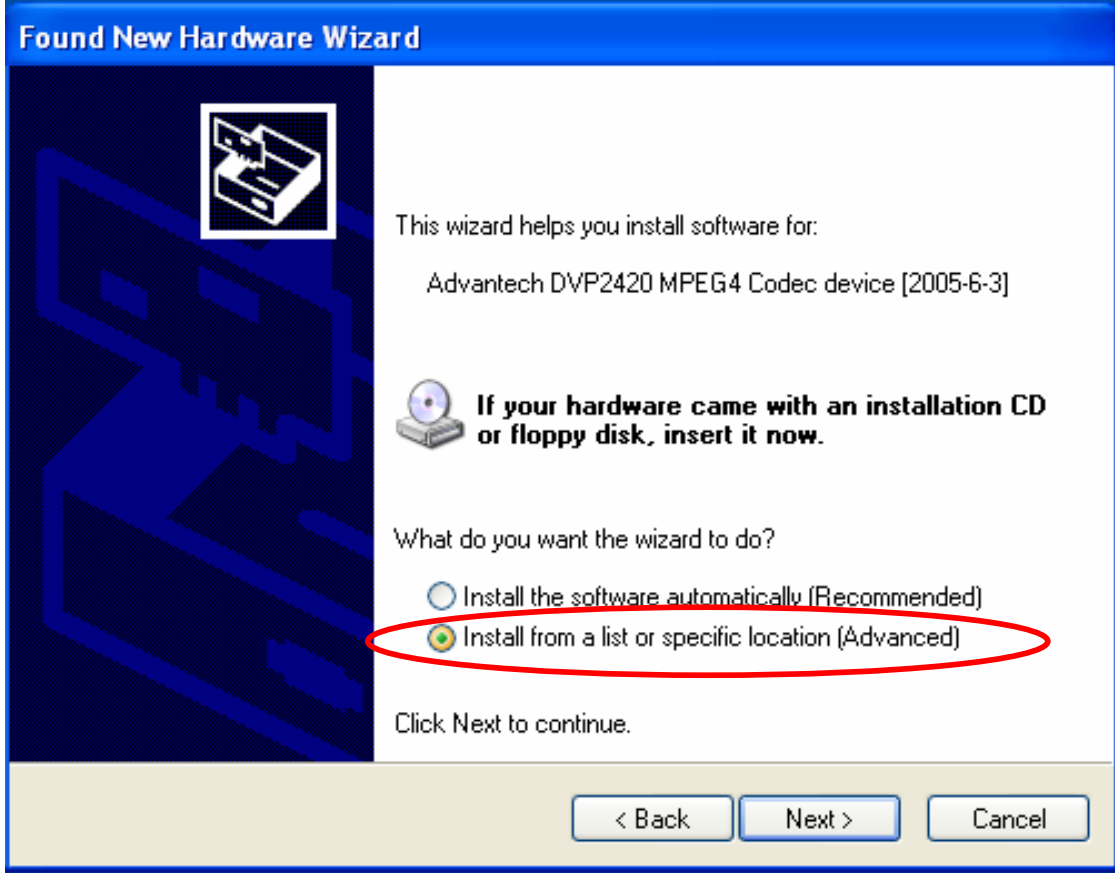

Step 4: Click the below icon to specify the driver location.

Step 5: Specify the driver under the CD\_ROM\driver

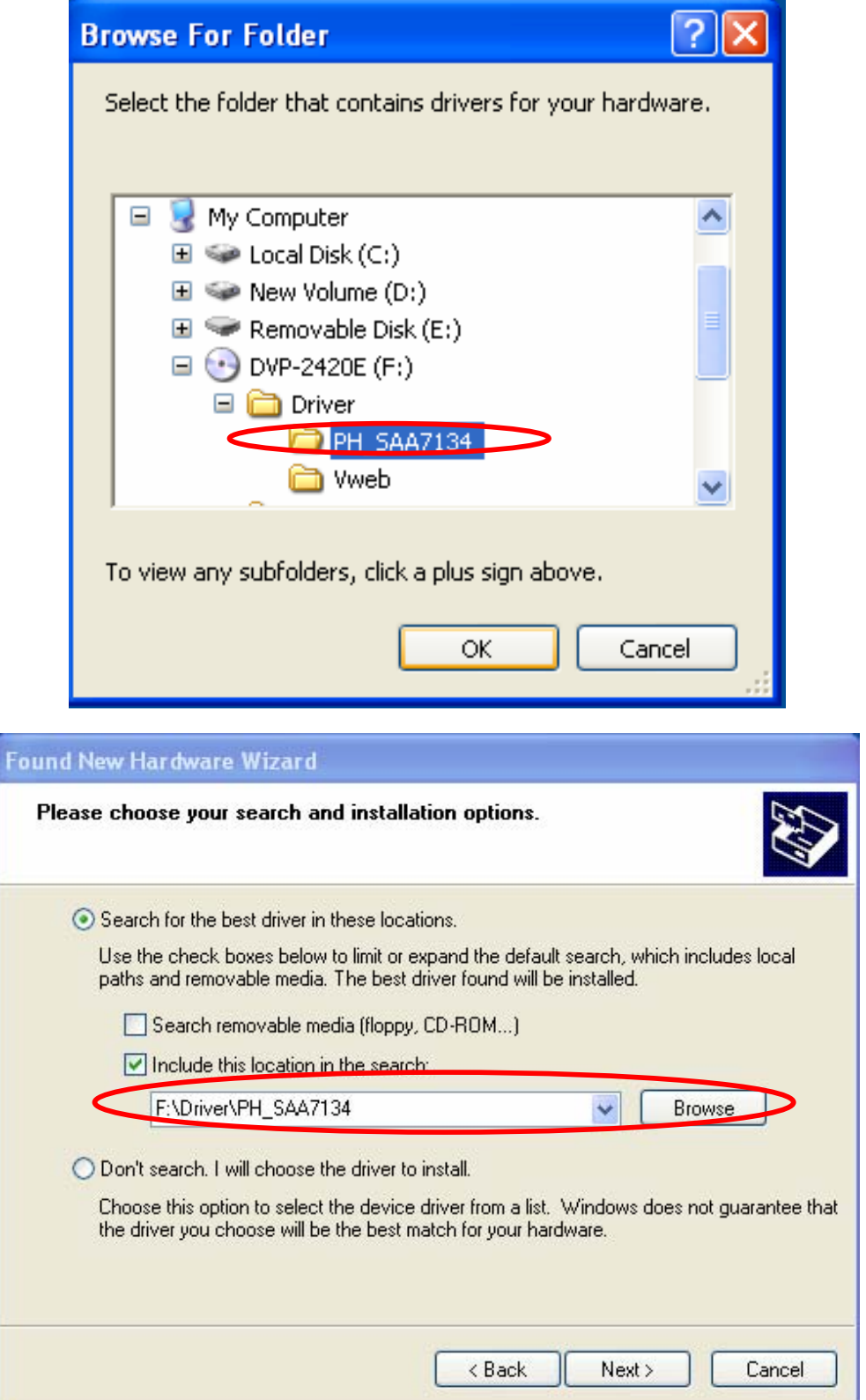

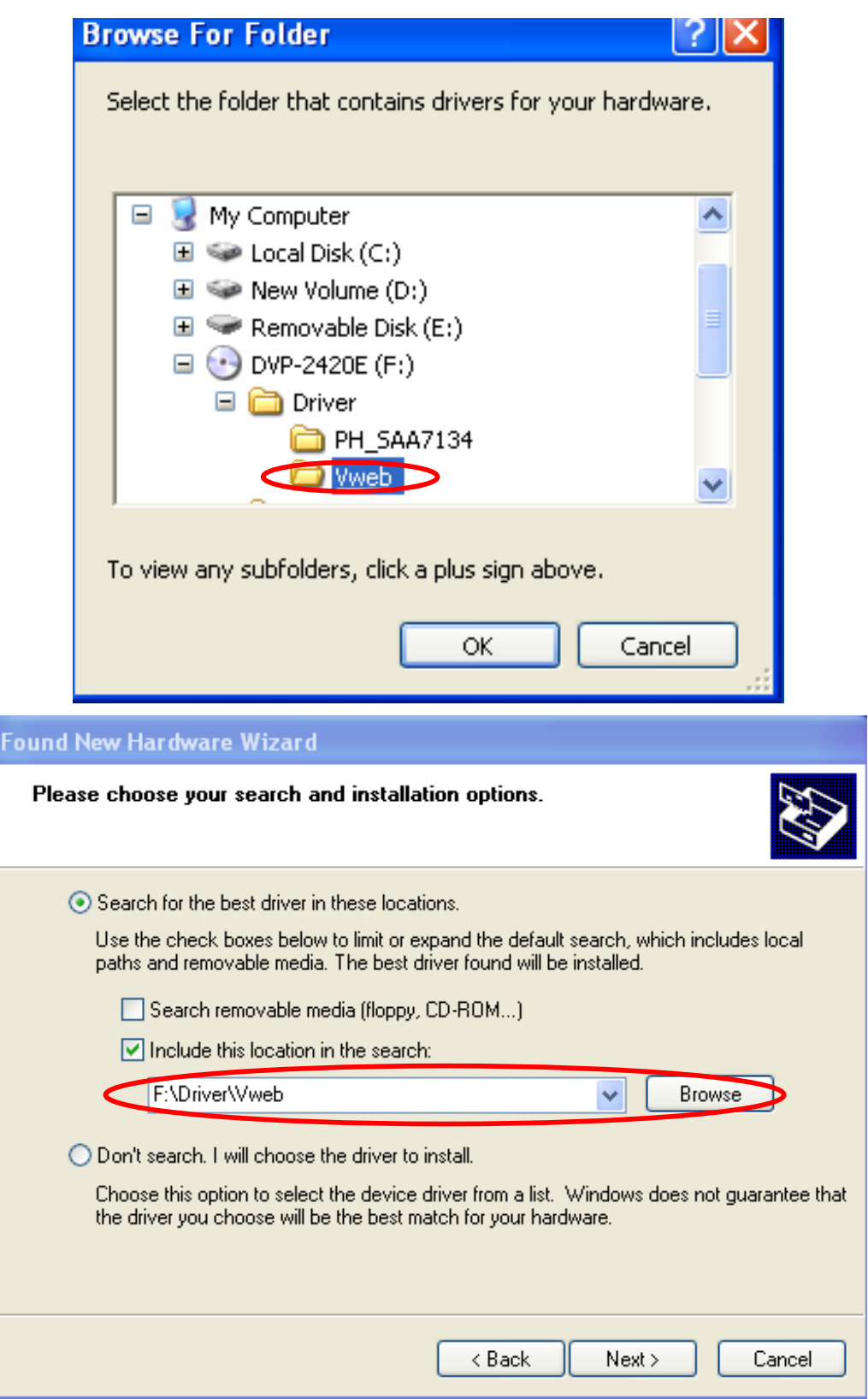

 *22 DVP-2420E User's Manual* 

Step 6: Push the "Next" bottom to process the installation. Step 7: Continuing the installation.

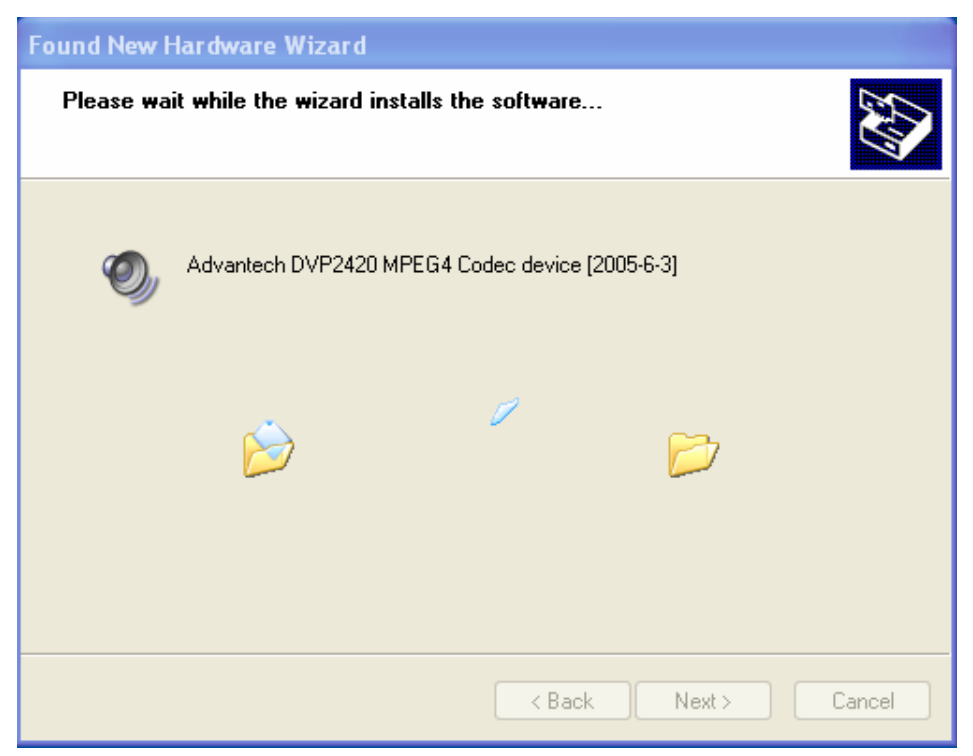

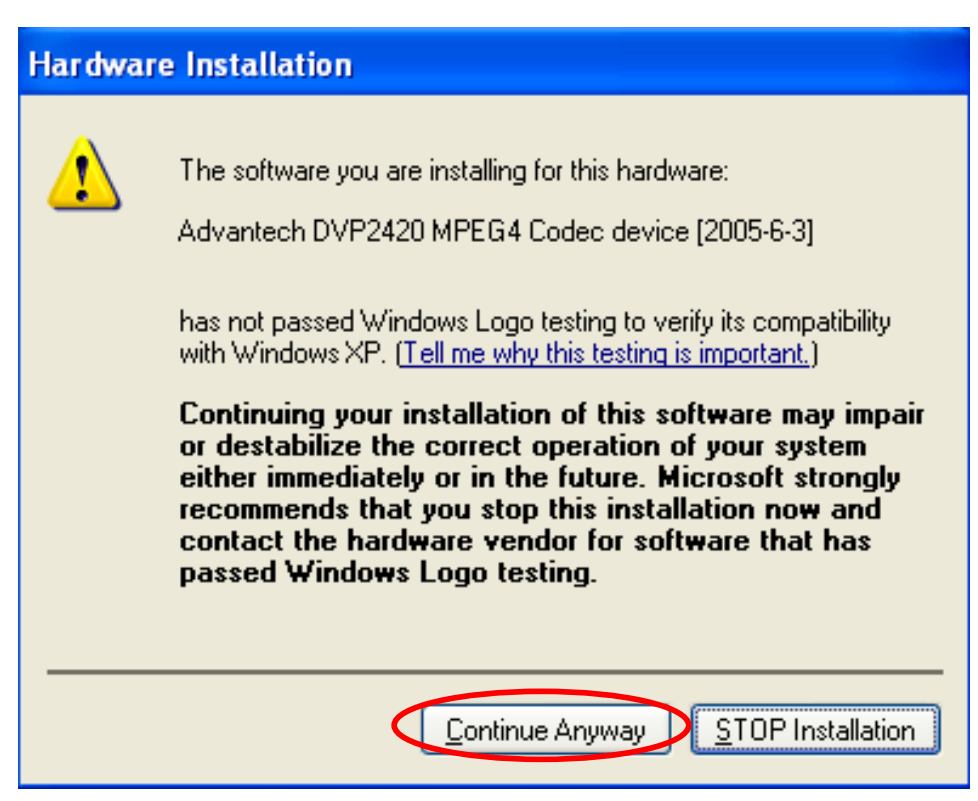

Step 8: Press the "Finish" bottom to finish the first circle installation. Then repeat the installation step 1~8 until all the un-known devices are all installed.

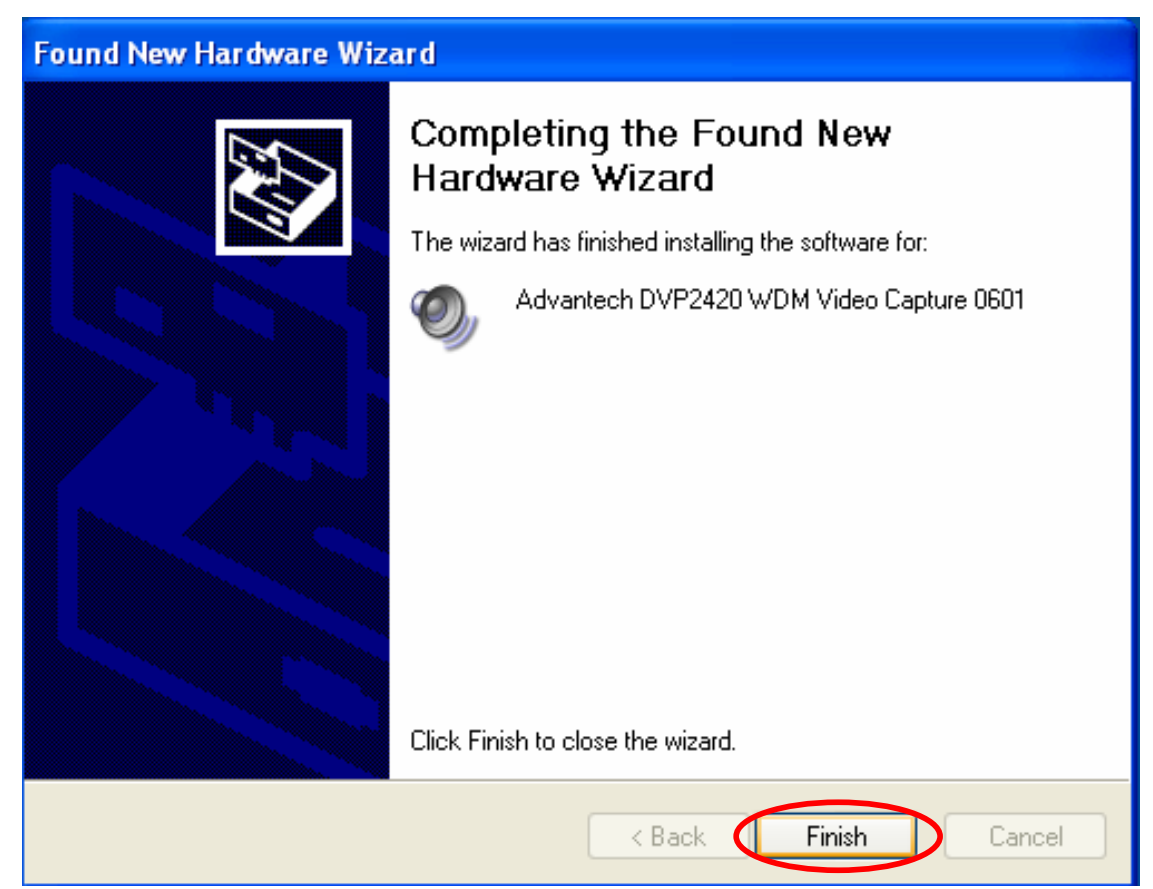

Step 9: From below window, we know there are 4 new items are installed.

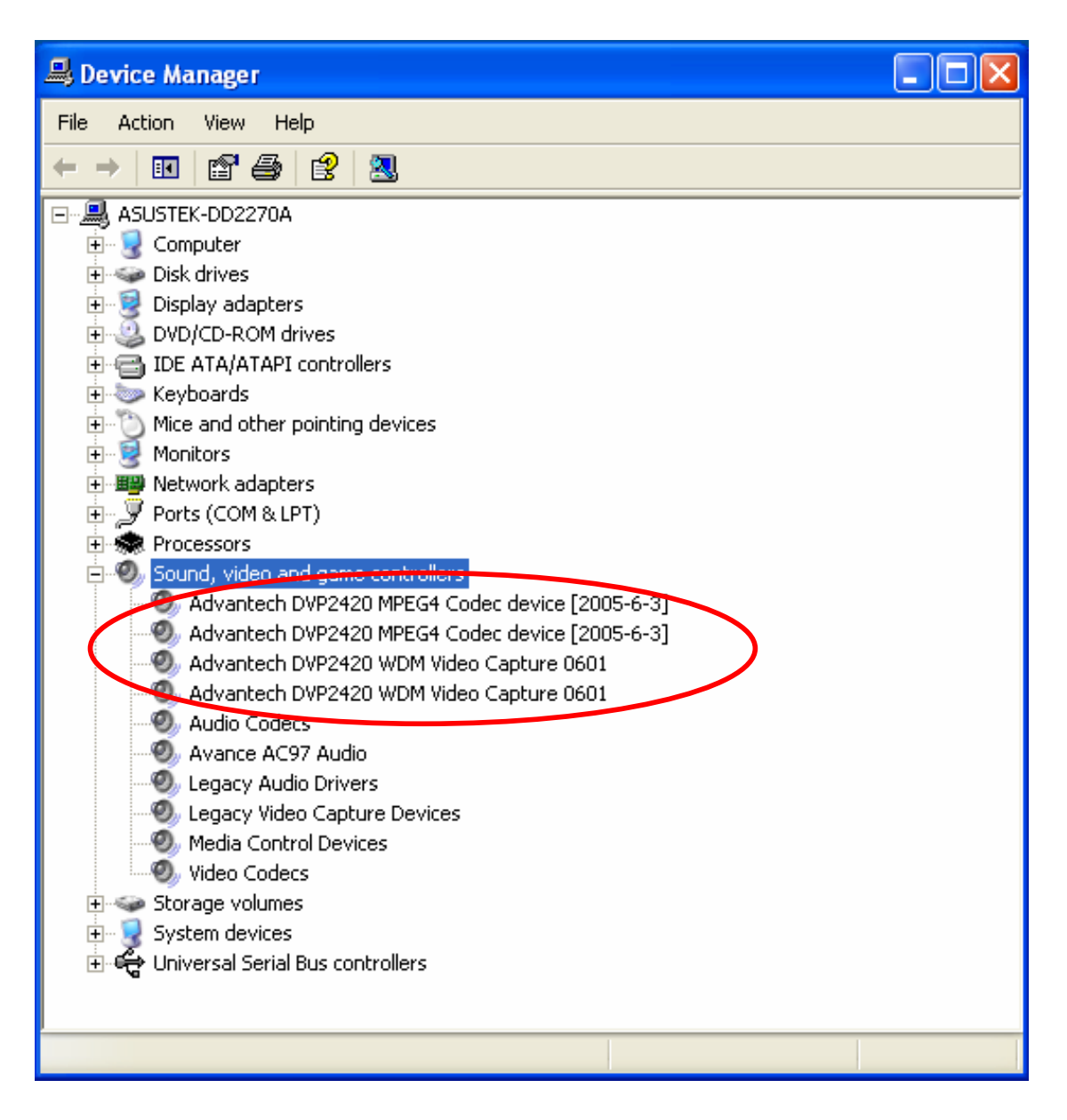

# **Installation of DVP-2420BE Demo Program**

Step 1: Install the DVP-2420E demo program. The executive file is in the path: CD\_ROM\ DVP-2420E Sample Installation\Setup

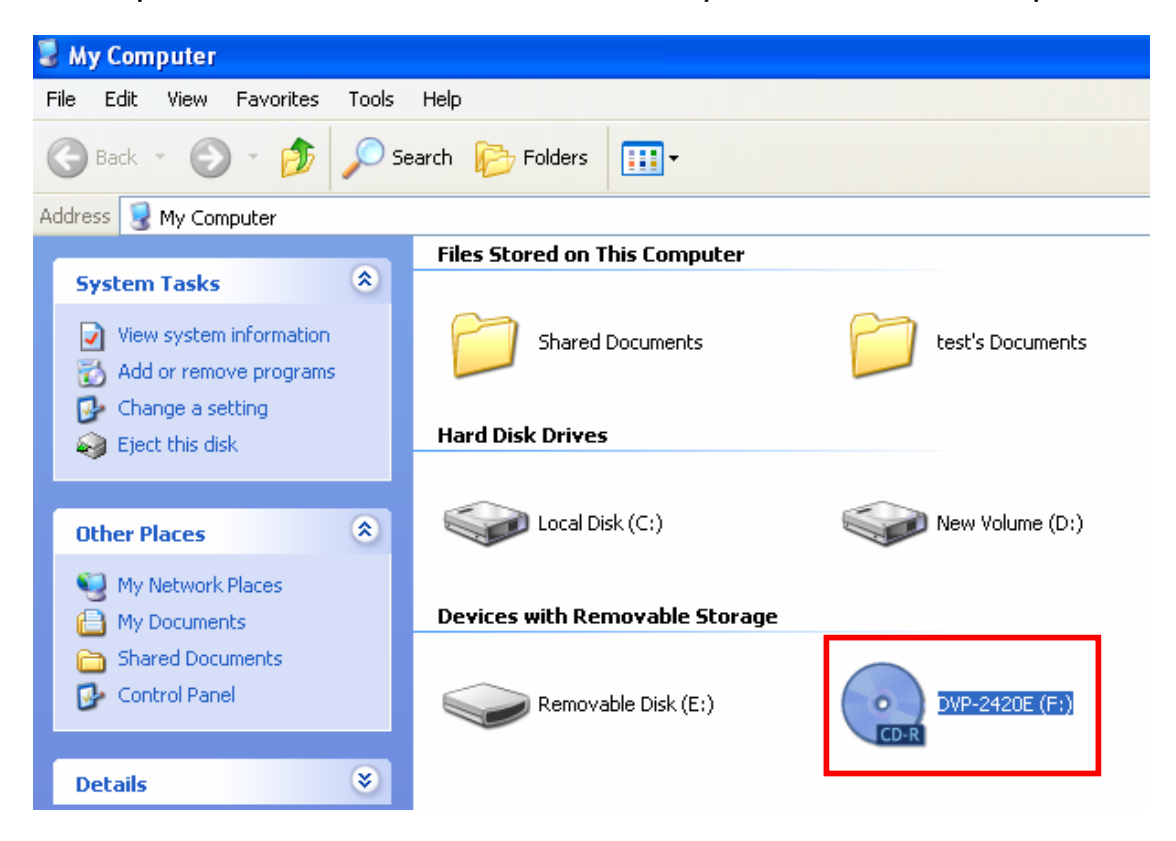

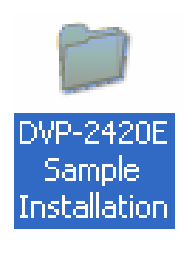

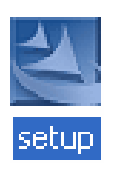

 *26 DVP-2420E User's Manual* 

Step 2: Press the "Next" bottom to begin the installation.

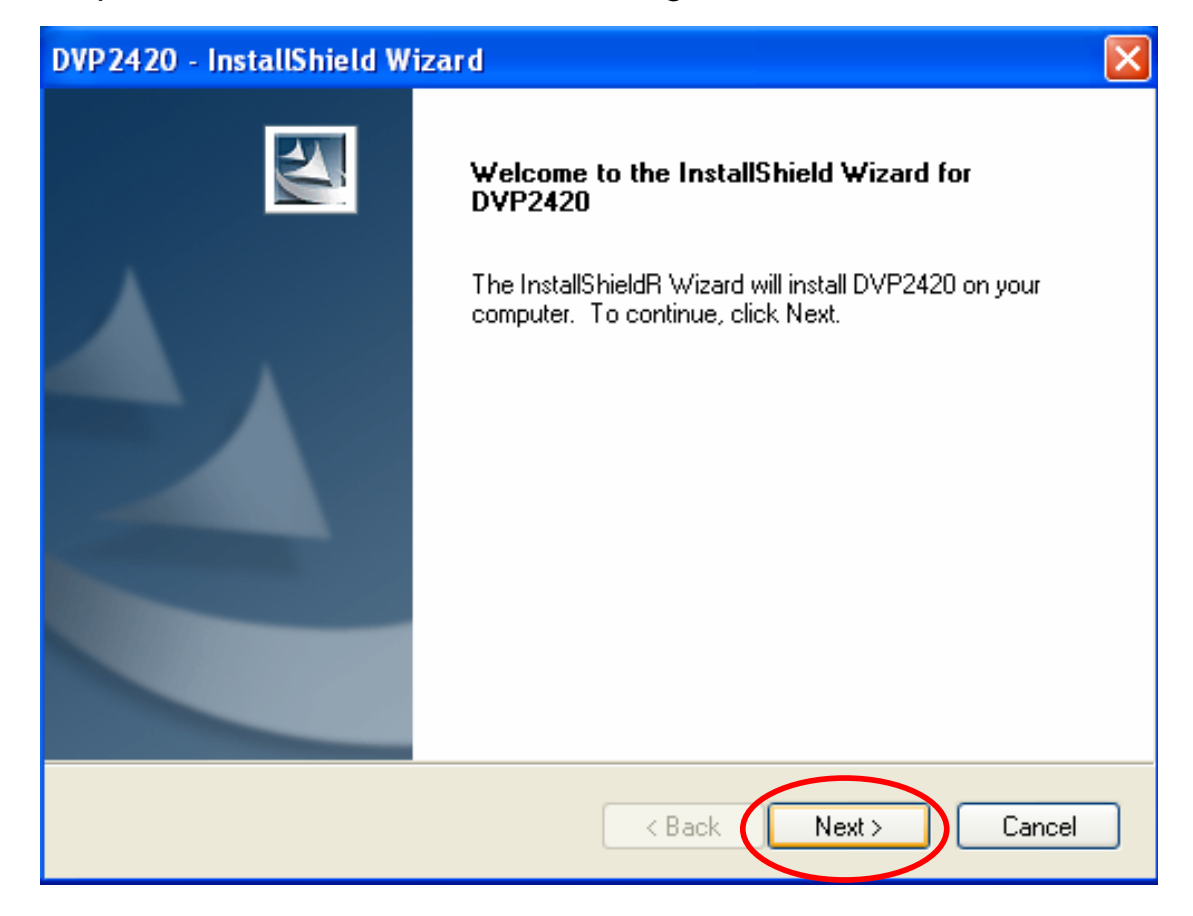

## Step 3: Accept the license agreement and continue the installation.

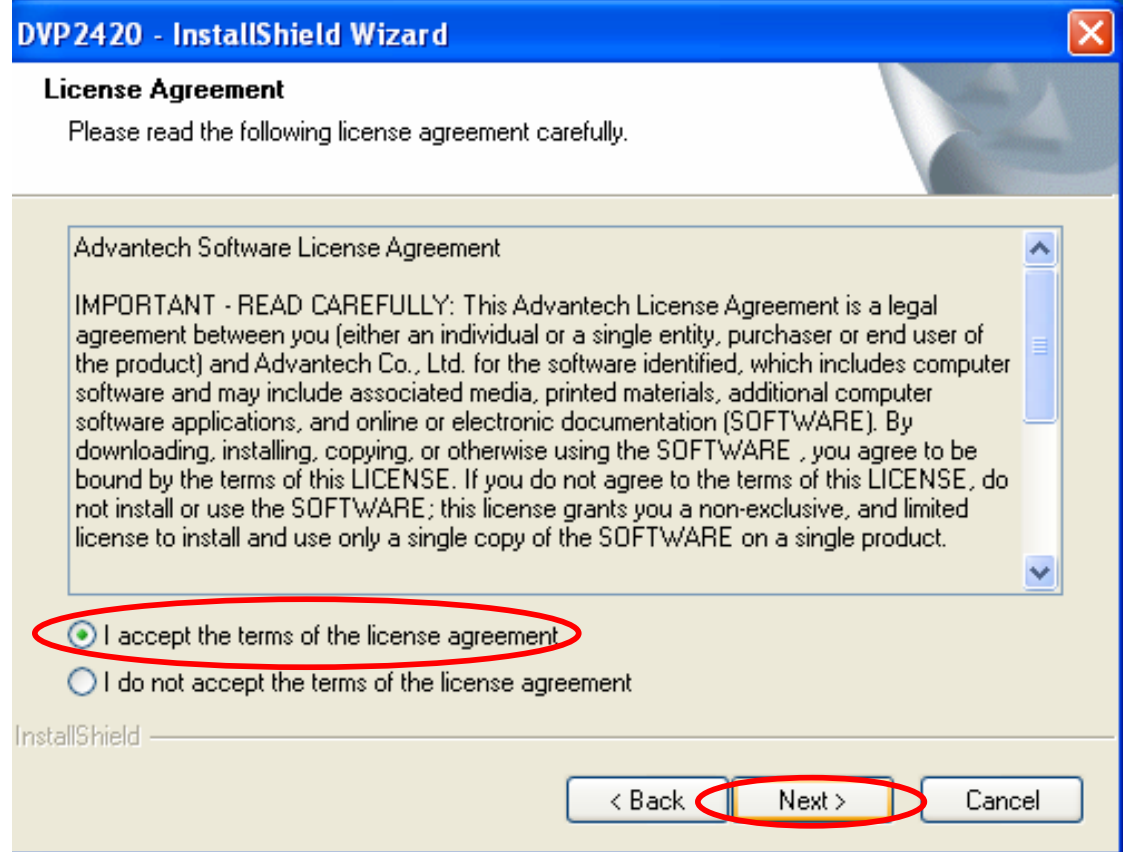

Step 4: Key in your name and company name. Then press the "Next" bottom to continue.

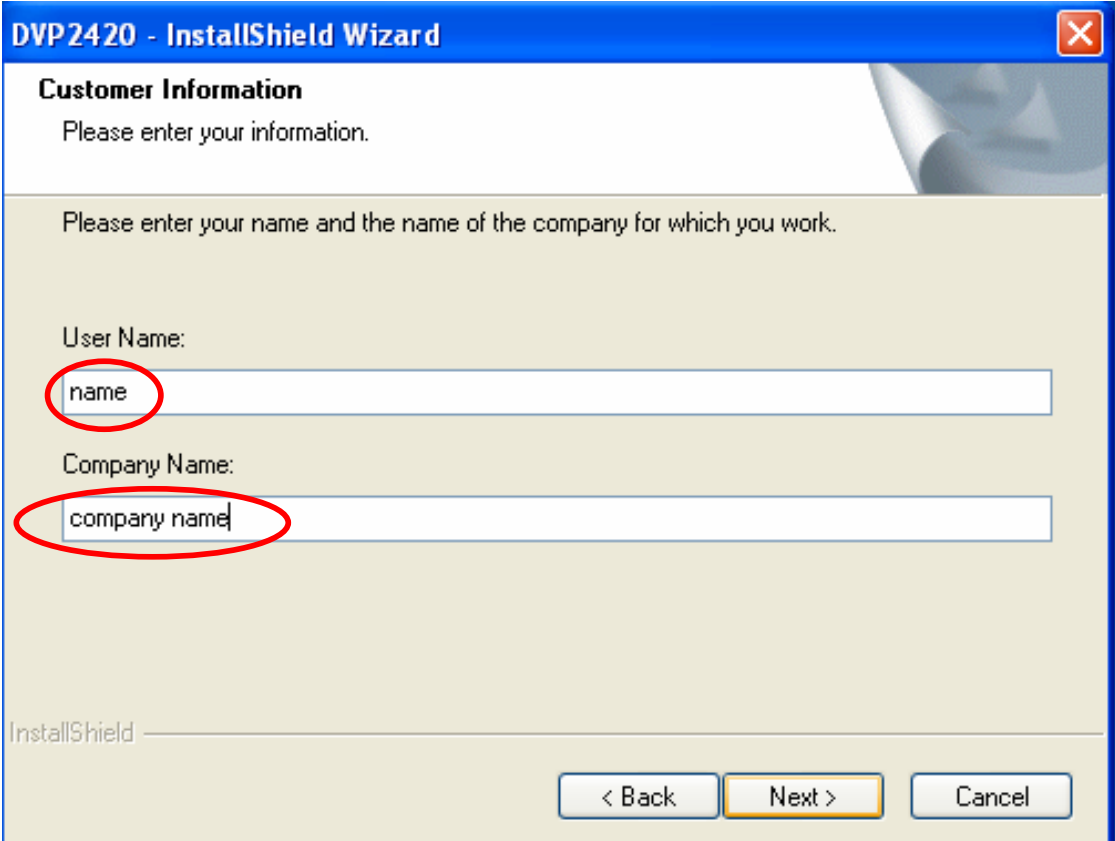

#### Step 5: Choose the setup type you want and next.

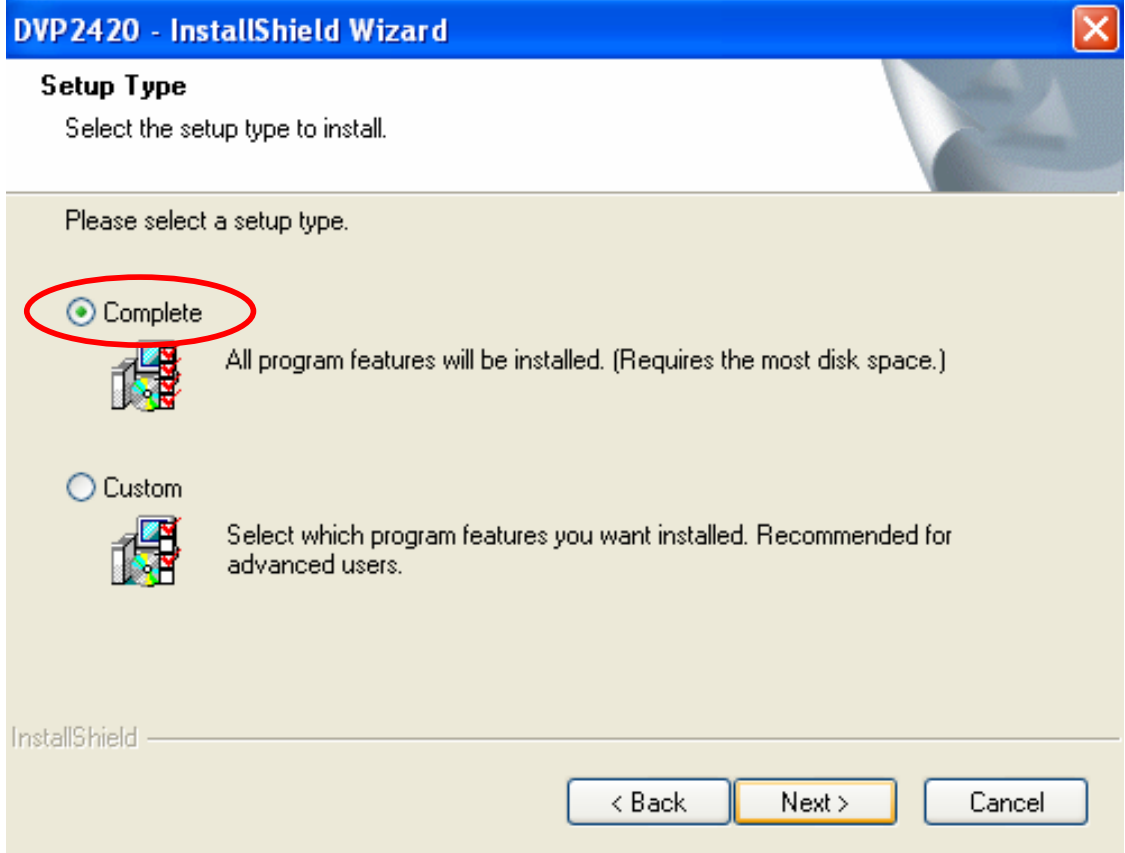

## Step 6: Beginning the installation.

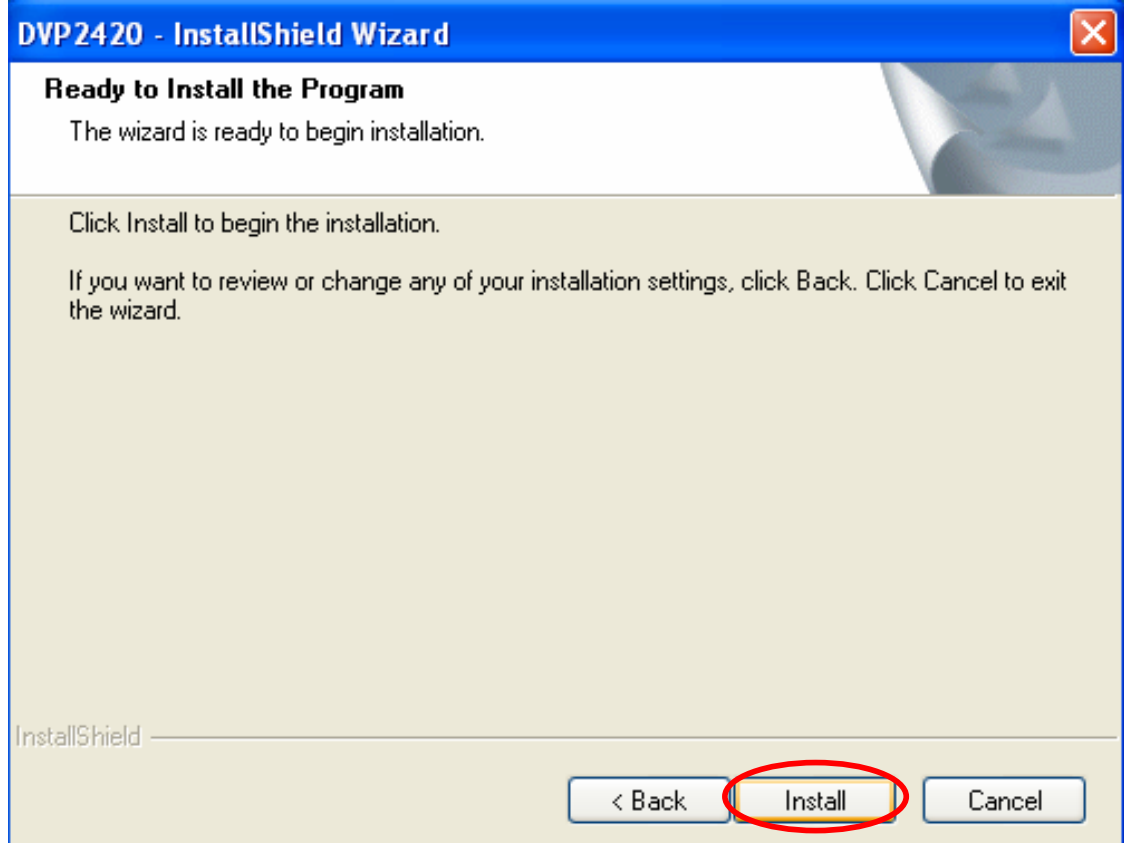

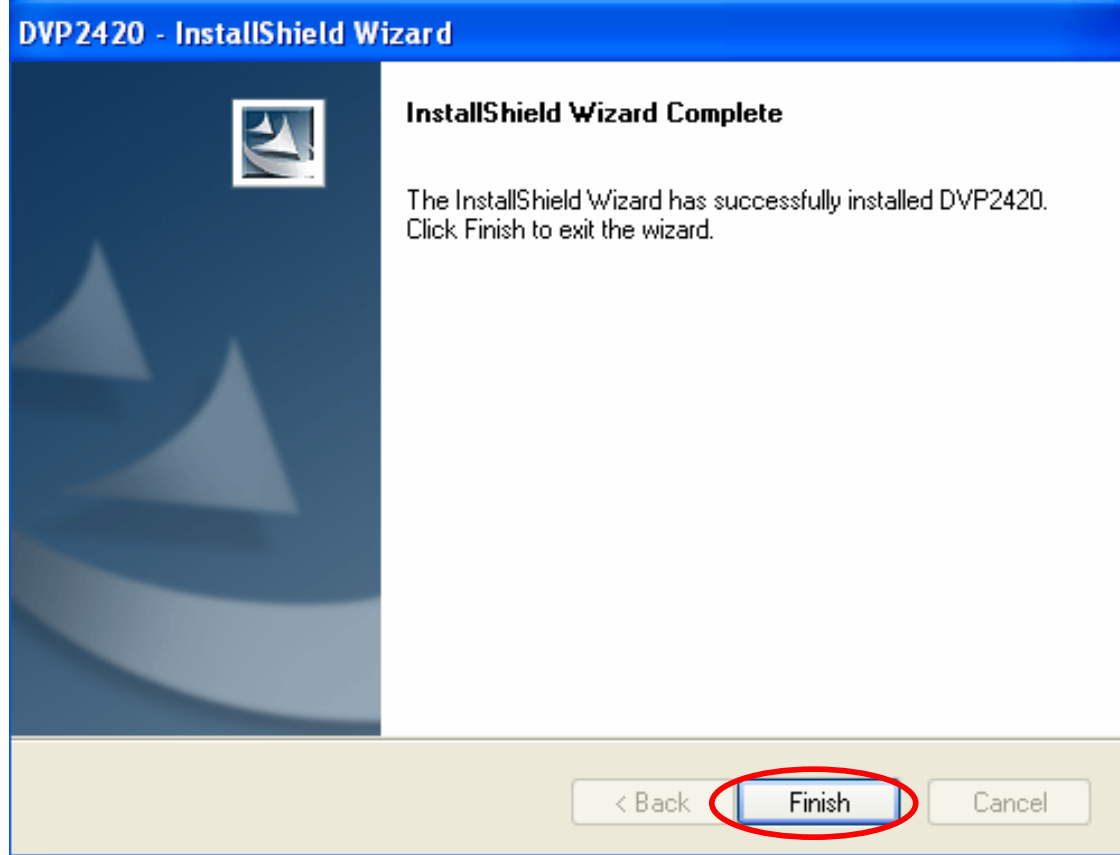

Step 7: Finished the installation of DVP-2420E demo program.

Step 8: There will be a DVP2420.exe icon on the desktop. Execute the demo program.

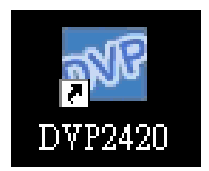

After installation, all the drivers are automatically located at the following place

C:\Program Files\Advantech\DVP2420\Driver

# **1.10 Demo Program Functionality**

Below is the demo program window.

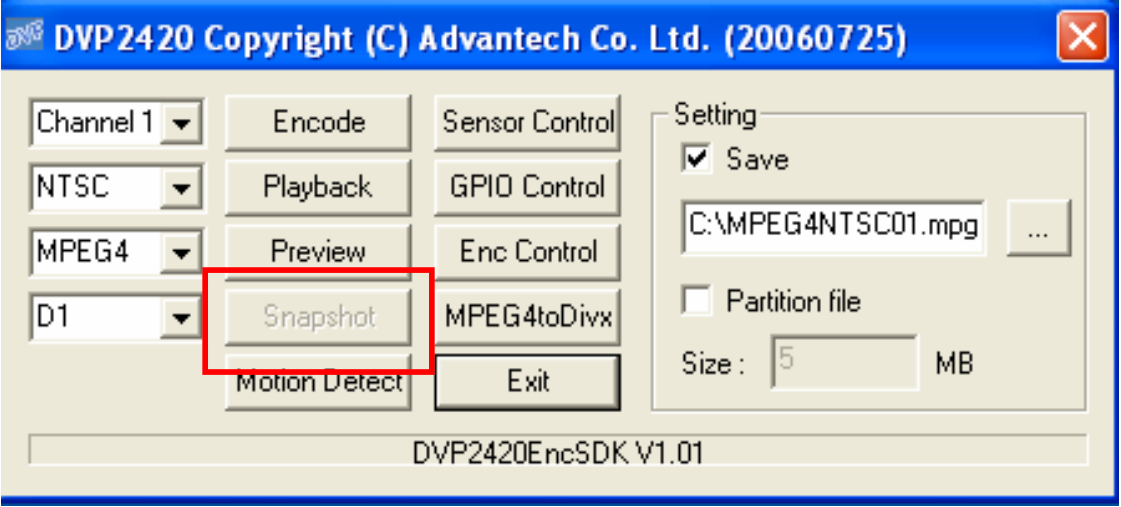

The red square means the function is working. The most of function can not choice please remove the DVP-2420E of motherboard and plug the device again. Remove the residual driver and re-install the driver again.

(C:\Program Files\Advantech\DVP2420\Driver)

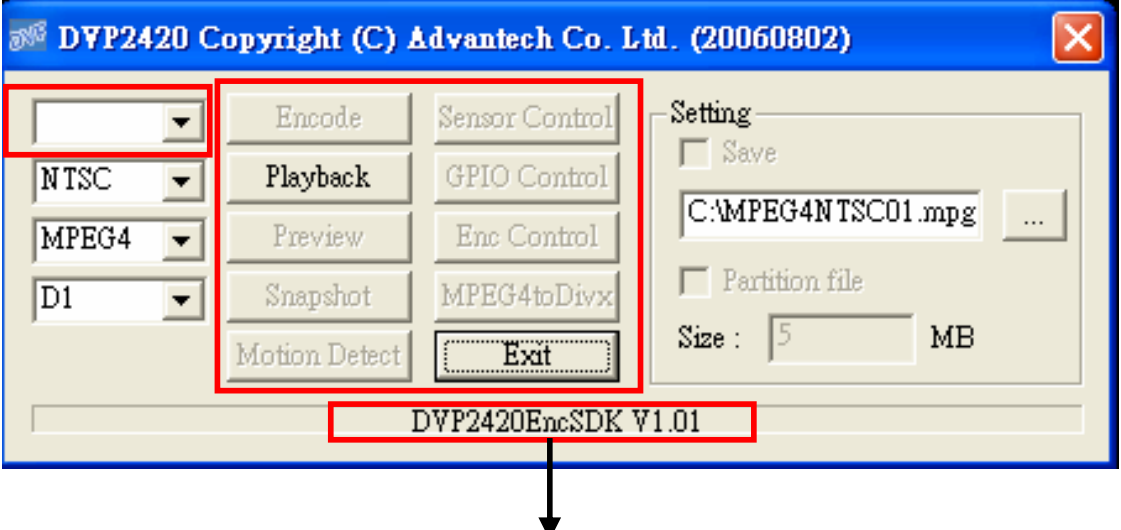

The status information of the DVP-2420E

 *34 DVP-2420E User's Manual* 

## **1.10.1 Device**

Each "Channel" is representative of one codec chip. User can set different parameters to different chip.

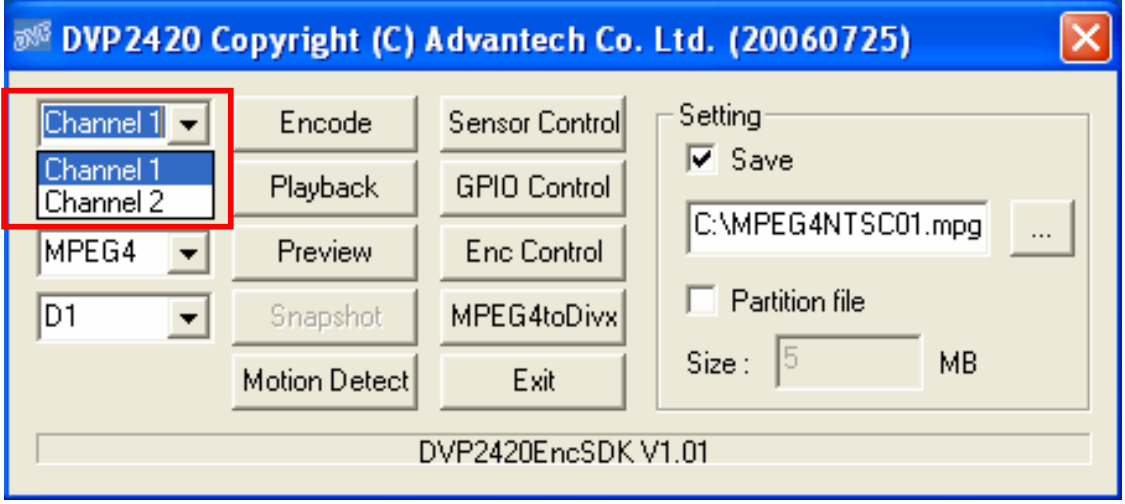

## **1.10.2 Video Standard**

Set the video standard of your camera and display.

Set the video and audio codec broadcast television systems.

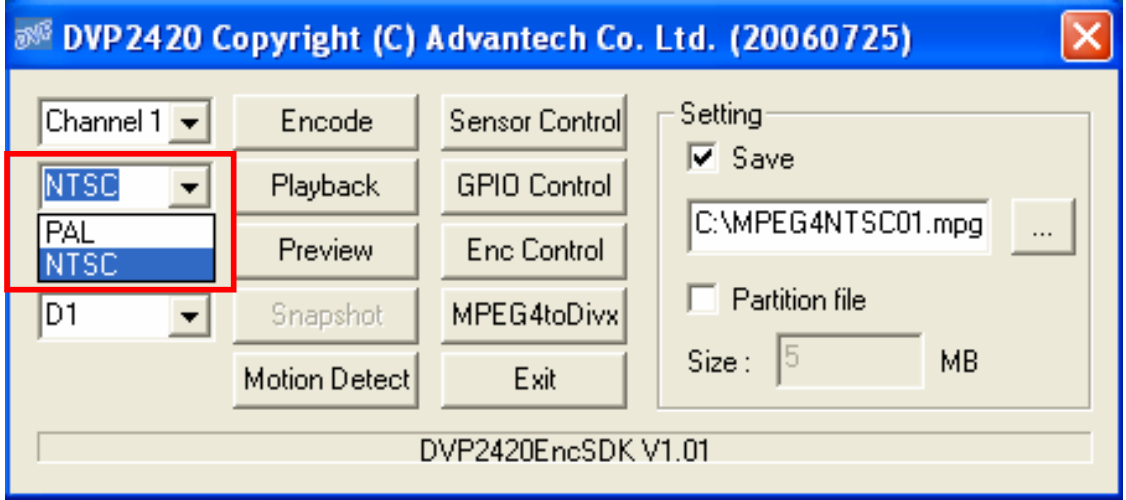

# **1.10.3 Encoding Format**

Set the encoding format for customize needs.

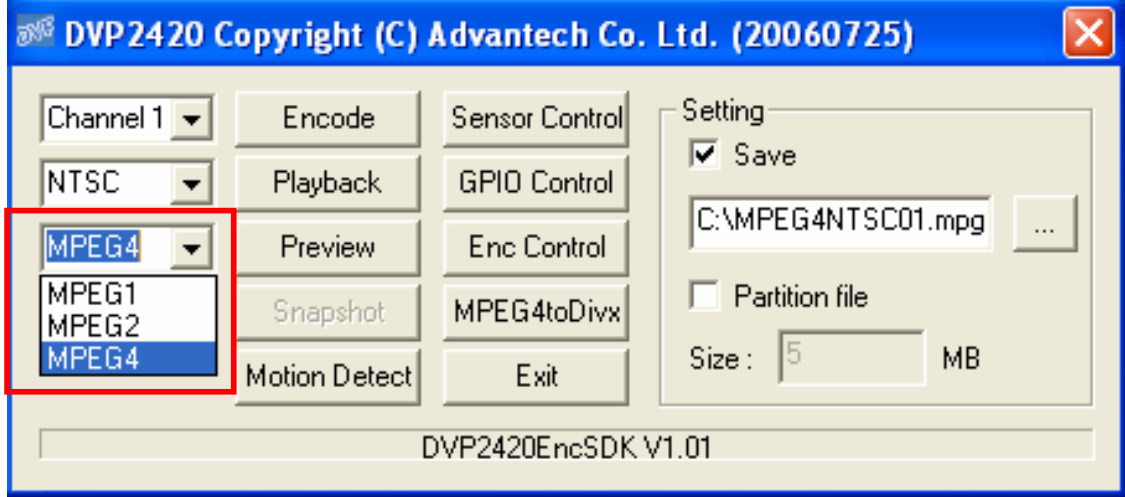

# **1.10.4 Resolution**

Set the video encoding resolution.

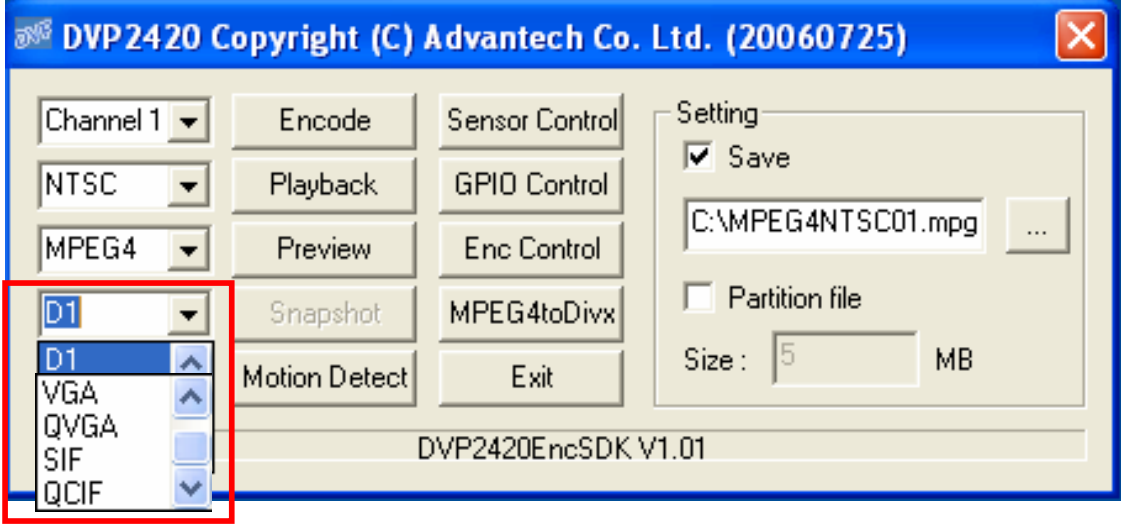
## **1.10.5 Encoding Mode**

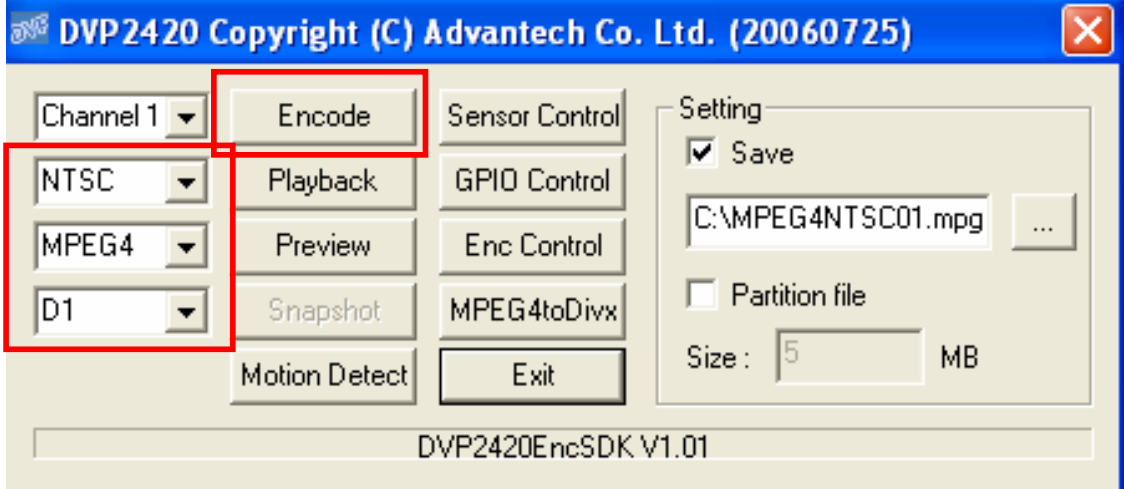

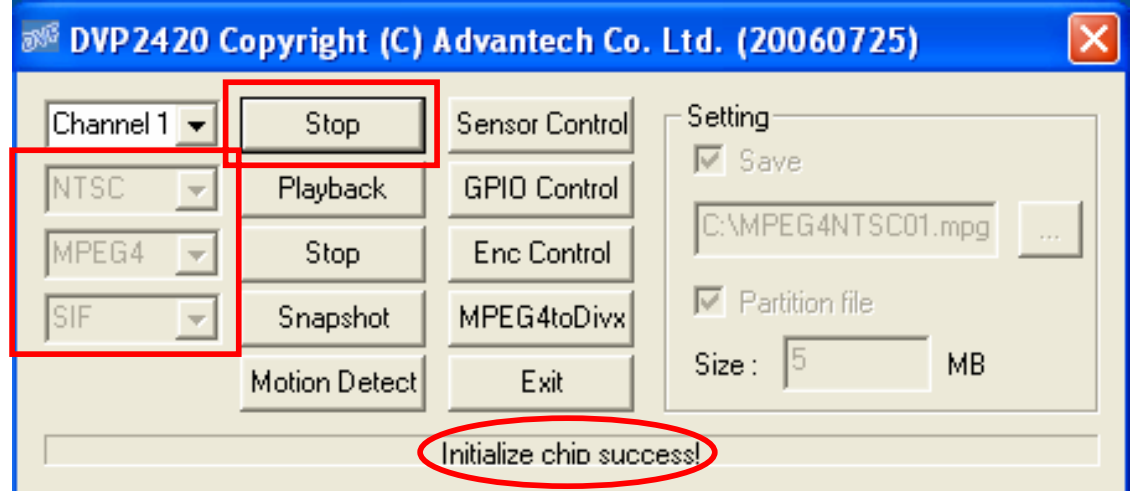

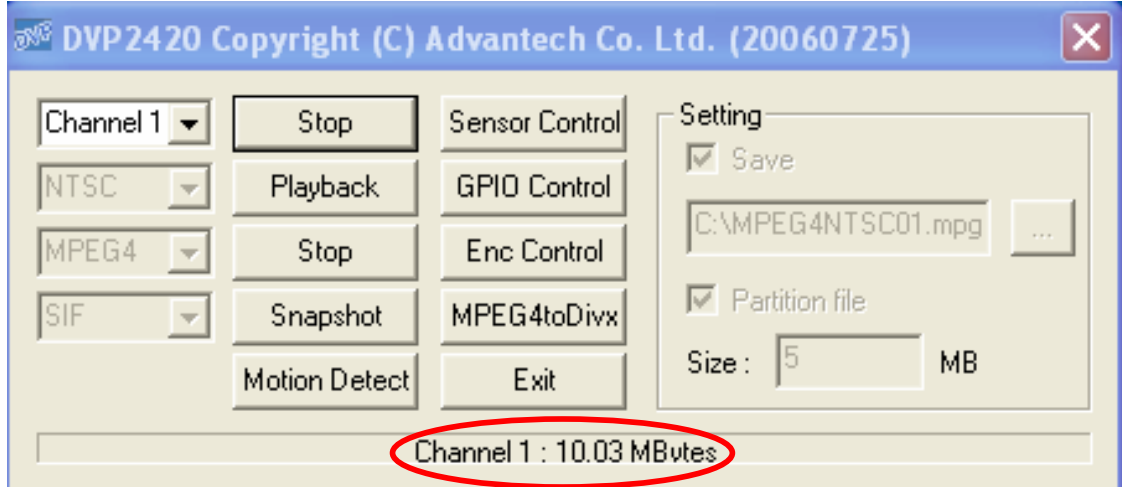

### **1.10.6 Playback Mode**

There are two way to show the result of playback.

- 1.Enable "Display Wnd" watch the result in the display of host PC.
- 2.Connect the BNC cable out to the external display.

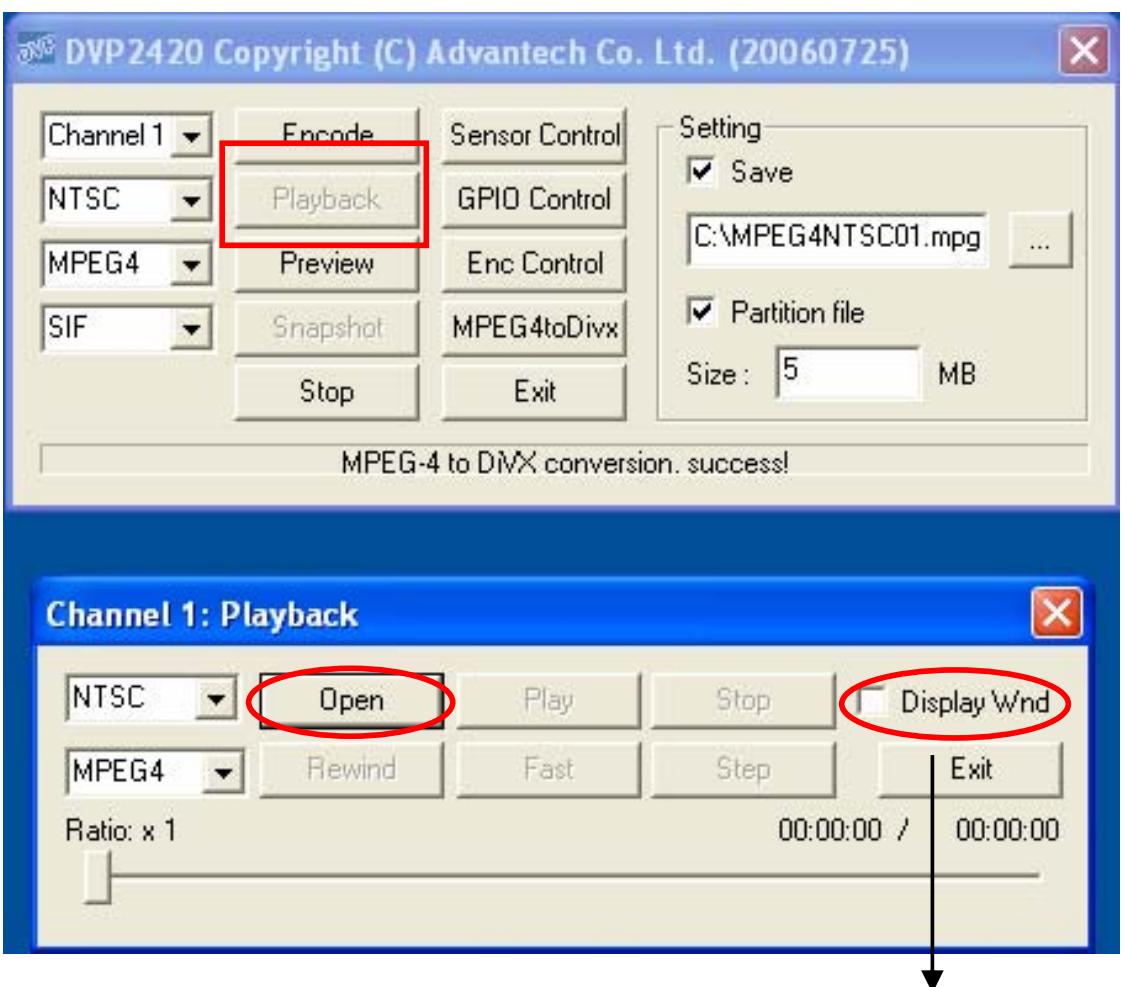

enable will shown on the host PC display

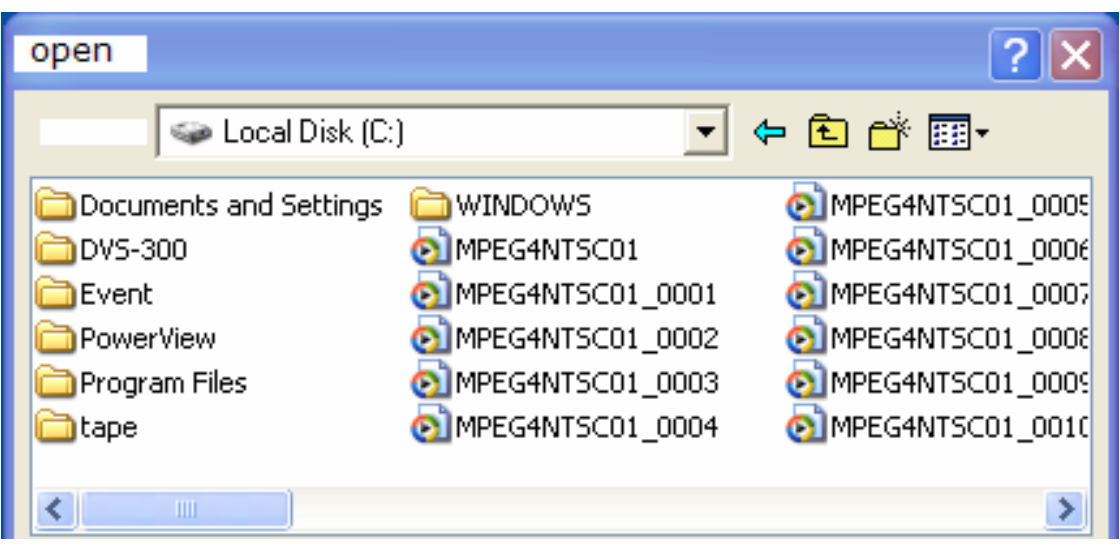

### **1.10.7 Preview Mode**

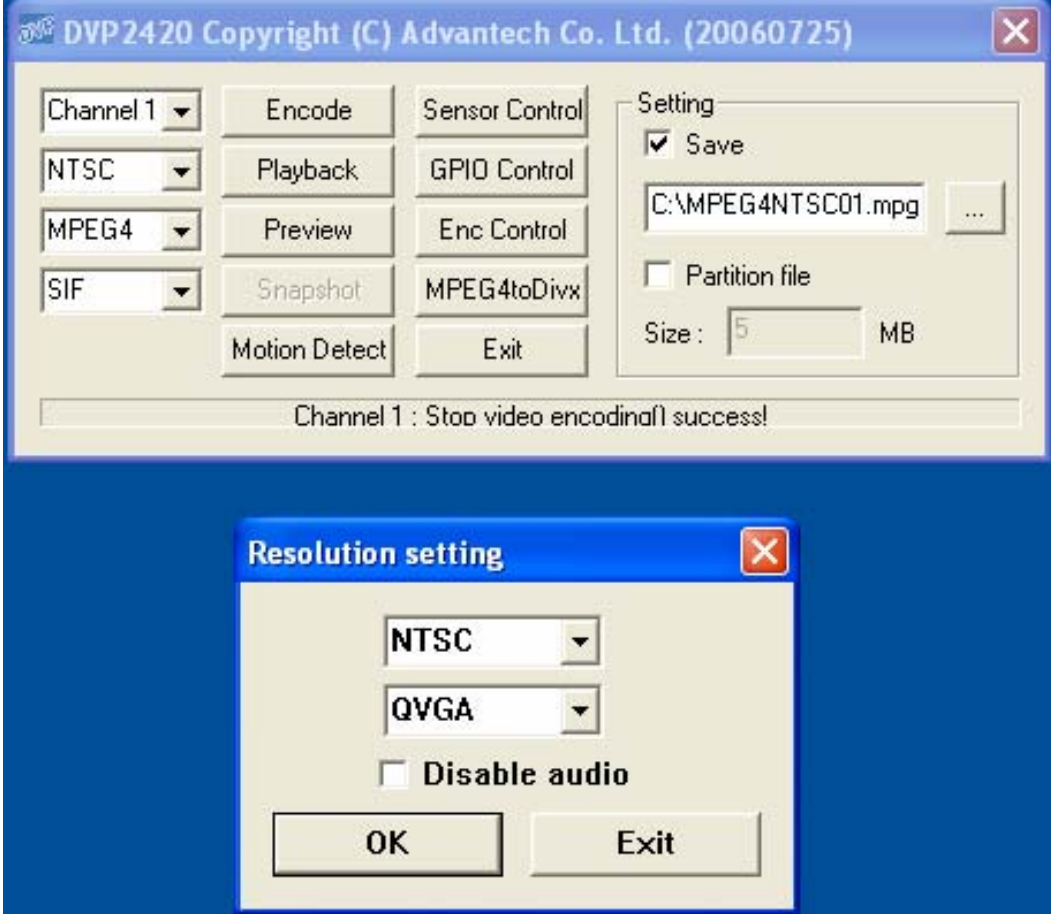

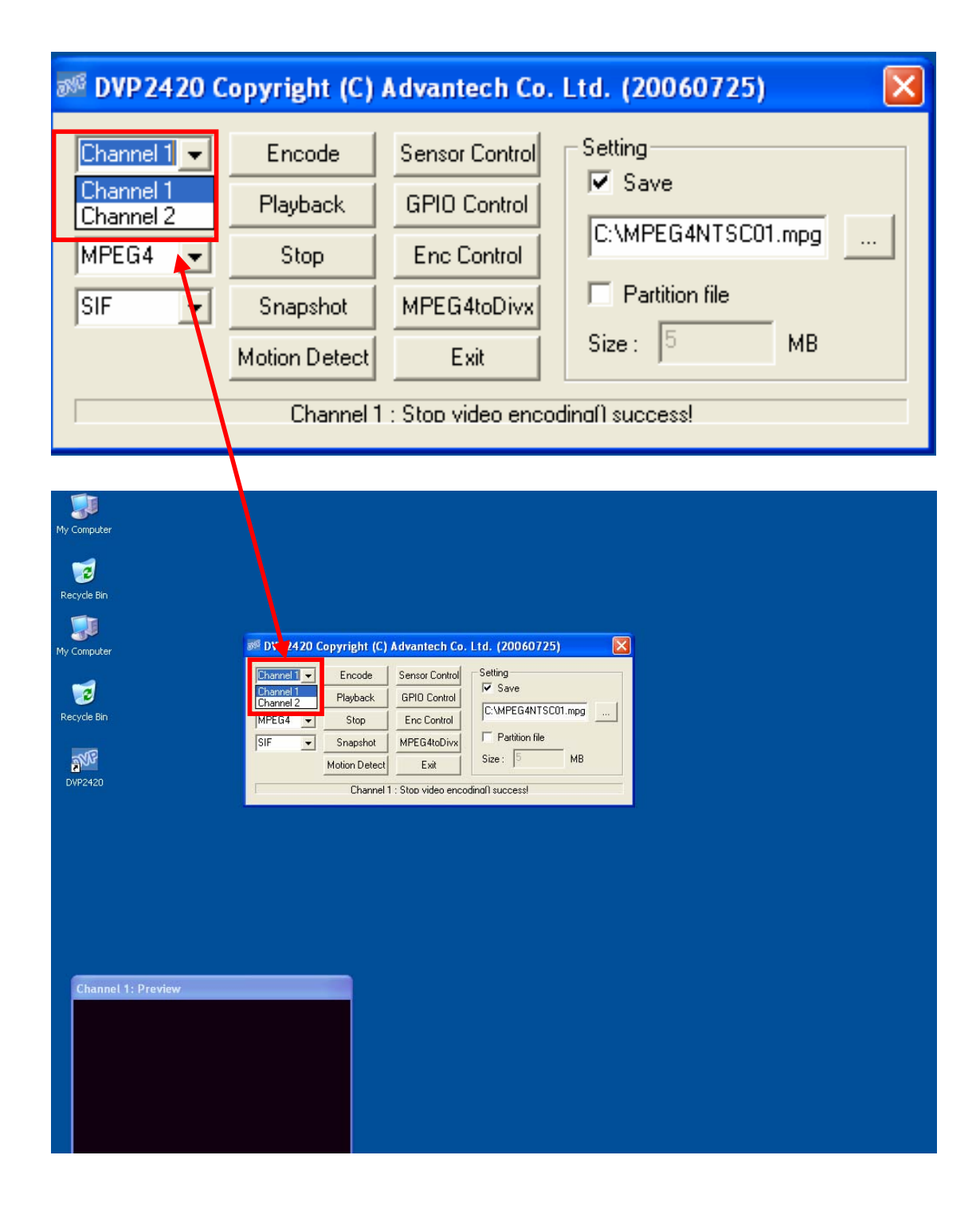

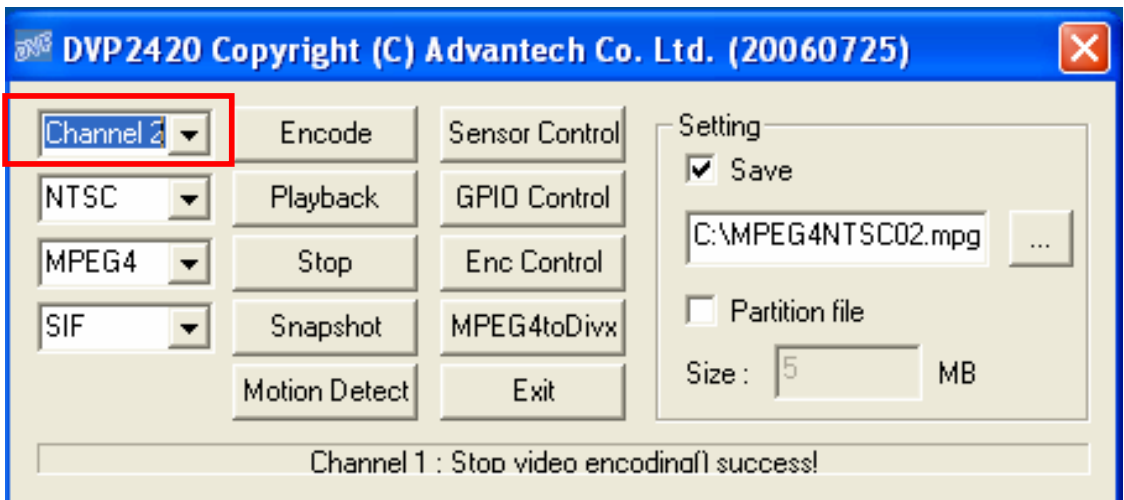

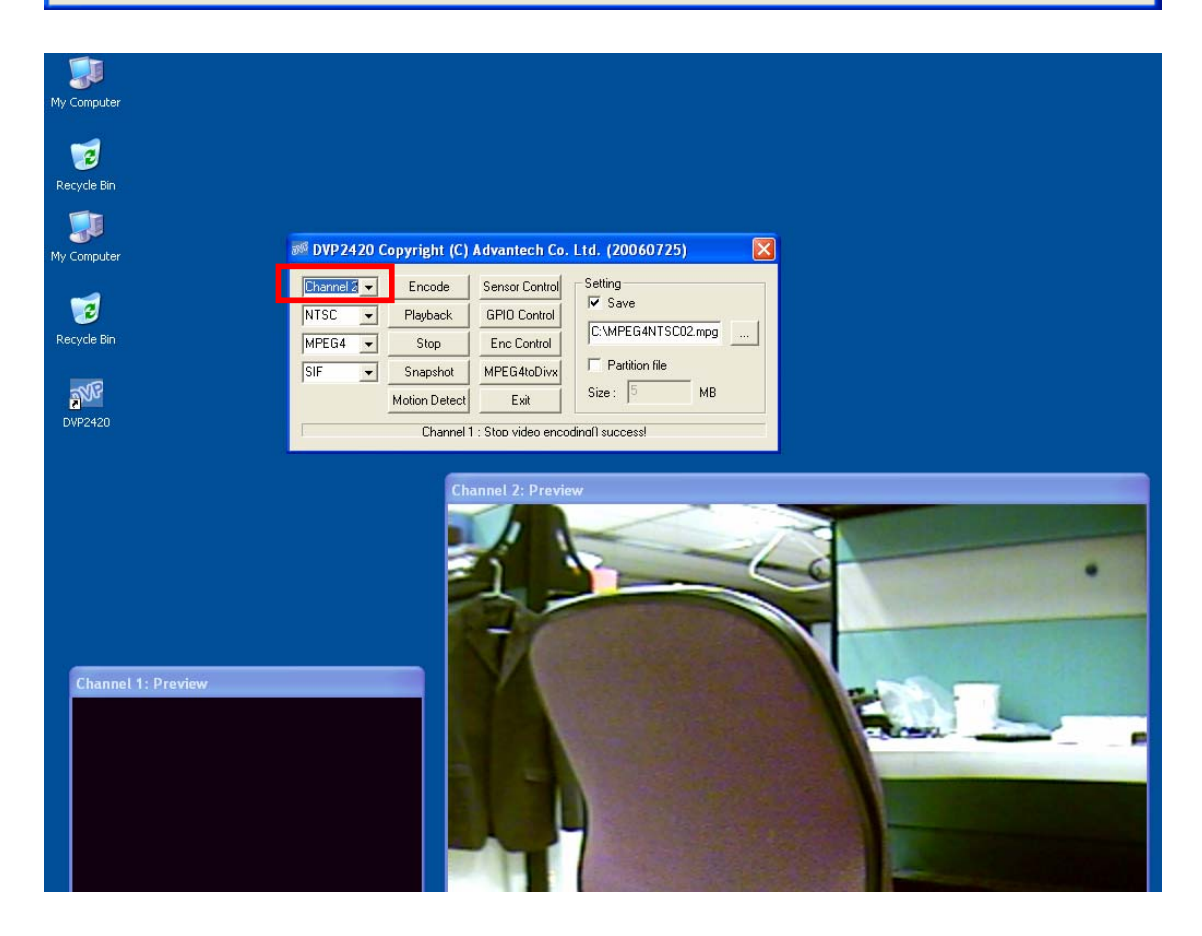

### **1.10.8 Snapshot**

Press the "Snapshot" to get the image data of specific channel video input. The snap image will be show on the up panel.

### **1.10.9 Motion Detect**

Press the "Motion Detect" to enable the function that "the movement" of object will be connect the assigned command.

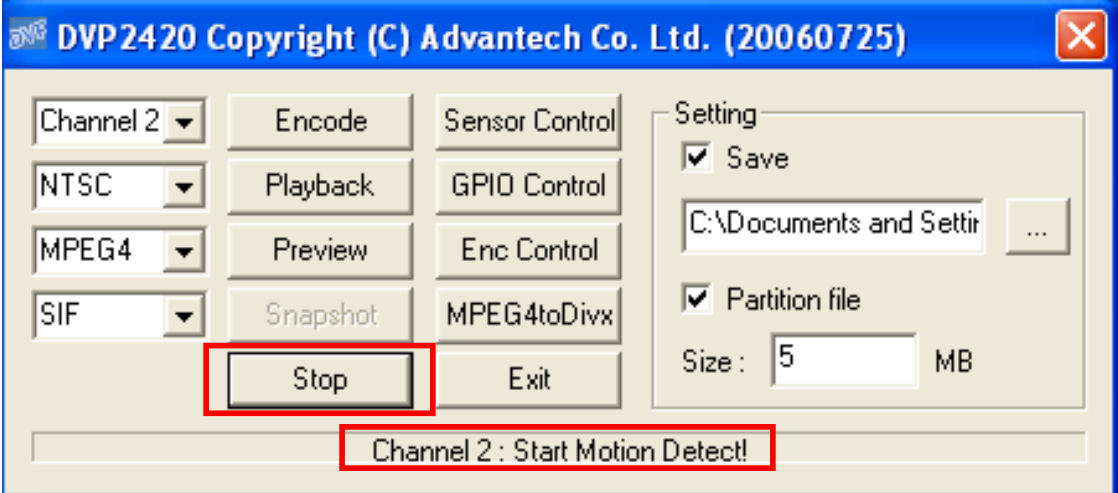

## **1.10.10 Setting→ Save**

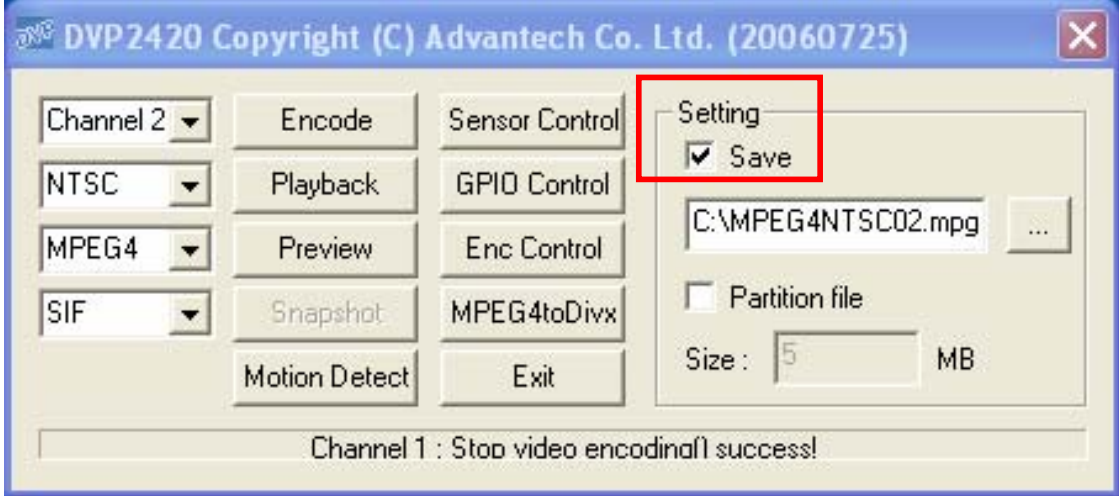

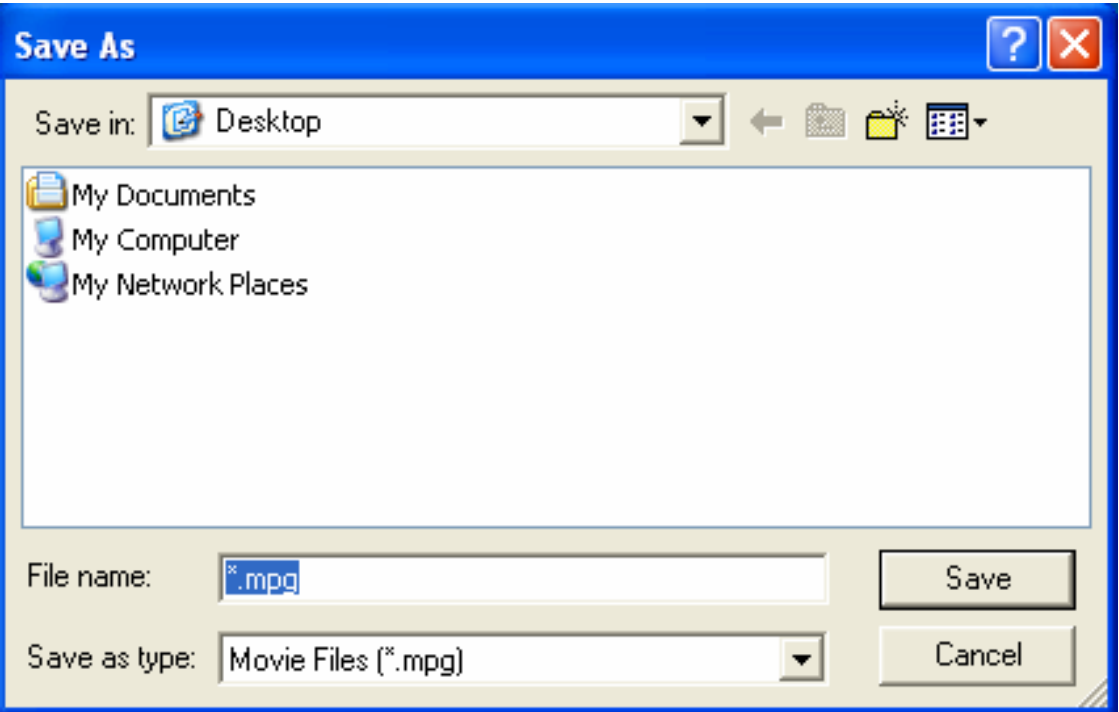

 *44 DVP-2420E User's Manual* 

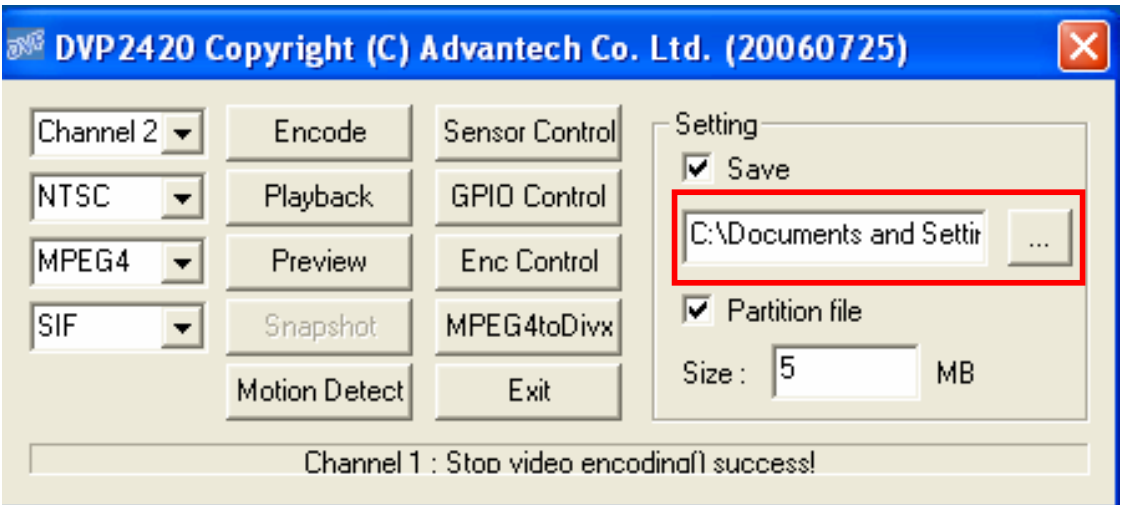

### **1.10.11 Sensor Control**

To set the brightness, contrast, hue and saturation of specific channel. Please refer to Chapter 2, "DVP-2420E Functions Library Summary".

DVP-2420E\_GetBrightness

DVP-2420E\_SetBrightness

DVP-2420E\_GetContrast

DVP-2420E\_SetContrast

DVP-2420BE\_GetHue

DVP-2420BE\_SetHue

DVP-2420BE\_GetSaturation

DVP-2420BE\_SetSaturation

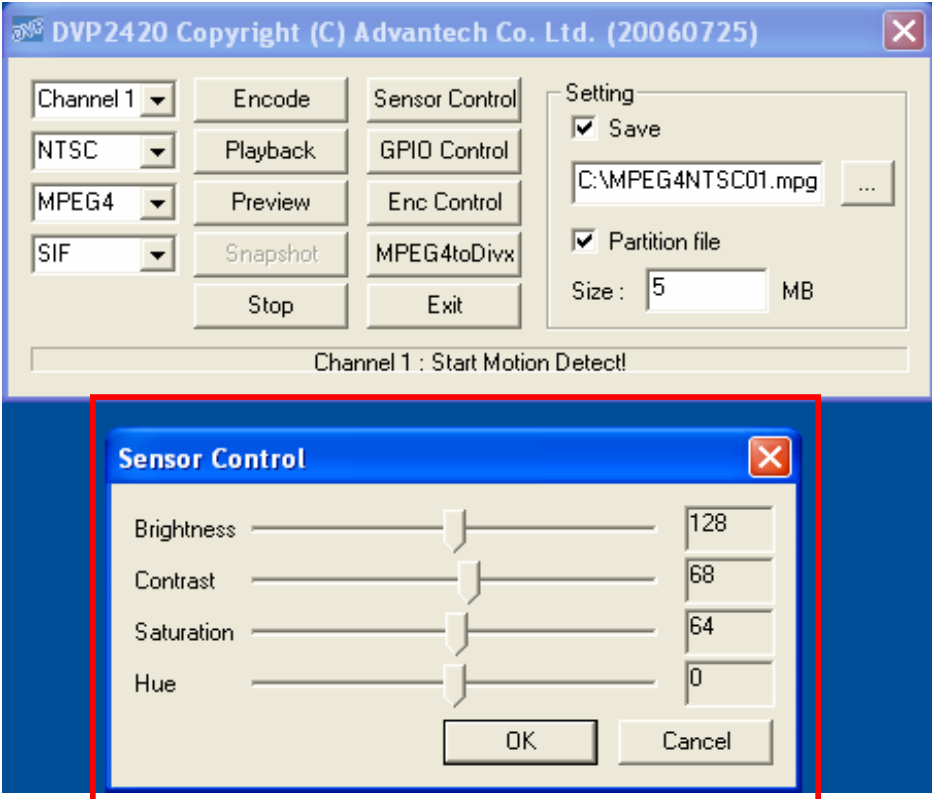

### **1.10.12 GPIO control**

To get a specified 4 DI value or to set a specified 4 DO value.

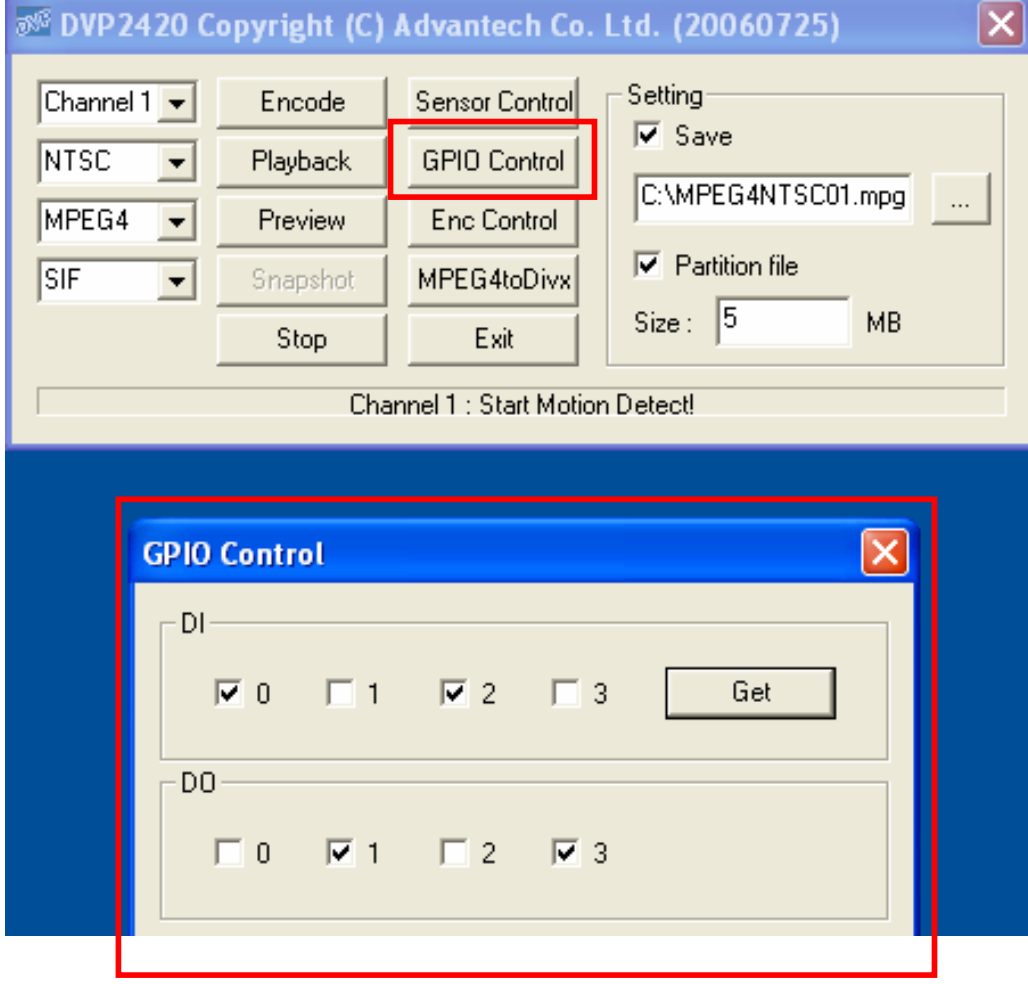

### **1.10.13 ENC control**

The encode parameter are tuned more detail to tune in this item.

DVP2420\_SetGOPType

DVP2420\_GetGOPType

DVP2420\_SetFrameRate

DVP2420\_GetFrameRate

DVP2420\_InsertMotionDetectMask

DVP2420\_GetMotionDetectMask

DVP2420\_SetVideoBitrate

DVP2420\_GetVideoBitrate

DVP2420\_SetAudioBitrate

DVP2420\_GetAudioBitrate

### **1.10.13 Convert Function**:**Mpeg4 to Divx**

press the button" Mpeg4 to Divx" could convert the movie format.

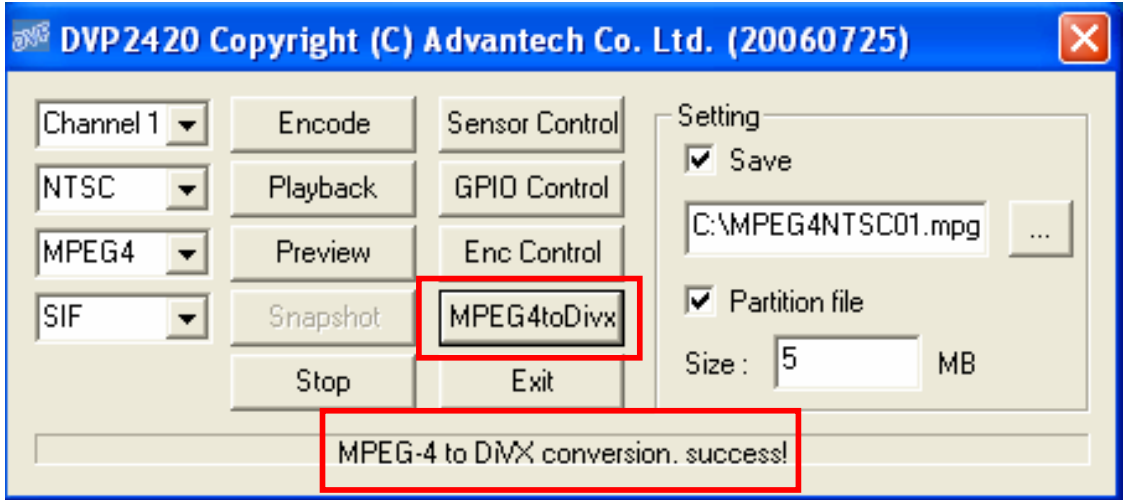

 *48 DVP-2420E User's Manual* 

Maximum performance example: The DVP-2420E could preview  $\cdot$ encode and playback simultaneously with two codec chip.

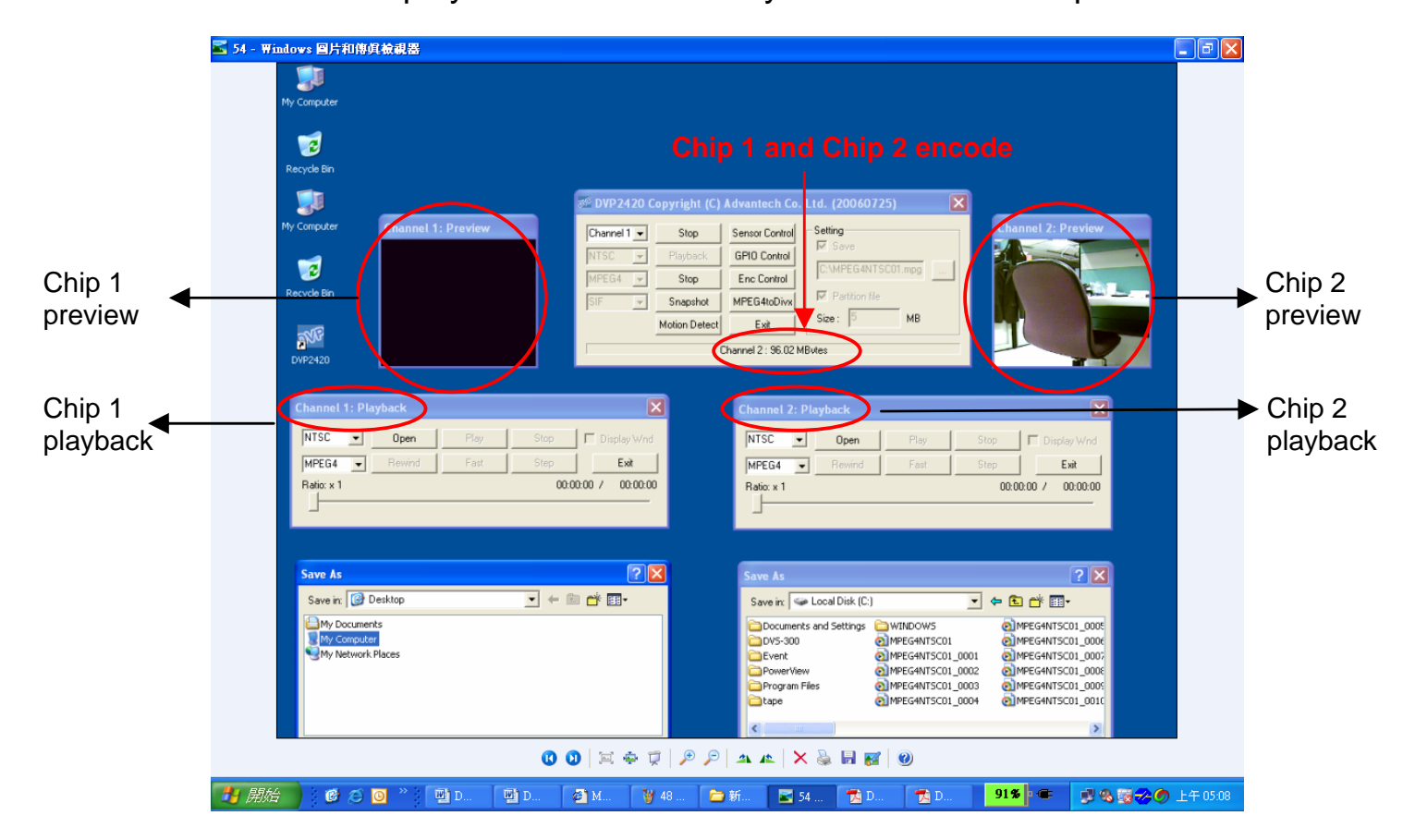

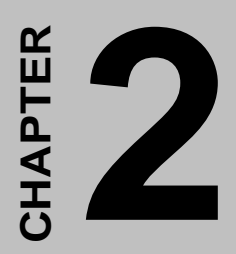

# **Software Function LibraryGeneral**

# **Chapter 2 Software Function Library**

### **DVP-2420E Functions Library Summary**

### **Encoding Functions Library**

### **Summary Tables**

The following table summaries the functions that belong to Advantech VAPI (Video Application Program Interface) library. Functions are grouped by tasks you might wish to perform.

Data Type Summary

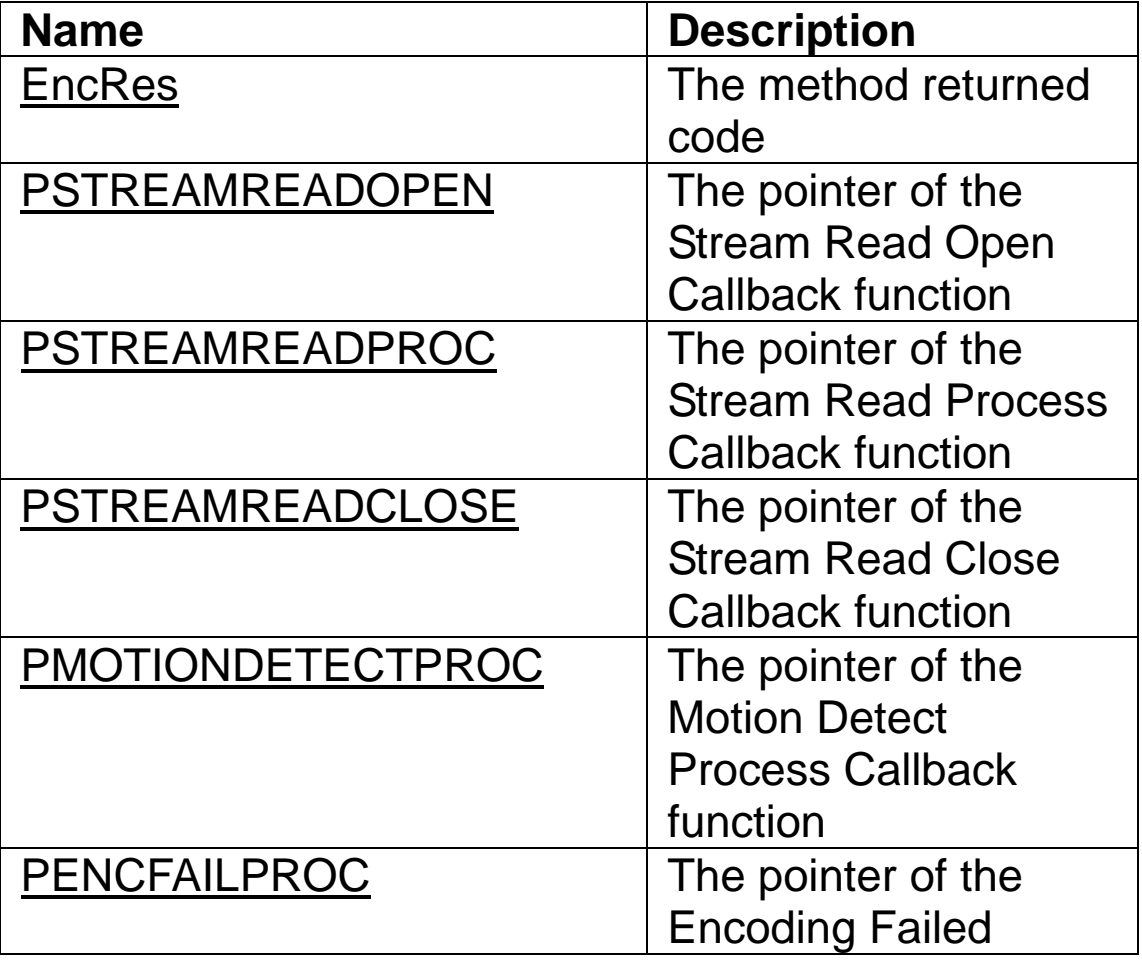

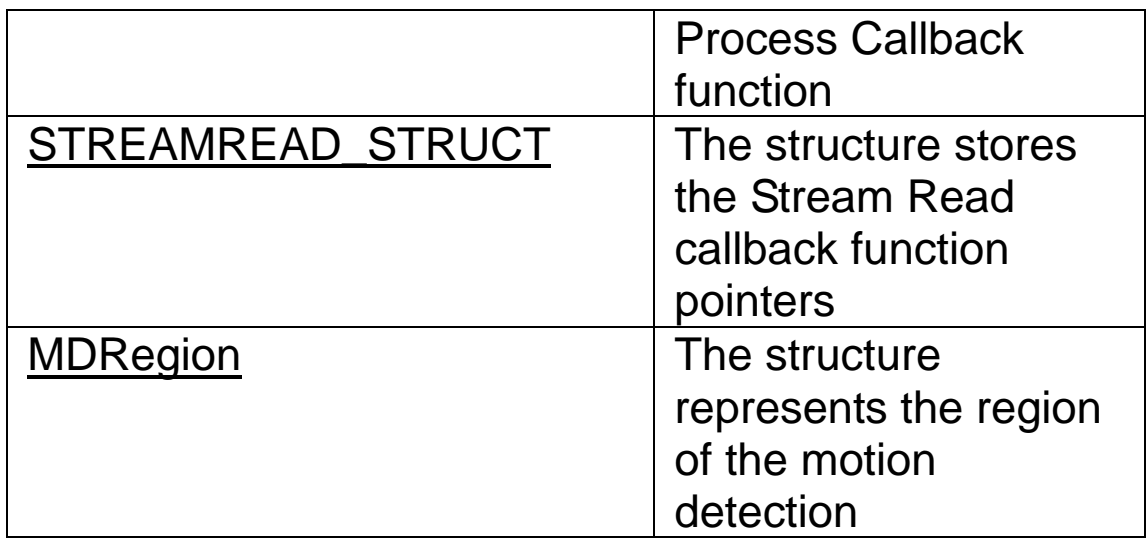

## Method Summary

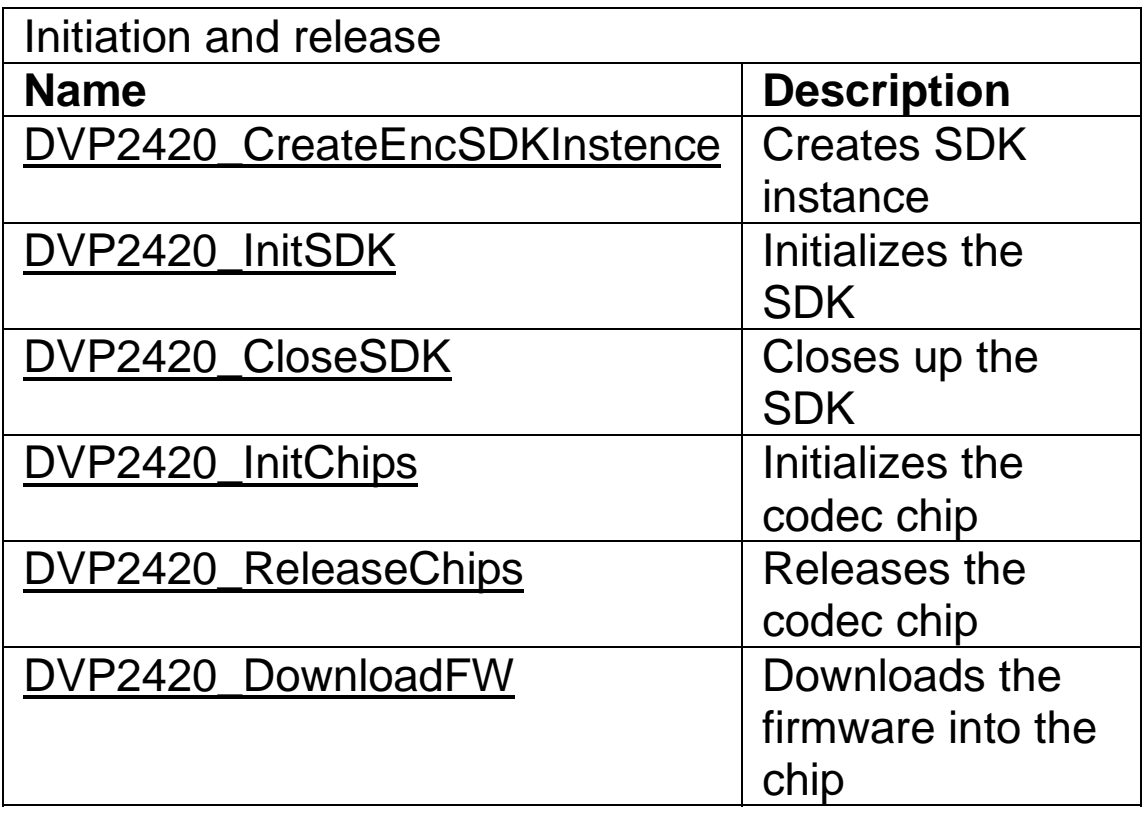

## Get the system information

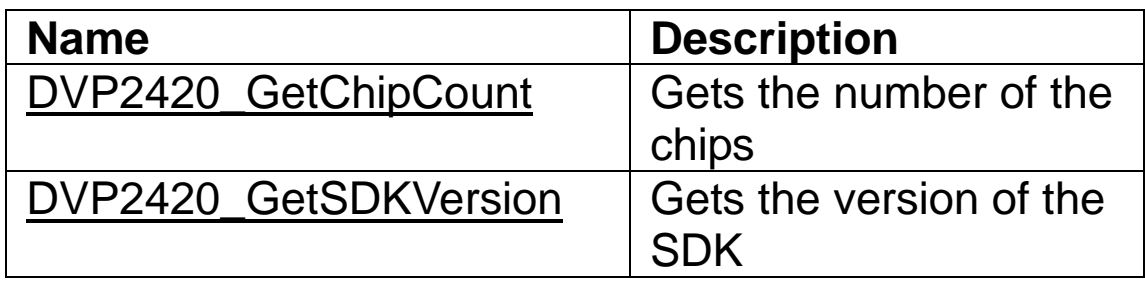

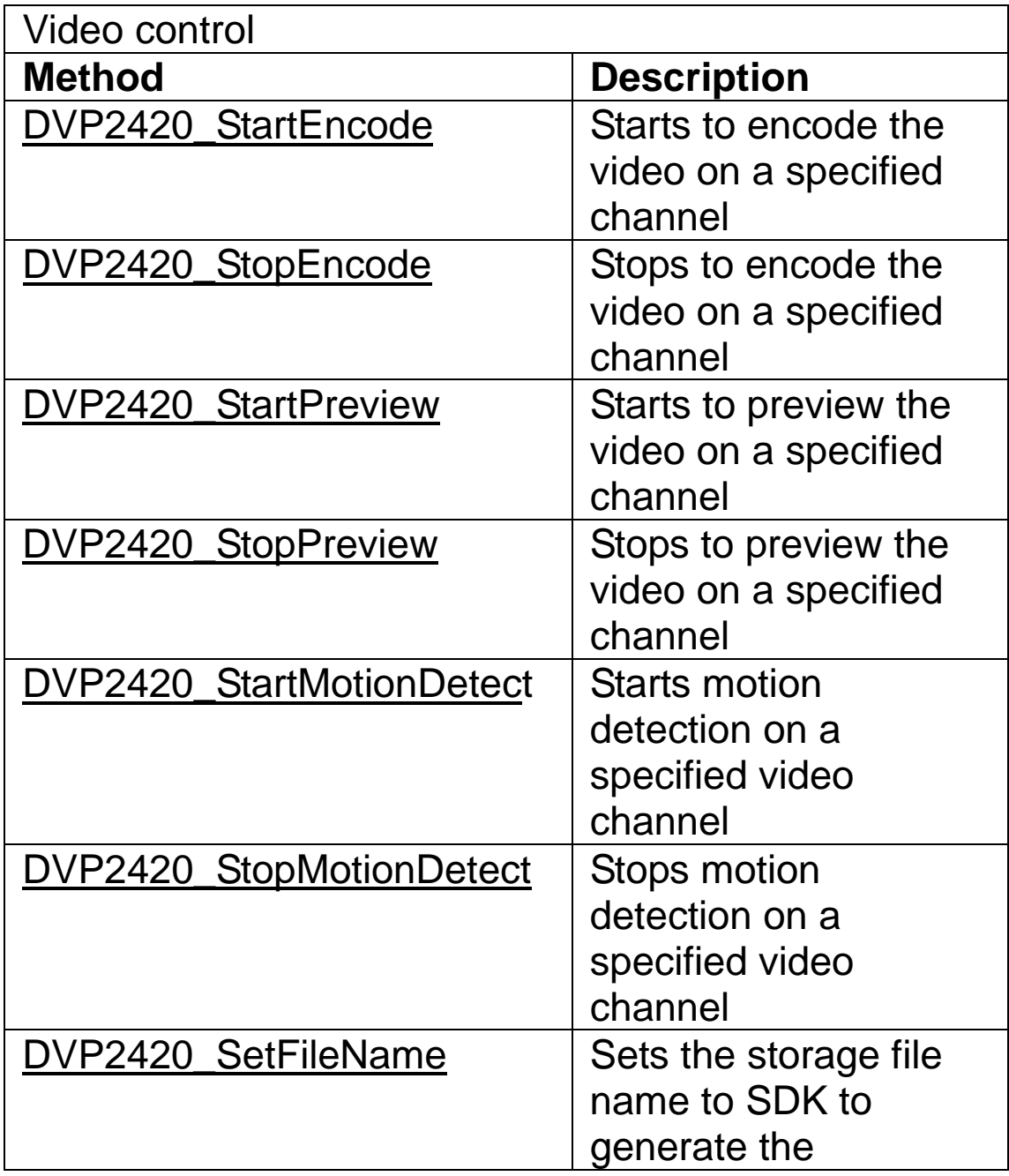

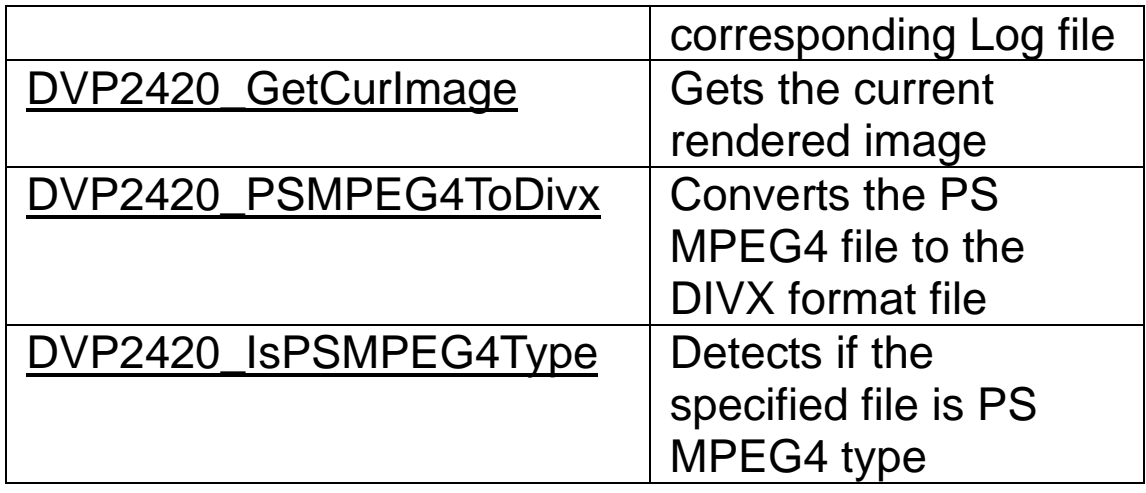

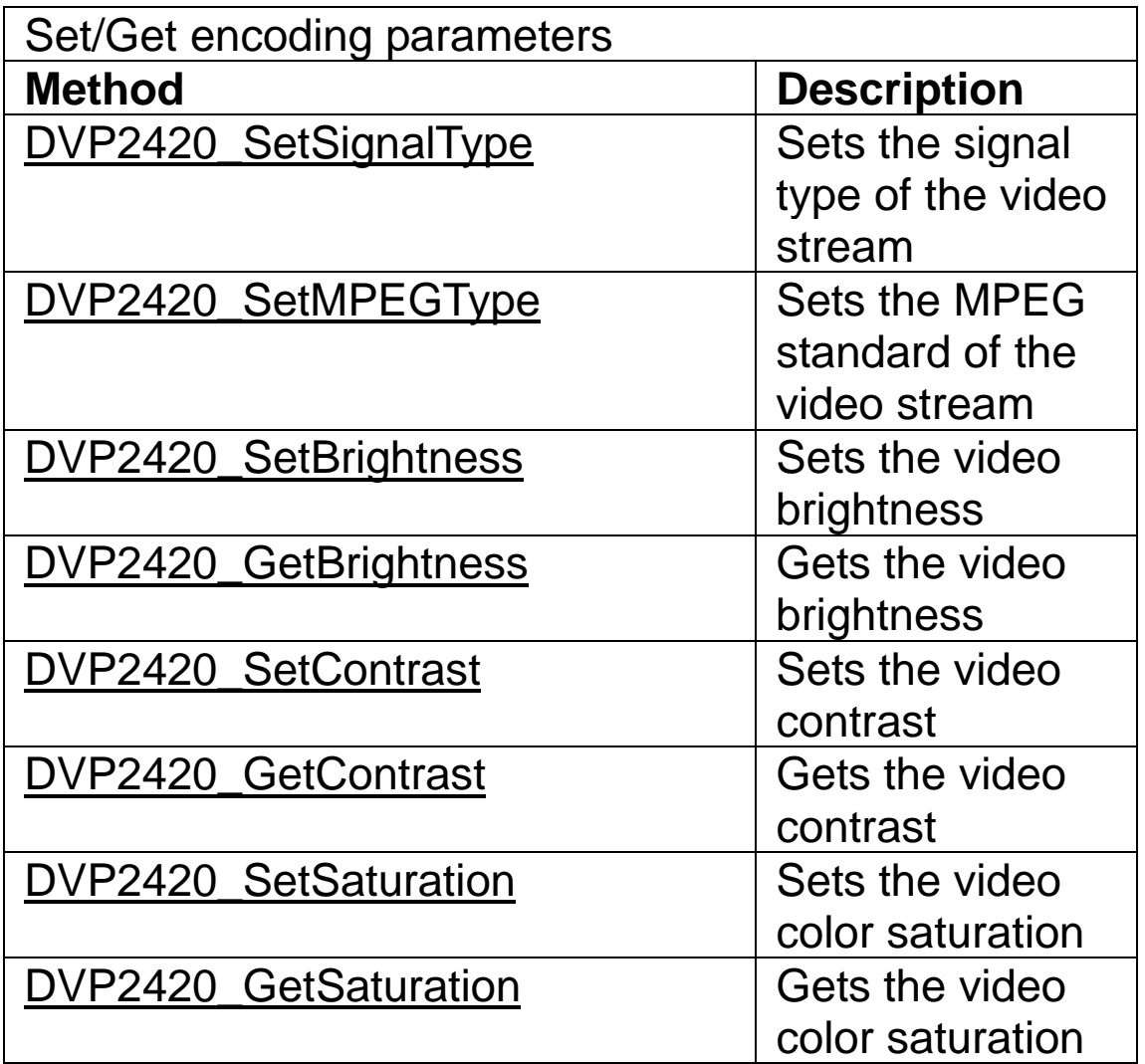

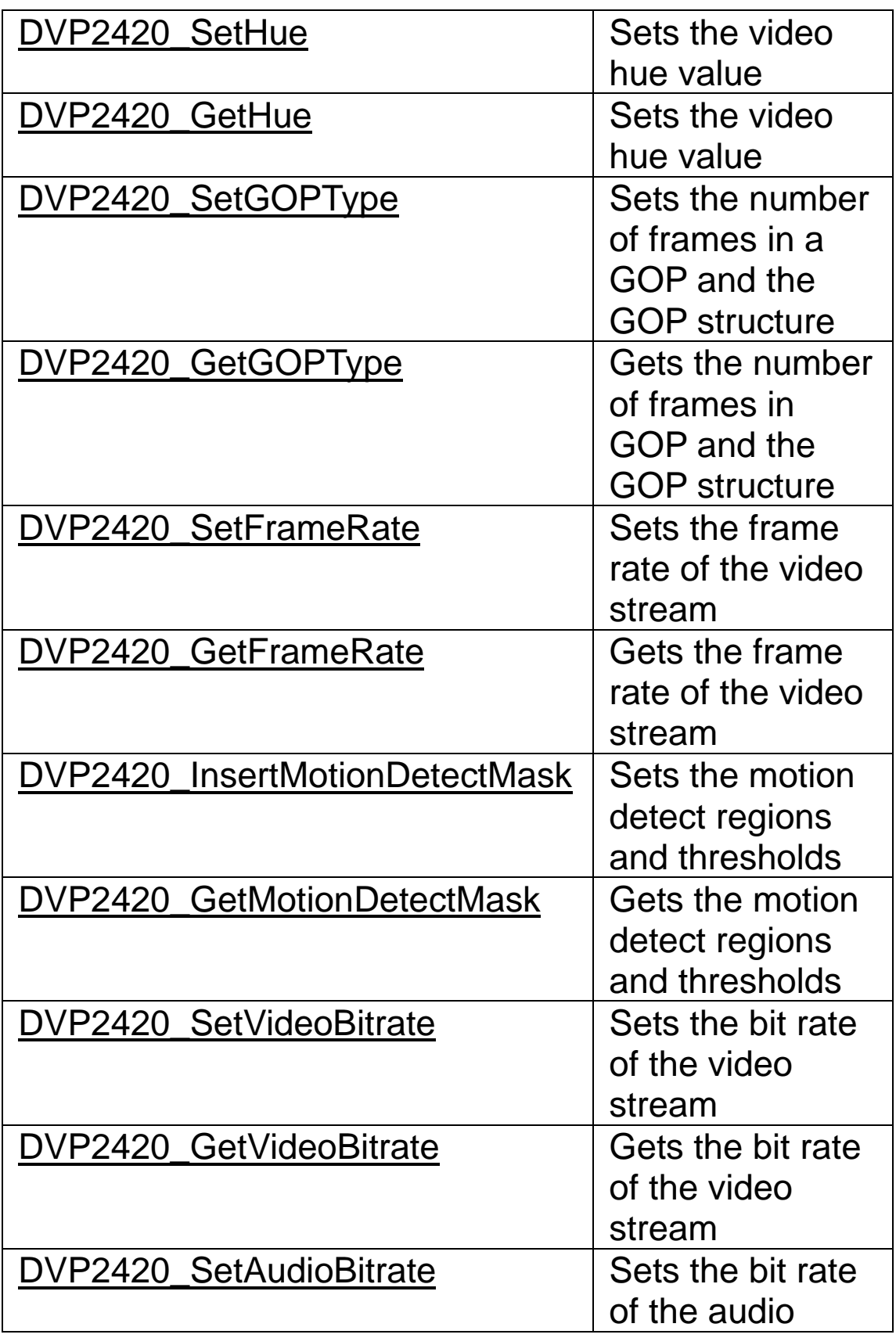

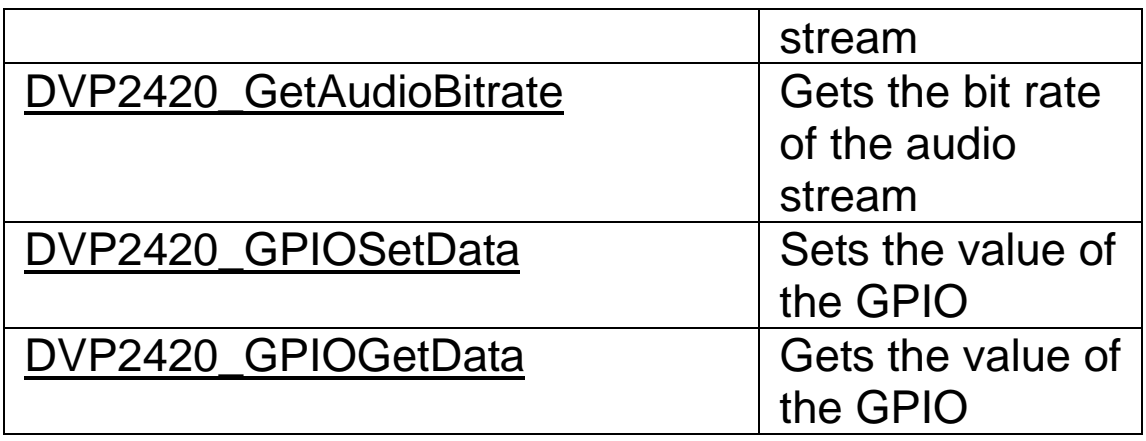

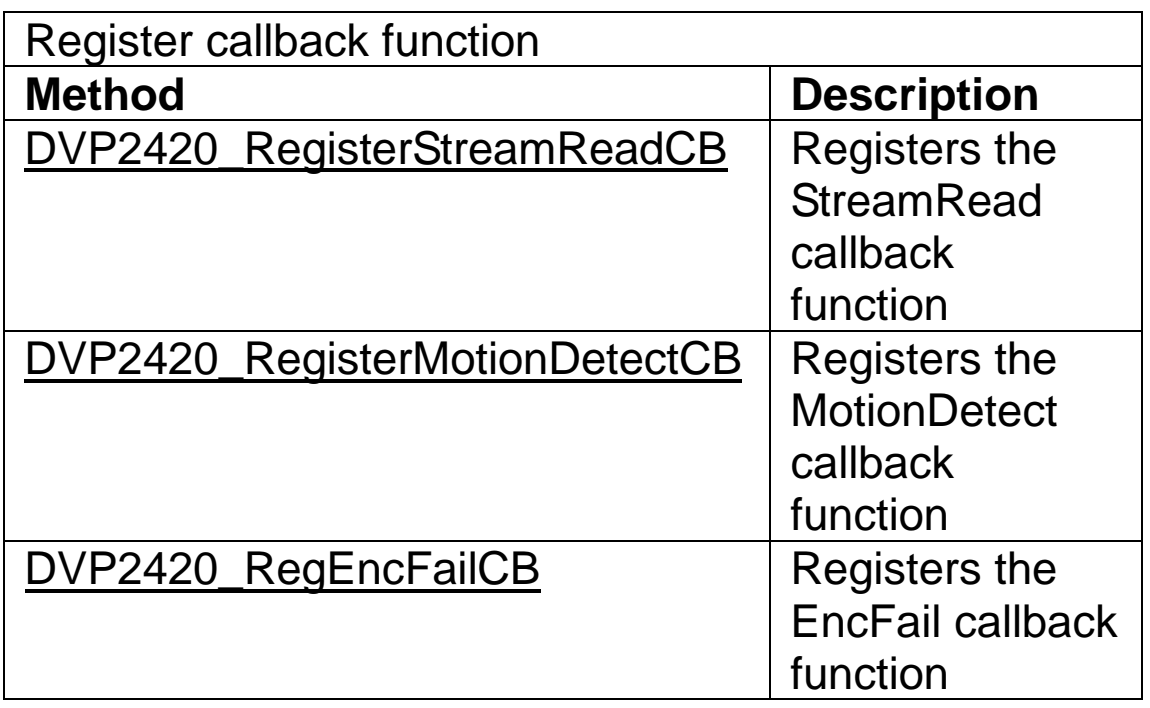

#### **Decoding Functions Library**

#### **Summary Tables**

The following table summaries the functions that belong to Advantech VAPI (Video Application Program Interface) library. Functions are grouped by tasks you might wish to perform.

Data Type Summary

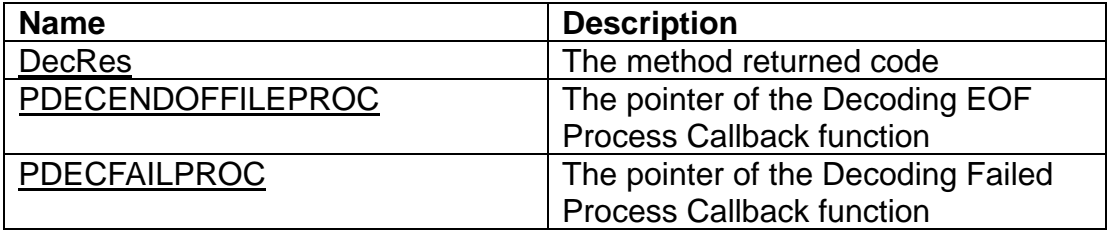

Method Summary

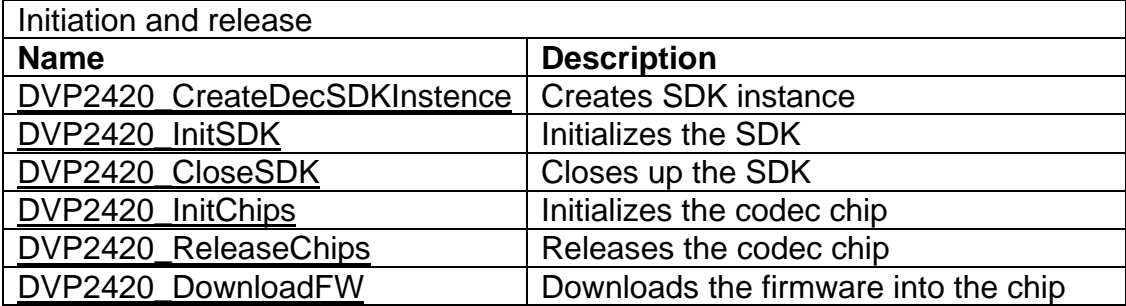

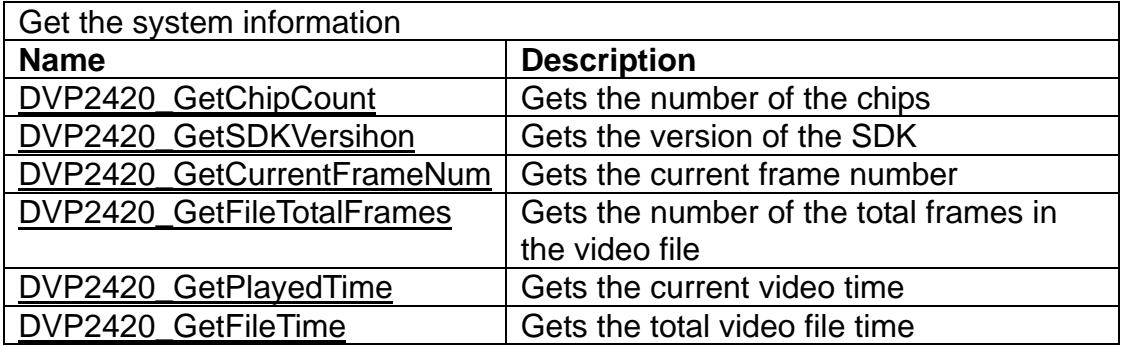

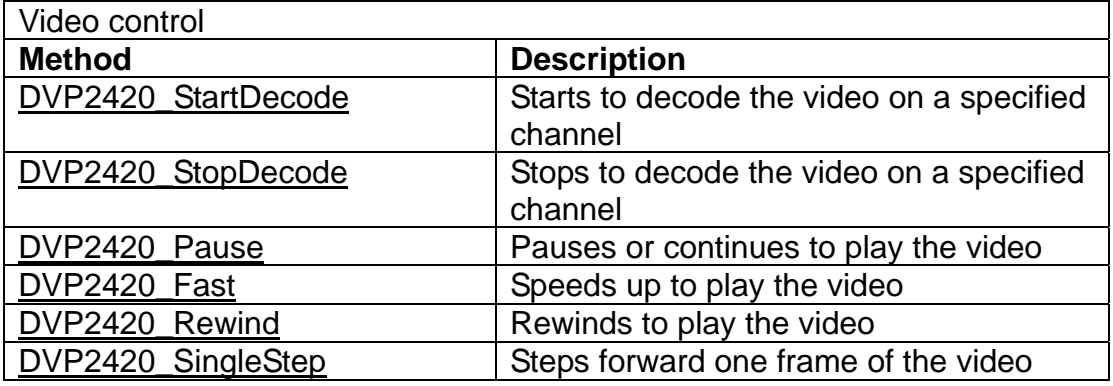

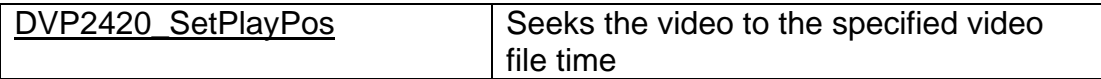

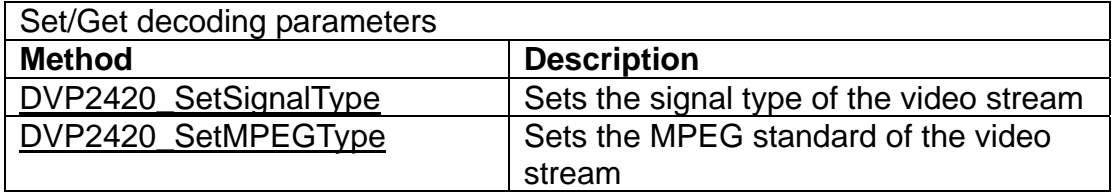

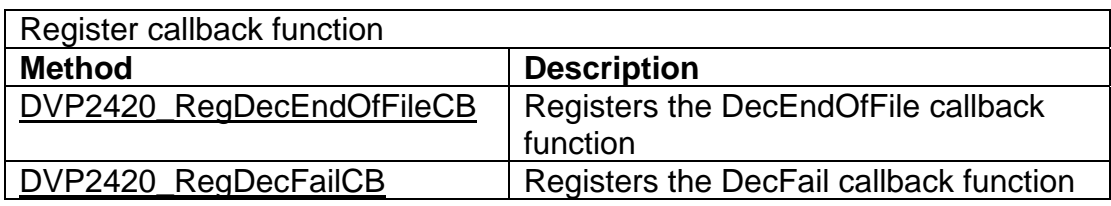

### **Encoding Functions Reference**

Data Type

EncRes

### **Syntax**

typedef enum

 $\{$ 

 $ENC$ \_SUCCEEDED = 1,  $ENC_FAILED = 0,$  $ENC$ \_SDKINITFAILED = -1,  $ENC\_DEVINITFAILED$  = -2, ENC\_PARAMERROR = -3,  $ENC_C$ CHNUMERROR = -4 } EncRes;

### **Description**

The method returned code.

### PSTREAMREADOPEN

### **Syntax**

typedef void (\*PSTREAMREADOPEN)(int nChNum)

### **Parameters**

nChNum: Specifies the channel ID number.

### **Return Value**

None.

### **Description**

The pointer of the Stream Read Open Callback function. This callback function is called when the stream read process starts.

### **See Also**

STREAMREAD\_STRUCT

### PSTREAMREADPROC

### **Syntax**

typedef void (\*PSTREAMREADPROC)( int nChNum, BYTE \*pStreamBuf, UINT32 nBytesToTransfer, BOOL bIFrame, UINT32 nIFrameOffset)

### **Parameters**

nChNum: Specifies the channel ID number.

pStreamBuf: A byte point of the data buffer that stores the encoded data.

nBytesToTransfer: Specifies the size of the encoded data.

bIFrame: Specifies if there is any I-frame in this encoded data.

nIFrameOffset: Specifies the number of bytes from the start of the data buffer to first I-frame start code.

### **Return Value**

None.

### **Description**

The pointer of the Stream Read Process Callback function. This callback function is called when the encoded stream is read.

### **See Also**

STREAMREAD\_STRUCT

### PSTREAMREADCLOSE

### **Syntax**

typedef void (\*PSTREAMREADCLOSE)(int nChNum)

### **Parameters**

number.

nChNum: Specifies the channel ID

### **Return Value**

None.

### **Description**

The pointer of the Stream Read Close Callback function. This callback function is called when the stream read process finishes.

### **See Also**

STREAMREAD\_STRUCT

### PMOTIONDETECTPROC

### **Syntax**

typedef void (\*PMOTIONDETECTPROC)(int nChNum, int nRegionNum, unsigned short mbCount)

### **Parameters**

nChNum: Specifies the channel ID number. nRegionNum: Specifies the ID number of the video region. mbCount: Specifies the number of the macroblocks that there are motions being detected.

### **Return Value**

None.

### **Description**

The pointer of the Motion Detection Callback function. This callback function is called when there are the motions being detected in the specified video region.

### **See Also**

DVP2420\_RegisterMotionDetectCB

### PENCFAILPROC

### **Syntax**

typedef void (\*PENCFAILPROC)(int nChNum)

### **Parameters**

nChNum: Specifies the channel ID

### **Return Value**

None.

number.

### **Description**

The Encoding Fail Process Callback function. This callback function is called when encoding process fails.

### **See Also**

DVP2420\_RegEncFailCB

Struct MDRegion typedef struct { int enable; int left; int right; int top; int bottom; }MDRegion;

### **Parameters:**

enable: Used to enable/disable motion detection. left: Define the left most macroblock number of the horizontal coordinates of the region.

right: Define the right most macroblock number of the horizontal coordinates of the region.

top: Define the top most macroblock number of the horizontal coordinates of the region.

bottom: Define the bottom most macroblock number of the horizontal coordinates of the region.

### **Description**

This structure stores the settings of the motion detection region. The unit of the size of the motion detect region is macroblock.

### **See Also**

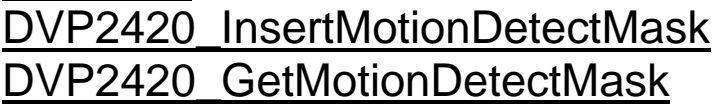

### Struct STREAMREAD\_STRUCT typedef struct  $\left\{ \right.$ void (\*PSTREAMREADOPEN)(int nChNum); void (\*PSTREAMREADPROC)(int nChNum, BYTE \*StreamBuf, UINT32 bytes\_to\_transfer , int contain\_iframe, UINT32 iframe\_offset); void (\*PSTREAMREADCLOSE)(int nChNum); }STREAMREAD\_STRUCT;

### **Parameters:**

PSTREAMREADOPEN: The pointer of the Stream Read Open Callback function. This callback function is called when the stream read process starts. PSTREAMREADPROC: The pointer of the Stream Read Process Callback function. This callback function is called when the encoded stream is read. PSTREAMREADCLOSE: The pointer of the Stream Read Close Callback function. This callback function is called when the stream read process finishes.

#### **Description**

This structure stores the pointer of the Stream Read Callback function.

### **See Also**

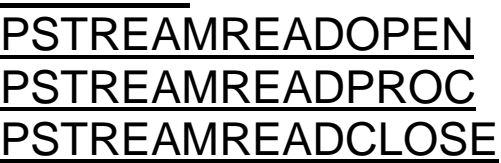

## DVP2420\_RegisterStreamReadCB

Method

DVP2420\_CreateEncSDKInstence

### **Syntax**

int DVP2420\_CreateEncSDKInstence (void \*\*pp)

### **Parameters**

pp: A pointer to the SDK instance.

### **Return Value**

ENC\_SUCCEEDED: Function succeeded.<br>ENC\_FAILED: Function failed. ENC\_FAILED: ENC\_PARAMERROR:Parameter error.

### **Description**

This function creates SDK instance.

### **See Also**

### DVP2420\_InitSDK

#### **Syntax**

int DVP2420\_InitSDK ()

### **Parameters**

None.

#### **Return Value**

ENC\_SUCCEEDED: Function succeeded. ENC\_FAILED: Function failed.

#### **Description**

This function initializes the SDK.

### **See Also**

DVP2420\_CloseSDK

DVP2420\_CloseSDK

**Syntax** int DVP2420\_CloseSDK ()

### **Parameters**

None.

### **Return Value**

successfully.

ENC\_SUCCEEDED: Function succeeded. ENC\_SDKINITFAILED: SDK does not be initialized

### **Description**

This function closes up the SDK.

**See Also**

DVP2420\_InitSDK

DVP2420\_InitChips

### **Syntax**

int DVP2420\_InitChips(int nChNum)

#### **Parameters**

number.

nChNum: Specifies the channel ID

### **Return Value**

ENC\_FAILED: Function failed. successfully. ENC\_CHNUMERROR: Invalid channel ID number. ENC\_PARAMERROR: Parameter error.

ENC\_SUCCEEDED: Function succeeded. ENC\_SDKINITFAILED: SDK does not be initialized

### **Description**

This function initializes the codec chip on a specified channel.

#### **See Also**

DVP2420\_ReleaseChips

DVP2420\_ReleaseChips

### **Syntax**

int DVP2420\_ReleaseChips(int nChNum)

### **Parameters**

number.

nChNum: Specifies the channel ID

### **Return Value**

ENC\_SUCCEEDED: Function succeeded. ENC FAILED: Function failed. successfully. ENC CHNUMERROR: Invalid channel ID number.

ENC\_SDKINITFAILED: SDK does not be initialized

### **Description**

This function releases the codec chip on a specified channel.

## **See Also**

DVP2420\_InitChips
DVP2420\_DownloadFW

#### **Syntax**

int DVP2420\_DownloadFW(int nChNum)

#### **Parameters**

number.

nChNum: Specifies the channel ID

### **Return Value**

ENC\_SUCCEEDED: Function succeeded. ENC\_FAILED: Function failed. successfully.<br>ENC DEVINITFAILED successfully. ENC CHNUMERROR: Invalid channel ID number.

ENC\_SDKINITFAILED: SDK does not be initialized

Chip does not be initialized

#### **Description**

This function downloads the firmware into the chip on a specified channel. Two firmware files boot.sre and pscodec.sre will be used by the library. Notes: Don't download the firmware into the chip when the decoding process is running in the chip.

# DVP2420\_GetChipCount

### **Syntax**

int DVP2420\_GetChipCount(int \*pChipCnt)

### **Parameters**

pChipCnt: An integer pointer to store the returned number of the chips.

### **Return Value**

successfully. ENC\_PARAMERROR: Parameter error.

ENC\_SUCCEEDED: Function succeeded. ENC\_SDKINITFAILED: SDK does not be initialized

### **Description**

This function gets the number of the codec chips.

# DVP2420\_GetSDKVersion

**Syntax** float DVP2420\_GetSDKVersion()

### **Parameters**

None.

### **Return Value**

If function succeeded, it returns the version of the SDK. Otherwise, it returns -1.

### **Description**

This function gets the version of the SDK.

DVP2420\_StartEncode

#### **Syntax**

int DVP2420\_StartEncode(int nChNum)

#### **Parameters**

number.

nChNum: Specifies the channel ID

# **Return Value**

ENC\_SUCCEEDED: Function succeeded. ENC\_FAILED: Function failed. successfully.<br>ENC\_DEVINITFAILED successfully. ENC CHNUMERROR: Invalid channel ID number.

ENC\_SDKINITFAILED: SDK does not be initialized

Chip does not be initialized

### **Description**

This function starts to encode the video on a specified channel.

#### **See Also**

DVP2420\_StopEncode

DVP2420\_StopEncode

#### **Syntax**

int DVP2420\_StopEncode(int nChNum)

#### **Parameters**

number.

nChNum: Specifies the channel ID

### **Return Value**

successfully. ENC\_CHNUMERROR: Invalid channel ID number.

ENC\_SUCCEEDED: Function succeeded. ENC\_SDKINITFAILED: SDK does not be initialized

#### **Description**

This function stops encoding on a specified channel.

#### **See Also**

DVP2420\_StartEncode

DVP2420\_StartPreview

### **Syntax**

int DVP2420\_StartPreview(int nChNum, HWND hWnd, int nFrameRate, BOOL bDisableAudio = FALSE)

# **Parameters**

nChNum: Specifies the channel ID number. hWnd Specifies a windows handle for display area. nFrameRate A value to set display frame rate of

specified channel. bDisableAudio Specifies if to preview without the audio.

# **Return Value**

ENC\_SUCCEEDED: Function succeeded. ENC\_FAILED: Function failed. ENC\_SDKINITFAILED: SDK does not be initialized successfully. ENC\_CHNUMERROR: Invalid channel ID number.

# **Description**

This function starts to preview the video on a specified channel. The resolution of the video depends on the size of the display window.

#### **See Also** DVP2420\_StopPreview

DVP2420\_StopPreview

#### **Syntax**

int DVP2420\_StopPreview(int nChNum)

#### **Parameters**

number.

nChNum: Specifies the video channel ID

### **Return Value**

ENC\_SUCCEEDED: Function succeeded. ENC\_FAILED: Function failed. successfully. ENC\_CHNUMERROR: Invalid channel ID number.

ENC\_SDKINITFAILED: SDK does not be initialized

#### **Description**

This function stops to preview the video on a specified channel.

#### **See Also**

DVP2420\_StartPreview

DVP2420\_StartMotionDetect

### **Syntax**

int DVP2420\_StartMotionDetect(int nChNum)

#### **Parameters**

number.

nChNum: Specifies the channel ID

# **Return Value**

successfully. ENC\_CHNUMERROR: Invalid channel ID number.

ENC\_SUCCEEDED: Function succeeded. ENC\_SDKINITFAILED: SDK does not be initialized

### **Description**

This function stops the motion detection on a specified channel.

#### **See Also**

DVP2420\_StopMotionDetect

DVP2420\_StopMotionDetect

### **Syntax**

number.

int DVP2420\_StopMotionDetect(int nChNum)

# **Parameters**

nChNum: Specifies the channel ID

# **Return Value**

successfully. ENC\_CHNUMERROR: Invalid channel ID number.

ENC\_SUCCEEDED: Function succeeded. ENC\_SDKINITFAILED: SDK does not be initialized

# **Description**

This function stops the motion detection on a specified channel.

### **See Also**

DVP2420\_StartMotionDetect

DVP2420\_SetSignalType

#### **Syntax**

int DVP2420\_SetSignalType(int nChNum, int nSignalType)

### **Parameters**

nChNum: Specifies the channel ID number. nSignalType: A value to set the video signal type. (1: PAL, 2: NTSC) (Default value is 2)

### **Return Value**

ENC\_SUCCEEDED: Function succeeded. ENC FAILED: Function failed. ENC\_SDKINITFAILED: SDK does not be initialized successfully. ENC\_DEVINITFAILED Chip does not be initialized successfully. ENC\_CHNUMERROR: Invalid channel ID number. ENC PARAMERROR: Parameter error.

#### **Description**

This function sets the video signal type for encoding.

DVP2420\_SetMPEGType

## **Syntax**

int DVP2420\_SetMPEGType(int nChNum, int nMPEGType, int nVideoSize)

# **Parameters**

nChNum: Specifies the channel ID number.

nMPEGType: A value to set the video MPEG standard. (1: MPEG1, 2: MPEG2, 4: MPEG4) (Default value is 4) nVideoSize: A value to set the video resolution. MPEG1 video only supports SIF resolution. (Default resolution is SIF for MPEG1 and D1 for MPEG2/ MPEG4.)

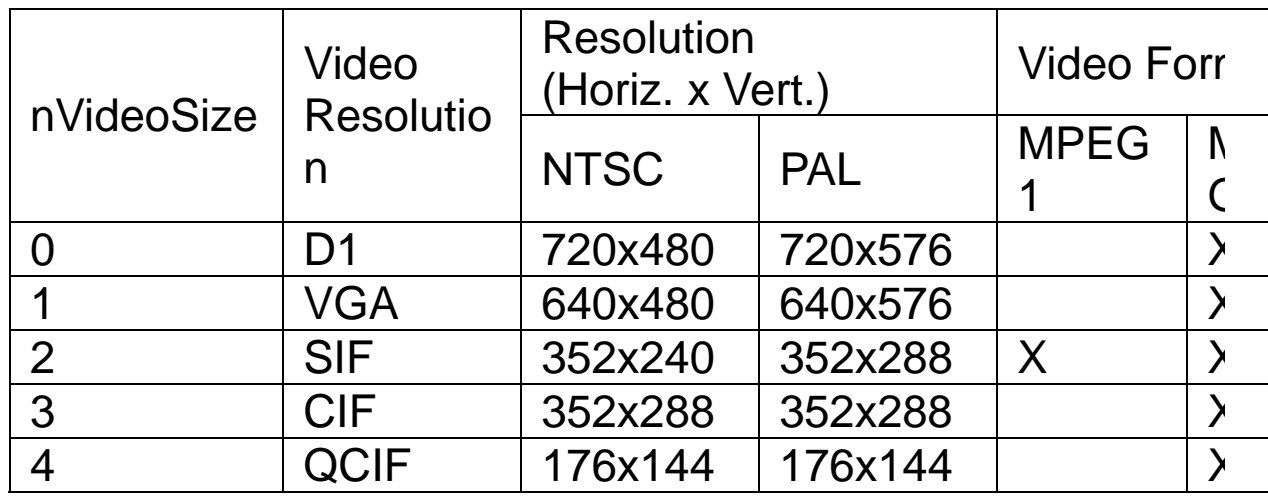

**Return Value**

**ENC\_SUCCEEDED:** Function succeeded. ENC\_FAILED: Function failed.

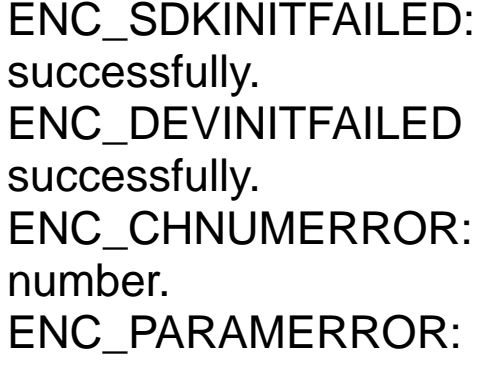

SDK does not be initialized

Chip does not be initialized

Invalid channel ID

Parameter error.

### **Description**

This function sets the video MPEG standard and the video resolution for encoding.

DVP2420\_SetBrightness

## **Syntax**

int DVP2420\_SetBrightness(int nChNum, int nBrightness)

# **Parameters**

nChNum: Specifies the channel ID number. nBrightness: A value to set the video brightness of a specified channel. The range is 0~255. (Default value is 128)

# **Return Value**

ENC\_SUCCEEDED: Function succeeded. ENC\_FAILED: Function failed. successfully. ENC\_CHNUMERROR: Invalid channel ID number.

ENC\_SDKINITFAILED: SDK does not be initialized

# **Description**

This function sets the video brightness on a specified channel.

# **See Also**

DVP2420\_GetBrightness

DVP2420\_GetBrightness

### **Syntax**

int DVP2420\_GetBrightness(int nChNum, int \*pBrightness)

### **Parameters**

nChNum: Specifies the channel ID number. pBrightness: An integer pointer to store the returned video brightness of a specified channel.

### **Return Value**

ENC FAILED: Function failed. successfully. ENC\_CHNUMERROR: Invalid channel ID number. ENC\_PARAMERROR: Parameter error.

ENC\_SUCCEEDED: Function succeeded. ENC\_SDKINITFAILED: SDK does not be initialized

### **Description**

This function gets the video brightness on a specified channel.

# **See Also**

DVP2420\_SetBrightness

DVP2420\_SetContrast

### **Syntax**

int DVP2420\_SetContrast(int nChNum, int nContrast)

### **Parameters**

nChNum: Specifies the channel ID number. nContrast: A value to set the video contrast of a specified channel. The range is 0~127. (Default value is 68)

### **Return Value**

ENC\_SUCCEEDED: Function succeeded. ENC\_FAILED: Function failed. successfully. ENC CHNUMERROR: Invalid channel ID number.

ENC\_SDKINITFAILED: SDK does not be initialized

# **Description**

This function sets the video contrast on a specified channel.

### **See Also**

DVP2420\_GetContrast

DVP2420\_GetContrast

#### **Syntax**

int DVP2420\_GetContrast(int nChNum, int \*pContrast)

#### **Parameters**

nChNum: Specifies the channel ID number. pContrast: An integer pointer to store the returned video contrast of a specified channel.

### **Return Value**

ENC\_FAILED: Function failed. ENC\_SDKINITFAILED: SDK does not be initialized successfully. ENC CHNUMERROR: Invalid channel ID number. ENC\_PARAMERROR: Parameter error.

**ENC\_SUCCEEDED:** Function succeeded.

# **Description**

This function gets the video contrast on a specified channel.

### **See Also**

DVP2420\_SetContrast

DVP2420\_SetSaturation

# **Syntax**

int DVP2420\_SetSaturation(int nChNum, int nSaturation)

# **Parameters**

nChNum: Specifies the channel ID number. nSaturation: A value to set the video color saturation of a specified channel. The range is 0~127. (Default value is 64)

# **Return Value**

ENC\_SUCCEEDED: Function succeeded. ENC\_FAILED: Function failed. successfully. ENC\_CHNUMERROR: Invalid channel ID number.

ENC\_SDKINITFAILED: SDK does not be initialized

# **Description**

This function gets the video color saturation on a specified channel.

# **See Also**

DVP2420\_GetSaturation

DVP2420\_GetSaturation

### **Syntax**

int DVP2420\_GetSaturation(int nChNum, int \*pSaturation)

### **Parameters**

nChNum: Specifies the channel ID number. pSaturation: An integer pointer to store the returned video color saturation of a specified channel.

# **Return Value**

ENC FAILED: Function failed. successfully. ENC\_CHNUMERROR: Invalid channel ID number. ENC\_PARAMERROR: Parameter error.

ENC\_SUCCEEDED: Function succeeded. ENC\_SDKINITFAILED: SDK does not be initialized

# **Description**

This function gets the video contrast on a specified channel.

# **See Also**

DVP2420\_SetContrast

DVP2420\_SetHue

# **Syntax**

int DVP2420\_SetHue(int nChNum, int nHue)

# **Parameters**

nChNum: Specifies the channel ID number. nHue: A value to set the video hue value of a specified channel. The range is -128~127. (Default value is 0)

# **Return Value**

ENC\_SUCCEEDED: Function succeeded. ENC FAILED: Function failed. successfully. ENC CHNUMERROR: Invalid channel ID number.

ENC\_SDKINITFAILED: SDK does not be initialized

# **Description**

This function sets the video hue value on a specified channel.

# **See Also**

DVP2420\_GetHue

DVP2420\_GetHue

#### **Syntax**

int DVP2420\_GetHue(int nChNum, int \*pHue)

#### **Parameters**

nChNum: Specifies the channel ID number. pHue: An integer pointer to store the returned video hue value of a specified channel.

#### **Return Value**

ENC\_FAILED: Function failed. ENC\_SDKINITFAILED: SDK does not be initialized successfully. ENC CHNUMERROR: Invalid channel ID number. ENC\_PARAMERROR: Parameter error.

**ENC\_SUCCEEDED:** Function succeeded.

### **Description**

This function gets the video hue value on a specified channel.

#### **See Also**

DVP2420\_SetHue

DVP2420\_SetGOPType

# **Syntax**

int DVP2420\_SetGOPType (int nChNum, int nKeyFrameIntervals, int nRefFramesDistance);

# **Parameters**

nChNum: Specifies the channel ID number.

nKeyFrameIntervals: A value to set the number of frames in a GOP. The range is 1~256. (Default value is 15)

nRefFramesDistance: A value to set the frame distance between the reference frames. The range is 0~3.

(Default value is 3 for MPEG1/MPEG2 and 1 for MPEG4) (MPEG4 does not support B-Frame)

 0 -- The GOP structure is I. (Encoder will generate I frames only)

- 1 -- The GOP structure is IP.
- 2 -- The GOP structure is IBP.
- 3 -- The GOP structure is IBBP.

# **Return Value**

ENC\_SUCCEEDED: Function succeeded. ENC\_FAILED: Function failed. successfully. successfully.

ENC\_CHNUMERROR: Invalid channel ID

ENC\_SDKINITFAILED: SDK does not be initialized

ENC\_DEVINITFAILED Chip does not be initialized

 *94 DVP-2420E User's Manual* 

number.

# **Description**

This function sets the number of frames in a GOP and the frame distance between the reference frames on a specified channel.

### **See Also**

DVP2420\_GetGOPType

DVP2420\_GetGOPType

## **Syntax**

int DVP2420\_GetGOPType (int nChNum, int \*pKeyFrameIntervals, int \*pRefFramesDistance)

# **Parameters**

nChNum: Specifies the channel ID number.

pKeyFrameIntervals: An integer pointer to store the returned number of frames in a GOP.

pRefFramesDistance: An integer pointer to store the returned frame distance.

 0 -- The GOP structure is I. (Encoder will generate I frames only)

- 1 -- The GOP structure is IP.
- 2 -- The GOP structure is IBP.
- 3 -- The GOP structure is IBBP.

# **Return Value**

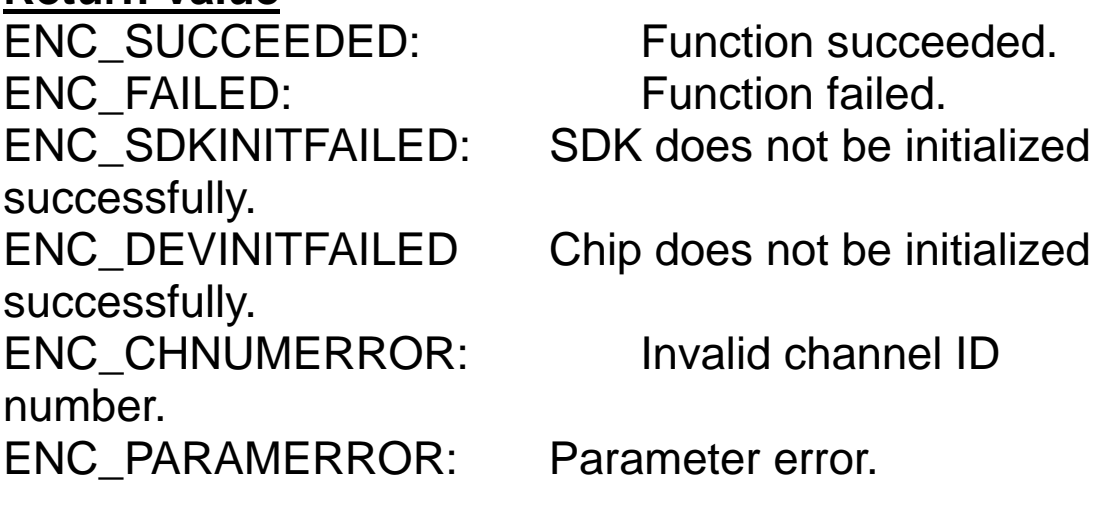

# **Description**

This function gets the number of frames in GOP and the frame distance between the reference frames on a specified channel.

### **See Also**

DVP2420\_SetGOPType

DVP2420\_SetFrameRate

# **Syntax**

int DVP2420\_SetFrameRate (int nChNum, int nFrameRate, int nSkipFrameNum);

# **Parameters**

nChNum: Specifies the video channel ID number.

nFrameRate: A value to set the frame rate field in the sequence header. The range is 1~8. (Default value is 4)

- 1 -- 24,000/1001 23.976 fps
- 2 -- 24 Film
- 3 -- 25 PAL

4 -- 30,000/1001 29.97 fps NTSC

5 -- 30 NTSC drop frame

6 -- 50 Double frame rate PAL

- 7 -- 60,000/1001 Double frame rate NTSC
- 8 -- 60 Double frame rate drop frame NTSC

nSkipFrameNum: A value to set the minimum number of frames to skip. The range is 0~15. (Default value is 0)

If the frame rate is 30 and the minimum to skip is 1 (one frame is displayed, the next one is not), then the effective frame rate becomes 15 (only half of the frames are displayed). Similarly,

If skip  $= 2$ , the effective frame rate  $= 30/3 = 10$  fps (one out of three frames is displayed)

If skip = 3, the effective frame rate =  $30/4 = 7.5$  fps (one out of four frames is displayed)

etc.

#### **Return Value**

ENC\_FAILED: Function failed. successfully. successfully. ENC\_CHNUMERROR: Invalid channel ID number.

ENC\_SUCCEEDED: Function succeeded. ENC\_SDKINITFAILED: SDK does not be initialized

ENC\_DEVINITFAILED Chip does not be initialized

#### **Description**

This function sets video frame rate on a specified channel.

#### **See Also**

DVP2420\_GetFrameRate

DVP2420\_GetFrameRate

# **Syntax**

int DVP2420\_GetFrameRate (int nChNum, int \*pFrameRate, int \*pSkipFrameNum)

# **Parameters**

nChNum: Specifies the channel ID number.

pFrameRate: An integer pointer to store the returned frame rate field in the sequence header.

- 1 -- 24,000/1001 23.976 fps
- 2 -- 24 Film
- 3 -- 25 PAL
- 4 -- 30,000/1001 29.97 fps NTSC
- 5 -- 30 NTSC drop frame
- 6 -- 50 Double frame rate PAL
- 7 -- 60,000/1001 Double frame rate NTSC
- 8 -- 60 Double frame rate drop frame NTSC

pSkipFrameNum: An value to set the minimum number of frames to skip.

If the frame rate is 30 and the minimum to skip is 1 (one frame is displayed, the next one is not), then the effective frame rate becomes 15 (only half of the frames are displayed). Similarly,

If skip  $= 2$ , the effective frame rate  $= 30/3 = 10$  fps (one out of three frames is displayed)

If skip = 3, the effective frame rate =  $30/4 = 7.5$  fps (one out of four frames is displayed) etc.

### **Return Value**

ENC\_FAILED: Function failed. ENC\_SDKINITFAILED: SDK does not be initialized successfully.<br>ENC\_DEVINITFAILED successfully. ENC\_CHNUMERROR: Invalid channel ID number. ENC\_PARAMERROR: Parameter error.

ENC\_SUCCEEDED: Function succeeded.

Chip does not be initialized

### **Description**

This function gets the video frame rate on a specified channel.

#### **See Also**

DVP2420\_SetFrameRate

DVP2420\_InsertMotionDetectMask

# **Syntax**

int DVP2420\_InsertMotionDetectMask(int nChNum, MDRegion md\_regions[], int nThreshold[])

# **Parameters**

nChNum: Specifies the channel ID

number.

md\_regions: A structure array to set the regions of the motion detection of a specified channel. The number of the elements of the array must be larger than nine. nThreshold: A integer array to set the motion vector thresholds of corresponding regions. The number of the elements of the array must be larger than nine. (The default value is 80 for every region)

# **Return Value**

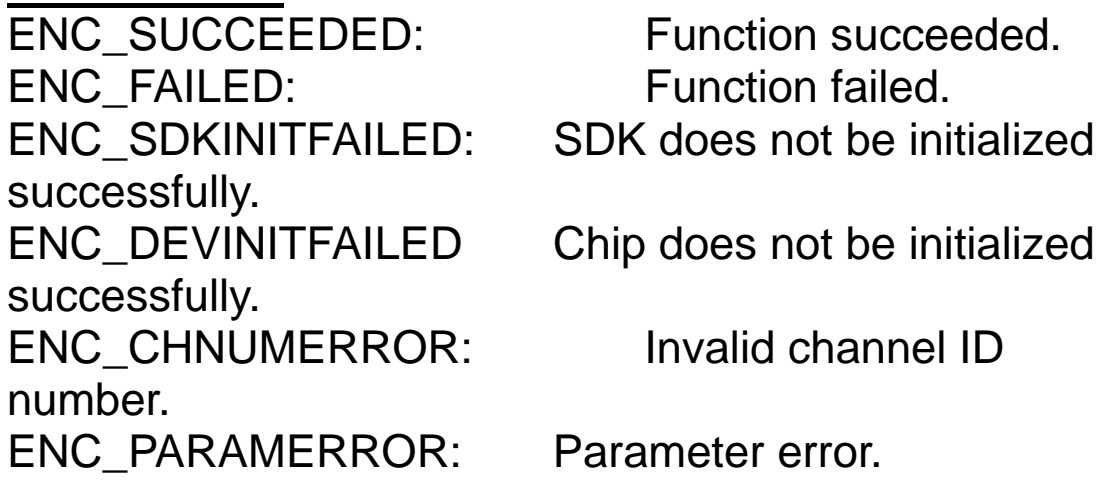

# **Description**

This function sets the motion detect regions and

thresholds on a specified video channel. The setting of the default regions are shown as follows:

 $Region1: left=0,$   $right=15, top=0,$  bottom=10 Region2: left=15, right=30, top=0, bottom=10 Region3: left=30, right=45, top=0, bottom=10 Region4: left=0, right=15, top=10, bottom=20 Region5: left=15, right=30, top=10, bottom=20 Region6: left=30, right=45, top=10, bottom=20 Region7: left=0, right=15, top=20, bottom=30 Region8: left=15, right=30, top=20, bottom=30 Region9: left=30, right=45, top=20, bottom=30

#### **See Also**

Struct MDRegion DVP2420\_GetMotionDetectMask DVP2420\_GetMotionDetectMask

# **Syntax**

int DVP2420\_GetMotionDetectMask(int nChNum, MDRegion md\_regions[], int nThreshold[])

# **Parameters**

nChNum: Specifies the channel ID

number.

md\_regions: A structure array to store the returned regions of the motion detection of a specified channel. The number of the elements of the array must be larger than nine.

nThreshold: A integer array to store the returned motion vector thresholds of corresponding regions of a specified channel. The number of the elements of the array must be larger than nine.

# **Return Value**

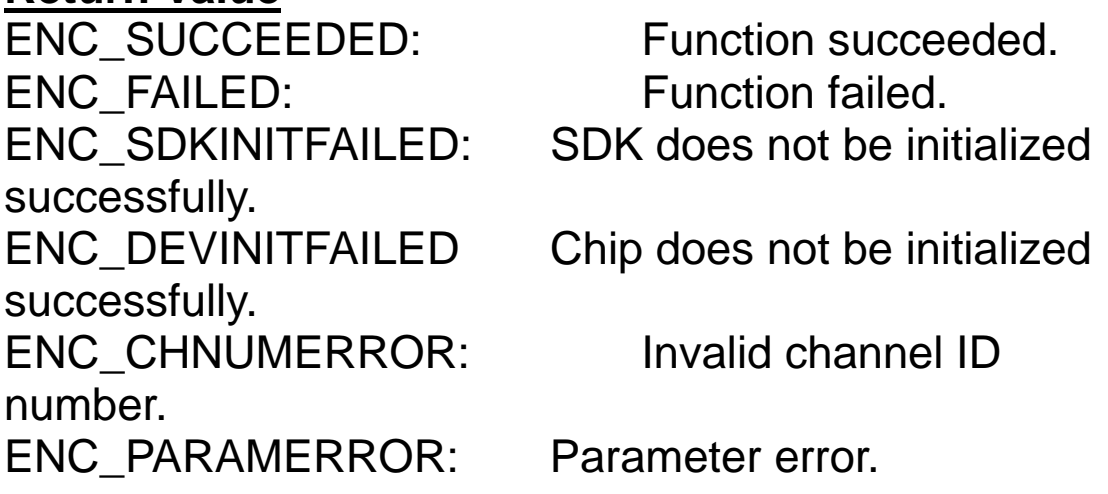

# **Description**

This function gets the motion detect regions and thresholds on a specified channel.

**See Also Struct MDRegion** DVP2420\_InsertMotionDetectMask DVP2420\_SetVideoBitrate

### **Syntax**

int DVP2420\_SetVideoBitrate(int nChNum, int nBitRate, int nAvgBitRate)

# **Parameters**

nChNum: Specifies the channel ID number.

nBitrate: A value to set maximum bit rate of specified video channel. The range is 128 kbps~15 Mbps. (Default value is 4 Mbps)

The suggested video bit rate is from 1.5 Mbps to 15 Mbps for 1/2 D1 and above.

The suggested video bit rate is from 512 kbps to 15 Mbps for SIF.

The suggested video bit rate is from 128 kbps to 15 Mbps for QSIF.

nAvgBitRate: A value to set average bit rate of specified channel. The range is 128 kbps~9 Mbps. (Default value is 3.5 Mbps for PS, 3Mbps for TS)

### **Return Value**

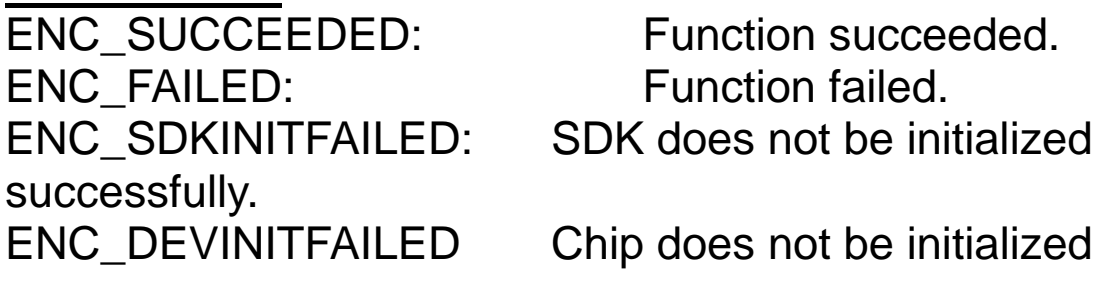

 *106 DVP-2420E User's Manual* 

successfully. ENC\_CHNUMERROR: Invalid channel ID number.

### **Description**

This function sets the bit rate of the video stream on a specified video channel. The constant bit rate is used when nBitRate equals nAvgBitRate.

#### **See Also**

DVP2420\_GetVideoBitrate

DVP2420\_GetVideoBitrate

# **Syntax**

int DVP2420\_GetVideoBitrate(int nChNum, int \*pBitRate, int \*pAvgBitRate)

# **Parameters**

nChNum: Specifies the channel ID number. pBitrate: An integer pointer to store the returned maximum bit rate of specified channel.

pAvgBitRate: An integer pointer to store the returned average bit rate of specified channel.

# **Return Value**

ENC\_FAILED: Function failed. ENC\_SDKINITFAILED: SDK does not be initialized successfully. successfully. ENC CHNUMERROR: Invalid channel ID number. ENC\_PARAMERROR: Parameter error.

ENC\_SUCCEEDED: Function succeeded.

ENC\_DEVINITFAILED Chip does not be initialized

# **Description**

This function gets the bit rate of the video stream on a specified channel.
DVP2420\_SetVideoBitrate

DVP2420\_SetAudioBitrate

## **Syntax**

int DVP2420\_SetAudioBitrate(int nChNum, int nBitrate)

# **Parameters**

nChNum: Specifies the channel ID number.

nBitrate: A value to set bit rate of the audio stream on a specified channel. The range is  $0 \sim 13$ . (Default value is 7 (128 kbps))

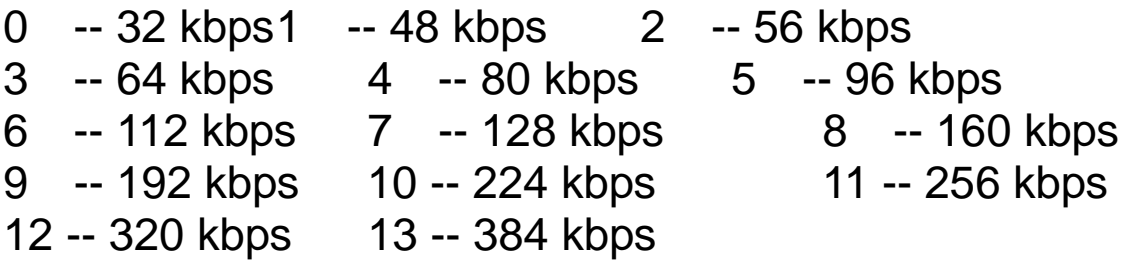

# **Return Value**

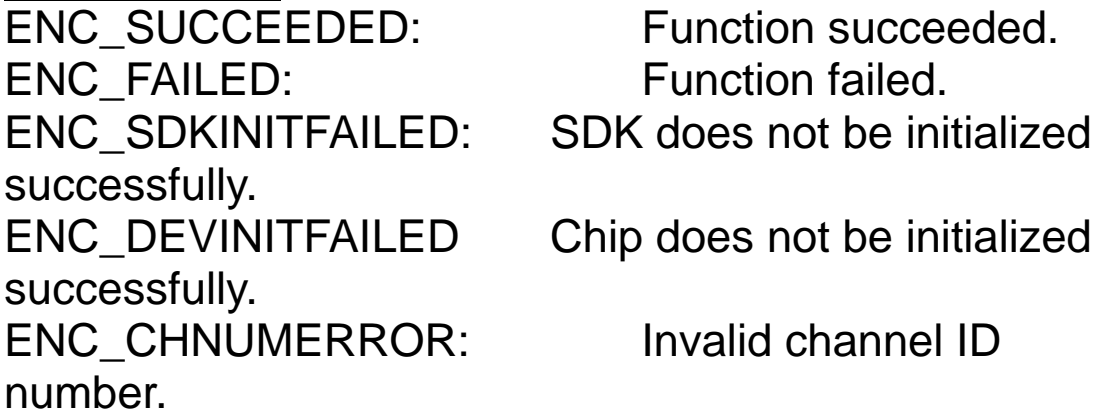

# **Description**

This function sets the bit rate of the audio stream on a specified channel.

## **See Also** DVP2420\_GetAudioBitrate

DVP2420\_GetAudioBitrate

# **Syntax**

int DVP2420\_GetAudioBitrate(int nChNum, int \*pBitrate)

# **Parameters**

nChNum: Specifies the channel ID number.

pBitrate: An integer pointer to store the returned bit rate of the audio stream on a specified channel. The range is 0 ~ 13.

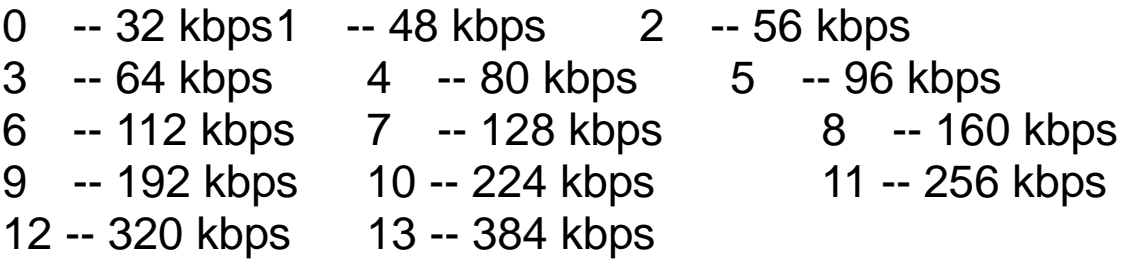

# **Return Value**

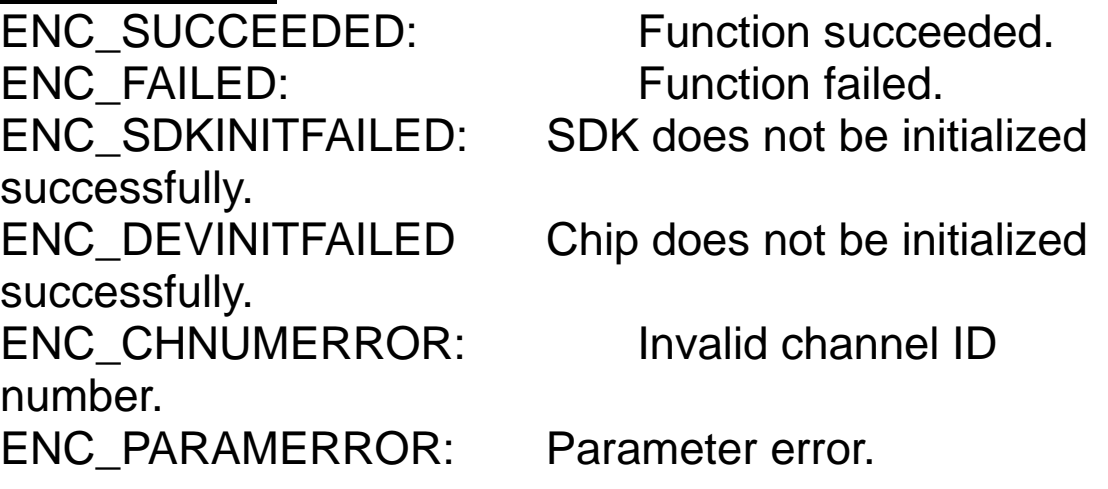

# **Description**

This function gets the bit rate of the audio stream on a specified channel.

## **See Also**

DVP2420\_SetAudioBitrate

DVP2420\_GPIOSetData

# **Syntax**

int DVP2420\_GPIOSetData(int nDONum, BOOL bValue)

# **Parameters**

nDONum: Specifies the digital output number. The range is 0~3.

bValue: A value to the value of the specified digital output.

# **Return Value**

ENC\_FAILED: Function failed. successfully. successfully. ENC\_CHNUMERROR: Invalid channel ID number.

ENC\_SUCCEEDED: Function succeeded.

ENC\_SDKINITFAILED: SDK does not be initialized

ENC\_DEVINITFAILED Chip does not be initialized

# **Description**

This function sets the value of the specified digital output. The first chip controls the GPIO, thus must to initialize the chip and download the firmware into the chip before controlling GIPO.

# **See Also**

DVP2420\_GPIOGetData

DVP2420\_GPIOGetData

# **Syntax**

int DVP2420\_GPIOGetData(int nDINum, BOOL\* pValue)

# **Parameters**

nDINum: Specifies the digital input number. The range is 0~3.

pValue: A point to get the value of the specified digital input.

# **Return Value**

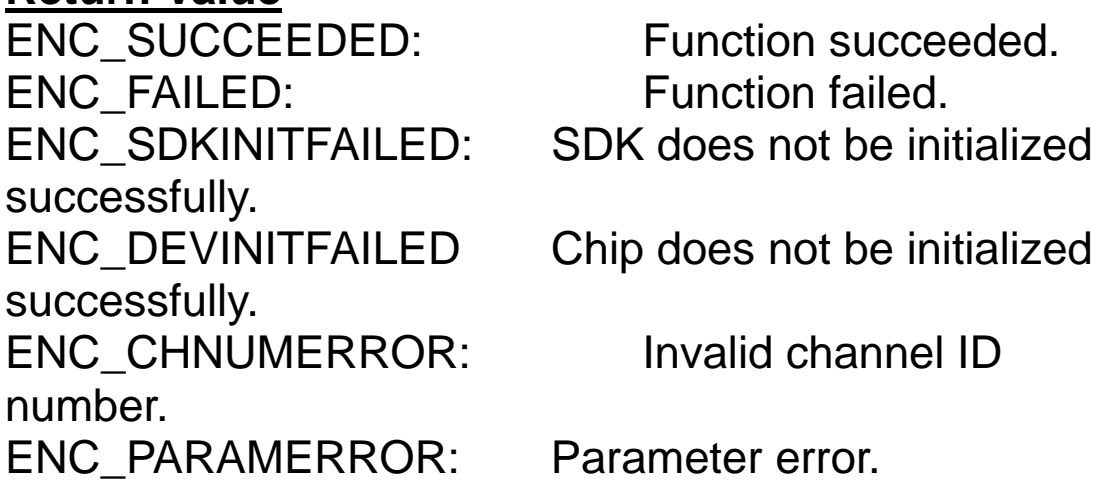

# **Description**

This function gets the value of the specified digital input. The first chip controls the GPIO, thus must to initialize the chip and download the firmware into the chip before controlling GIPO.

# **See Also**

DVP2420\_GPIOSetData

DVP2420\_RegisterStreamReadCB

#### **Syntax**

int DVP2420\_RegisterStreamReadCallback( PSTREAMREADPROC pStreamRead)

# **Parameters**

pStreamRead: A STREAMREAD\_STRUCT pointer for the StreamRead callback function.

# **Return Value**

ENC\_SUCCEEDED: Function succeeded. ENC\_SDKINITFAILED: SDK does not be initialized successfully.

## **Description**

This function registers the StreamRead callback functions.

## **See Also**

Struct PSTREAMREADPROC

DVP2420\_RegisterMotionDetectCB

#### **Syntax**

int DVP2420\_RegisterMotionDetectCallback( PMOTIONDETECTPROC pMotionDetect)

#### **Parameters**

pMotionDetect: A function pointer of the MotionDetect callback function.

#### **Return Value**

ENC\_SUCCEEDED: Function succeeded. ENC\_SDKINITFAILED: SDK does not be initialized successfully.

#### **Description**

This function registers the MotionDetect callback function.

## **See Also**

Type PMOTIONDETECTPROC

DVP2420\_RegEncFailCB

# **Syntax**

int DVP2420\_RegEncFailCB(PENCFAILPROC pEncFail)

## **Parameters**

pEncFail: A function pointer of the EncFail callback function.

# **Return Value**

successfully.

**ENC\_SUCCEEDED:** Function succeeded. ENC\_SDKINITFAILED: SDK does not be initialized

## **Description**

This function registers the EncFail callback function.

# **See Also**

Type PENCFAILPROC

DVP2420\_SetFileName

# **Syntax**

int DVP2420\_SetFileName(int nChNum, char \*pFileName)

# **Parameters**

nChNum: Specifies the video channel ID number. pFileName: A NULL-terminated string for the storage video file name.

# **Return Value**

successfully. ENC CHNUMERROR: Invalid channel ID number. ENC\_PARAMERROR: Parameter error.

**ENC\_SUCCEEDED:** Function succeeded. ENC\_SDKINITFAILED: SDK does not be initialized

# **Description**

This function sends the storage video file name to SDK to generate corresponding log files filename.log and filename\_pts.log. The two log files are necessary for hardware playback.

DVP2420\_GetCurImage

# **Syntax**

int DVP2420\_GetCurImage(int nChNum, long \*lpImageBuf, long \*lpBufSize)

# **Parameters**

nChNum: Specifies the video channel ID number.

lpImageBuf: A long pointer to store the returned image data on a specified channel.

lpBufSize: A long pointer to store the returned size of the image on a specified channel.

# **Return Value**

ENC\_FAILED: Function failed. successfully. ENC\_CHNUMERROR: Invalid channel ID number.

ENC\_SUCCEEDED: Function succeeded. ENC\_SDKINITFAILED: SDK does not be initialized

# **Description**

This function gets current rendered image on a specified channel.

DVP2420\_PSMPEG4ToDivx

#### **Syntax**

int DVP2420\_PSMPEG4ToDivx(char \*src\_filename, char \* des\_filename)

## **Parameters**

src\_filename: A string for the PS MPEG4 video file name. des\_filename: A string for the DIVX format file name.

## **Return Value**

ENC\_SUCCEEDED: Function succeeded. ENC FAILED: Function failed.

# **Description**

This function converts the MPEG4 video file to the DIVX format video file.

DVP2420\_IsPSMPEG4Type

# **Syntax**

BOOL DVP2420\_IsPSMPEG4Type(char \* mpegfilename)

# **Parameters**

mpeg4filename: A string for the PS MPEG video file name.

# **Return Value**

TRUE: The specified video file is PS MPEG4 video type. FALSE: The specified video file is not PS MPEG4 video type.

## **Description**

This function detects if the specified video file is PS MPEG4 video type.

Decoding Functions Reference

Data Type

**DecRes** 

# **Syntax**

typedef enum

{

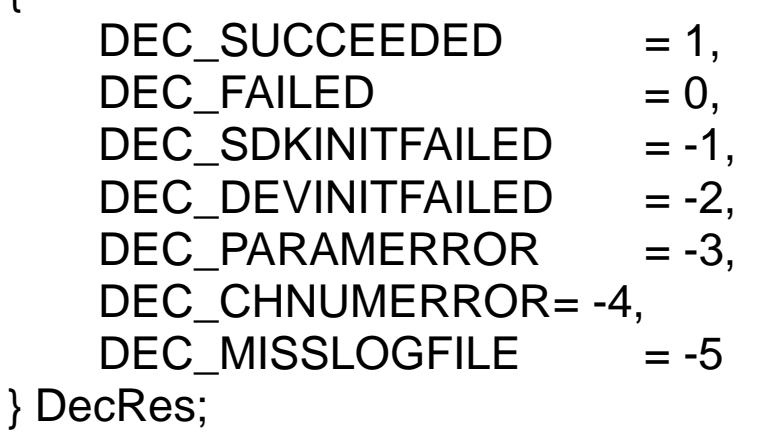

# **Description**

The method returned code.

# PDECENDOFFILEPROC

# **Syntax**

typedef void (\*PDECENDOFFILEPROC)(int nChNum)

## **Parameters**

number.

nChNum: Specifies the channel ID

#### **Return Value**

None.

#### **Description**

The Decoding EOF Process Callback function. This callback function is called when decoding process reaches END\_OF\_FILE.

#### **See Also**

DVP2420\_RegDecEndOfFileCB

# PDECFAILPROC

## **Syntax**

typedef void (\*PDECFAILPROC)(int nChNum)

#### **Parameters**

number.

nChNum: Specifies the channel ID

# **Return Value**

None.

## **Description**

The Decoding Failed Process Callback function. This callback function is called when decoding process fails.

#### **See Also**

DVP2420\_RegDecFailCB

# Method

DVP2420 CreateDecSDKInstence

## **Syntax**

int DVP2420\_CreateDecSDKInstence (void \*\*pp)

## **Parameters**

instance.

pp: A pointer to the SDK

# **Return Value**

DEC\_SUCCEEDED: Function succeeded. DEC\_FAILED: Function failed. DEC\_PARAMERROR:Parameter error.

## **Description**

This function creates SDK instance.

## DVP2420\_InitSDK

#### **Syntax**

int DVP2420\_InitSDK ()

#### **Parameters**

None.

#### **Return Value**

DEC\_SUCCEEDED: Function succeeded. DEC\_FAILED: Function failed.

#### **Description**

This function initializes the SDK.

## **See Also**

DVP2420\_CloseSDK

DVP2420\_CloseSDK

**Syntax** int DVP2420\_CloseSDK ()

#### **Parameters**

None.

# **Return Value**

successfully.

DEC\_SUCCEEDED: Function succeeded. DEC\_SDKINITFAILED: SDK does not be initialized

## **Description**

This function closes up the SDK.

**See Also**

DVP2420\_InitSDK

DVP2420\_InitChips

#### **Syntax**

int DVP2420\_InitChips(int nChNum)

#### **Parameters**

number.

nChNum: Specifies the channel ID

# **Return Value**

DEC\_FAILED: Function failed. successfully. DEC\_CHNUMERROR: Invalid channel ID number. DEC\_PARAMERROR: Parameter error.

DEC\_SUCCEEDED: Function succeeded. DEC\_SDKINITFAILED: SDK does not be initialized

## **Description**

This function initializes the codec chip on a specified channel.

#### **See Also**

DVP2420\_ReleaseChips

DVP2420\_ReleaseChips

## **Syntax**

int DVP2420\_ReleaseChips(int nChNum)

# **Parameters**

number.

nChNum: Specifies the channel ID

## **Return Value**

DEC FAILED: Function failed. successfully. DEC CHNUMERROR: Invalid channel ID number.

DEC\_SUCCEEDED: Function succeeded. DEC\_SDKINITFAILED: SDK does not be initialized

# **Description**

This function releases the codec chip on a specified channel.

# **See Also**

DVP2420\_InitChips

DVP2420\_DownloadFW

#### **Syntax**

int DVP2420\_DownloadFW(int nChNum)

#### **Parameters**

number.

nChNum: Specifies the channel ID

#### **Return Value**

DEC\_SUCCEEDED: Function succeeded. DEC\_FAILED: Function failed. successfully.<br>DEC DEVINITFAILED successfully. DEC CHNUMERROR: Invalid channel ID number.

DEC\_SDKINITFAILED: SDK does not be initialized

Chip does not be initialized

#### **Description**

This function downloads the firmware into the chip on a specified channel. Two firmware files boot.sre and pscodec.sre will be used by the library. Notes: Don't download the firmware into the chip when the encoding process is running in the chip.

# DVP2420\_GetChipCount

#### **Syntax**

int DVP2420\_GetChipCount(int \*pChipCnt)

#### **Parameters**

pChipCnt: An integer pointer to store the returned number of the chips.

## **Return Value**

successfully. DEC\_PARAMERROR: Parameter error.

DEC\_SUCCEEDED: Function succeeded. DEC\_SDKINITFAILED: SDK does not be initialized

## **Description**

This function gets the number of the codec chips.

# DVP2420\_GetSDKVersion

**Syntax** float DVP2420\_GetSDKVersion()

#### **Parameters**

None.

## **Return Value**

If function succeeded, it returns the version of the SDK. Otherwise, it returns -1.

## **Description**

This function gets the version of the SDK.

DVP2420\_StartDecode

## **Syntax**

int DVP2420\_StartDecode(int nChNum, LPCSTR lpcsFileName, HWND hWnd)

# **Parameters**

nChNum: Specifies the channel ID number. lpcsFileName: A NULL-terminated string for the decoded file name. hWnd: Specifies the window handle of the display area.

# **Return Value**

DEC\_FAILED: Function failed. DEC\_SDKINITFAILED: SDK does not be initialized successfully. successfully. DEC CHNUMERROR: Invalid channel ID number. DEC PARAMERROR: Parameter error. DEC\_MISSLOGFILE: Load the playback log failed.

DEC\_SUCCEEDED: Function succeeded.

DEC\_DEVINITFAILED Chip does not be initialized

# **Description**

This function starts to decode the video on a specified channel.

#### **See Also** DVP2420\_StopDecode

DVP2420\_StopDecode

#### **Syntax**

int DVP2420\_StopDecode(int nChNum)

#### **Parameters**

number.

nChNum: Specifies the channel ID

# **Return Value**

DEC\_SUCCEEDED: Function succeeded. DEC\_FAILED: Function failed. successfully. DEC\_CHNUMERROR: Invalid channel ID number.

DEC\_SDKINITFAILED: SDK does not be initialized

## **Description**

This function stops decoding on a specified channel.

#### **See Also**

DVP2420\_StartDecode

DVP2420\_SetSignalType

#### **Syntax**

int DVP2420\_SetSignalType(int nChNum, int nSignalType)

## **Parameters**

nChNum: Specifies the channel ID number. nSignalType: A value to set the video signal type. (1: PAL, 2: NTSC) (Default value is 2)

#### **Return Value**

DEC\_SUCCEEDED: Function succeeded. DEC FAILED: Function failed. DEC\_SDKINITFAILED: SDK does not be initialized successfully. DEC\_DEVINITFAILED Chip does not be initialized successfully. DEC\_CHNUMERROR: Invalid channel ID number. DEC PARAMERROR: Parameter error.

## **Description**

This function sets the video signal type for decoding.

DVP2420\_SetMPEGType

#### **Syntax**

int DVP2420\_SetMPEGType(int nChNum, int nMPEGType)

## **Parameters**

nChNum: Specifies the channel ID number. nMPEGType: A value to set the video MPEG standard. (1: MPEG1, 2: MPEG2, 4: MPEG4) (Default value is 4)

#### **Return Value**

DEC\_SUCCEEDED: Function succeeded. DEC FAILED: Function failed. DEC\_SDKINITFAILED: SDK does not be initialized successfully. DEC\_DEVINITFAILED Chip does not be initialized successfully. DEC CHNUMERROR: Invalid channel ID number. DEC\_PARAMERROR: Parameter error.

#### **Description**

This function sets the video MPEG standard decoding.

DVP2420\_Pause

#### **Syntax**

int DVP2420\_Pause(int nChNum)

#### **Parameters**

number.

nChNum: Specifies the channel ID

# **Return Value**

successfully. DEC\_CHNUMERROR: Invalid channel ID number.

DEC\_SUCCEEDED: Function succeeded. DEC\_SDKINITFAILED: SDK does not be initialized

## **Description**

This function pauses or continues to play the video.

DVP2420\_Fast

#### **Syntax**

int DVP2420\_Fast(int nChNum)

#### **Parameters**

number.

nChNum: Specifies the channel ID

# **Return Value**

successfully. DEC\_CHNUMERROR: Invalid channel ID number.

DEC\_SUCCEEDED: Function succeeded. DEC\_SDKINITFAILED: SDK does not be initialized

## **Description**

This function speeds up to play the video. The function doubles the speed by one time, 3 times at most.

DVP2420\_Rewind

#### **Syntax**

int DVP2420\_Rewind(int nChNum)

#### **Parameters**

number.

nChNum: Specifies the channel ID

## **Return Value**

successfully. DEC\_CHNUMERROR: Invalid channel ID number.

DEC\_SUCCEEDED: Function succeeded. DEC\_SDKINITFAILED: SDK does not be initialized

#### **Description**

This function rewinds to play the video. The function doubles the speed by one time, 3 times at most.

DVP2420\_SingleStep

#### **Syntax**

int DVP2420\_SingleStep(int nChNum)

#### **Parameters**

number.

nChNum: Specifies the channel ID

# **Return Value**

successfully. DEC\_CHNUMERROR: Invalid channel ID number.

DEC\_SUCCEEDED: Function succeeded. DEC\_SDKINITFAILED: SDK does not be initialized

## **Description**

This function steps forward one frame of the video.

DVP2420\_SetPlayPos

#### **Syntax**

int DVP2420\_SetPlayPos(int nChNum, ULONG64 ulRefTime)

#### **Parameters**

nChNum: Specifies the channel ID number. ulRefTime: A value of the video time to seek video position.

## **Return Value**

successfully. DEC\_CHNUMERROR: Invalid channel ID number.

DEC\_SUCCEEDED: Function succeeded. DEC\_SDKINITFAILED: SDK does not be initialized

## **Description**

This function seeks the video to the specified video file time.

DVP2420\_GetCurrentFrameNum

## **Syntax**

int DVP2420\_GetCurrentFrameNum(int nChNum, int \*pCurFrameNum)

# **Parameters**

nChNum: Specifies the channel ID number. pCurFrameNum: An integer pointer to store the returned frame number.

# **Return Value**

successfully. DEC CHNUMERROR: Invalid channel ID number. DEC\_PARAMERROR: Parameter error.

DEC\_SUCCEEDED: Function succeeded. DEC\_SDKINITFAILED: SDK does not be initialized

# **Description**

This function gets the current decoded frame number.

# **See Also**

DVP2420\_GetFileTotalFrames
DVP2420\_GetFileTotalFrames

#### **Syntax**

int DVP2420\_GetFileTotalFrames(int nChNum, int \*pTotalFrame)

#### **Parameters**

nChNum: Specifies the channel ID number.

pTotalFrame: An integer pointer to store the returned number of the total frames.

#### **Return Value**

successfully. DEC CHNUMERROR: Invalid channel ID number. DEC\_PARAMERROR: Parameter error.

DEC\_SUCCEEDED: Function succeeded. DEC\_SDKINITFAILED: SDK does not be initialized

# **Description**

This function gets the number of the total frames in the video file.

# **See Also**

DVP2420\_GetCurrentFrameNum

DVP2420\_GetPlayedTime

#### **Syntax**

int DVP2420\_GetPlayedTime(int nChNum, ULONG64 \*lpPlayedTime)

### **Parameters**

nChNum: Specifies the channel ID number. lpPlayedTime: A pointer to store the returned current video time.

### **Return Value**

successfully. DEC CHNUMERROR: Invalid channel ID number. DEC\_PARAMERROR: Parameter error.

DEC\_SUCCEEDED: Function succeeded. DEC\_SDKINITFAILED: SDK does not be initialized

# **Description**

This function gets the current played time of the video.

# **See Also**

DVP2420\_GetFileTime

DVP2420\_GetFileTime

#### **Syntax**

int DVP2420\_GetFileTime(int nChNum, ULONG64 \*lpFileTime)

# **Parameters**

nChNum: Specifies the channel ID number. lpFileTime: A pointer to store the returned video file time.

# **Return Value**

successfully. DEC CHNUMERROR: Invalid channel ID number. DEC\_PARAMERROR: Parameter error.

DEC\_SUCCEEDED: Function succeeded. DEC\_SDKINITFAILED: SDK does not be initialized

# **Description**

This function gets the video file time.

# **See Also**

DVP2420\_GetPlayedTime

# DVP2420\_RegDecEndOfFileCB

# **Syntax**

int DVP2420\_RegDecEndOfFileCB(PDECENDOFFILEPR OC pDecEndOfFile)

# **Parameters**

pDecEndOfFile: A function pointer of the DecEndOfFile callback function.

# **Return Value**

DEC\_SUCCEEDED: Function succeeded. DEC\_SDKINITFAILED: SDK does not be initialized successfully.

# **Description**

This function registers the DecEndOfFile callback function.

# **See Also**

Type PDECENDOFFILEPROC

DVP2420\_RegDecFailCB

#### **Syntax**

int DVP2420\_RegDecFailCB(PDECFAILPROC pDecFail)

#### **Parameters**

pDecFail: A function pointer of the DecFail callback function.

#### **Return Value**

successfully.

DEC\_SUCCEEDED: Function succeeded. DEC\_SDKINITFAILED: SDK does not be initialized

#### **Description**

This function registers the DecFail callback function.

#### **See Also**

Type PDECFAILPROC